## NASA AVRADCOM Technical Paper 1259 Technical Report 78-19(PL)

# FORTRAN Program for Calculating Coolant Flow and Metal Temperatures of a Full-Coverage-Film-Cooled Vane or Blade

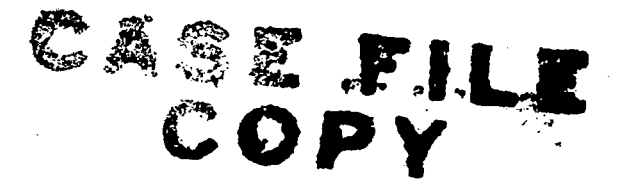

Peter L. Meitner

JULY 1978

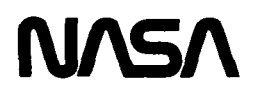

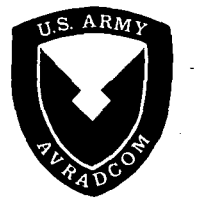

## FORTRAN Program for Calculating Coolant Flow and Metal Temperatures of a Full-Coverage-Film-Cooled Vane or Blade

Peter L. Meitner Propulsion Laboratory, AVRADCOM Research and Technology Laboratories Lewis Research Center Cleveland, Ohio

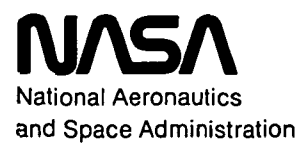

Scientific and Technical Information Office

## **CONTENTS**

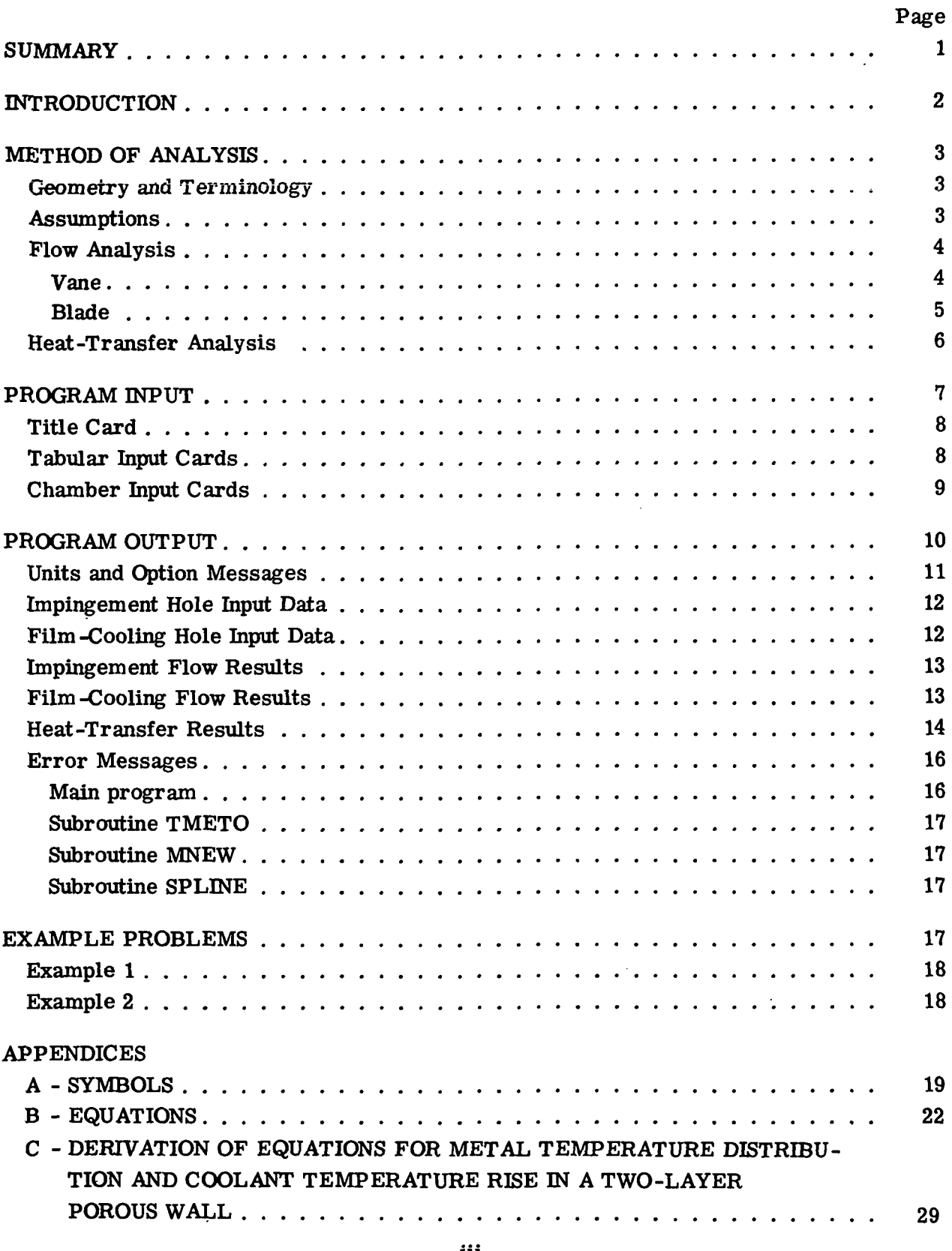

## Preceding Page Blank

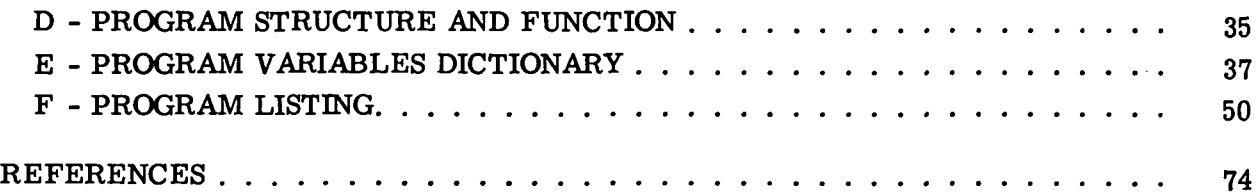

 $\ddot{\phantom{a}}$ 

 $\sim$ 

## FORTRAN PROGRAM FOR CALCULATING COOLANT FLOW AND METAL TEMPERATURES OF A FULL-COVERAGE-

## FILM-COOLED VANE OR BLADE

by Peter L Meitner

Propulsion Laboratory U. S. Army R&T Laboratories (AVRADCOM)

#### SUMMARY

A FORTRAN computer program called FCFC has been developed that calculates the coolant flow and the wall temperatures of a full-coverage-film-cooled vane or blade. Coolant flow is treated as one-dimensional and compressible. Heat transfer to the coolant due to impingement on the shell inner surface and convection in the film-cooling holes is calculated. Coolant supply pressures and main-stream gas static pressures can vary from hole row to row, and centrifugal effects can be included for blade calculations. Heat-transfer calculations can be excluded so that the program can be used as a flow program only.

The vane or blade metal temperatures are calculated for the shell inner and outer surfaces. All these temperatures are average values for a shell outer-surface area associated with each film-cooling hole row. The heat-transfer calculations are onedimensional through the wall and neglect conduction from adjacent areas. A thermalbarrier coating may be specified on the shell outer surface. With this option, the program also calculates the interface temperature between the metal and the ceramic coating.

The program input is the chamber geometry (hole sizes, hole spacings, etc.); coolant supply temperature and pressures; and main-stream gas heat-transfer coefficients, pressure, and velocity and temperature distributions. The physical properties of the coolant and the thermal conductivities of the metal and the ceramic coating are input as functions of temperature. The coolant flow coefficients for the impingement and film cooling holes are input as functions of Mach number. The program output is a summary of the geometric data and the calculated coolant-flow and heat-transfer results.

This report presents the analytical procedure and identifies the necessary assumptions. It describes program input and output, explains error messages, illustrates two examples, and provides a program listing.

## **INTRODUCTION**

Full-coverage film cooling is a very effective scheme for protecting turbine components from the hostile operating environment of high main-stream gas temperature and pressure. Full-coverage film cooling permits higher operating temperatures and pressures than convection cooling for greater overall cycle efficiency (lower specific fuel consumption) at acceptable coolant flow rates (ref. 1). For maximum effectiveness, compressor discharge air is first impinged on the inner surface of the vane or blade shell to remove heat by convection (ref. 2). The cooling air is then bled out through a large number of evenly distributed holes in the shell. The coolant forms a continuous, relatively cool, insulating layer between the shell outer surface and the hot main-stream gas.

Numerous experiments and analyses of various aspects of full-coverage film cooling have appeared in the open literature, and the analysis of this report is based in part on the results of references 3 to 6. Reference 3 approximates full-coverage film cooling as a form of transpiration cooling and derives the equations for metal and coolant temperature distribution for specified coolant flow, specified shell outer-surface temperature, and specified back-side-impingement and internal-wall heat-transfer coefficients. Reference 4 describes a computer program that calculates the heat-transfer coefficients for a turbulent boundary layer on a porous wall and reference 5 describes a discrete-hole blowing model for full-coverage film cooling. Reference 6 establishes flow coefficients for a typical full-coverage-film-cooled geometry.

Although these reports describe many aspects of full-coverage film cooling, these aspects have not been combined into an overall analytical procedure. Such a procedure has been developed and is reported herein. The coolant flow and the wall and coolant temperature distributions are calculated for a given vane or blade geometry; given coolant supply temperature and pressure; and given main-stream gas heat-transfer, temperature, pressure, and velocity conditions. Heat and flow balances are performed for each specified row of film-cooling holes and its associated portion of the shell outer surface. The flow and heat-transfer equations are solved simultaneously on the basis of compressible, one-dimensional fluid flow and one-dimensional heat transfer. For the heat-transfer calculations the equations of reference 3 are expanded and modified for a two-layer model to allow the inclusion of a thermal-barrier coating. Centrifugal pumping effects are included for blade calculations.

The computer program is in FORTRAN IV and is operational on a UNTVAC 1100/42 computer. The program consists of 1650 cards and occupies 22 500 36-bit words of memory. Its execution time is typically less than 15 seconds.

This report explains the analytical procedure used to develop a computer program called FCFC (full-coverage film cooling), which performs the described calculations.

The report lists the formulas used, identifies the necessary assumptions, describes the required program input, illustrates two examples, discusses the program output, explains the program error messages, and provides a program listing.

## METHOD OF ANALYSIS

#### Geometry and Terminology

Figure 1 shows a section of atypical full-coverage-film-cooled blade. Internal ribs, together with an insert, divide the blade cross section into individual chambers. The large variations in main-stream gas pressure and velocity around the airfoil periphery make chambers necessary to control and meter the coolant flow at the most advantageous local mass flux ratio, m =  $(\rho V)_{\alpha}/(\rho V)_{\alpha}$ . (All symbols are defined in appendix A.) The analysis described herein is for a single chamber in a vane or blade. The entire vane or blade is analyzed by performing the calculations for every chamber in that vane or blade.

Figure 2 shows a cross section of a chamber and identifies the coolant flow stations. Station 1 is the supply plenum, station 2 is the impingement orifice plane, station 3 is the impingement plenum, and stations 4 and 5 are the inlet and outlet of the film-cooling holes, respectively. Station 6 is the main-stream gas flow immediately adjacent to the shell outer surface. For subsonic flow through the film-cooling holes, the static pressures at stations 5 and 6 will be equal. For sonic flow, however, the static pressure will be greater at station 5 than at station 6.

The film-cooling holes in the shell are oriented by the angles  $\alpha$  and  $\beta$ , as shown in figure 3. The angle  $\alpha$  is formed by the hole centerline and its projection in the tangent plane. The angle  $\beta$  lies in the tangent plane and is measured from a chordwise line through the hole centerline and its projection in the tangent plane. An angle of  $\beta = 0^{\text{O}}$  implies in-line holes (alined in the main-stream gas flow direction), while  $\beta = 90^{\circ}$  implies radially oriented (spanwise) holes.

#### Assumptions

The flow and heat-transfer calculations of this analysis are performed with the following assumptions:

(1) Coolant flow is one-dimensional from the supply plenum into the main-stream gas.

(2) For a rotating blade, the radial pressure variation in the impingement plenum is that of a stationary column of air under the influence of a rotating field.

(3) For a rotating blade with compound-angle holes ( $\beta > 0$  and hole entrances and exits at different radial locations), the pressure changes in the film-cooling holes due to centrifugal pumping are much less than the normal pressure drop across the holes.

(4) Each film-cooling hole row cools only its associated area of shell outer surface.

(5) Heat transfer is one-dimensional through the vane or blade shell (stations 4 to 5). Calculations are performed for each specified row of film-cooling holes (including backside impingement and convective heat transfer in the holes), but conduction between adjacent rows is neglected.

(6) The calculated back-side impingement heat-transfer coefficients are averaged over the entire inner surface (back side), of the shell. Specific impingement rows are not associated with specific film-cooling rows, or conversely.

#### Flow Analysis

Overall balanced coolant flow can exist through a full-cover age-film-cooled chamber even if one or more holes have reverse flow, that is, for example, if main-stream gas flow travels from station 5 to station 4 in the film -cooling holes or coolant flow travels from station 3 to station 1 in the impingement holes. However, such a situation is unacceptable from a design standpoint since any inflow of hot main-stream gas will render the design useless. Therefore, the flow analysis does not allow reverse flow. The detailed flow equations are presented in appendix B.

For a given vane or blade chamber, the main-stream static pressures (station 6) can vary in the chordwise, as well as in the spanwise, direction. For a vane the coolant pressure in the impingement plenum (station 3) will be constant, but for a rotating blade this pressure will vary in the radial direction. For proper flow balancing, therefore, each chamber in a vane or blade must be subdivided into either spanwise or chordwise rows of impingement and film-cooling holes, as shown in the following sections.

Vane. - Figure 4 shows the outline of a typical full-coverage-film-cooled vane and one of its pressure-side chambers, which has been divided into rows of impingement holes and film-cooling holes with associated shell outer-surface areas. Each shell area is assumed to be cooled solely by the coolant flow through the holes within that area. A vane impingement row consists of one or more equal-size impingement holes that have a common supply pressure. A vane film-cooling row consists of one or more equal-size film-cooling holes and the associated shell outer-surface area, which has constant mainstream gas temperature, pressure, and heat-transfer coefficients acting over its surface. A vane chamber can be divided into either spanwise or chordwise rows of holes, as illustrated in figure 4.

Before the coolant impingement inflow and film-cooling outflow can be calculated, the pressure in the impingement plenum (station 3) must be known. However, in any design, only the supply pressures (station 1) and the main-stream gas static pressures (station 6) are known. The impingement plenum pressure for balanced coolant inflow and outflow must be obtained in an iterative manner as follows: Avoiding reverse flow at the impingement and film-cooling holes requires that the impingement plenum pressure be less than the lowest specified impingement supply pressure and more than the highest specified main-stream gas static pressure. Initially, the plenum pressure is taken to be the average of these pressures, and the coolant inflow and outflow are calculated. If the resulting outflow is greater or less than the inflow, the plenum pressure is decreased or increased, respectively, in the next flow iteration. The procedure is continued until the inflow and outflow are within a relative tolerance of 0.1 percent.

Blade. - Figure 5 shows the outline of a typical full-coverage-film-cooled blade and one of its pressure-side chambers, which has been divided into chordwise rows of impingement holes and film-cooling holes with associated shell outer-surface areas. As for the vane, each shell area is assumed to be cooled solely by the coolant flow through the holes within that area. A blade impingement row consists of one or more equal-size impingement holes that have a common supply pressure as well as a common radial location (distance from shaft centerline). A blade film -cooling row consists of one or , more equal-size film-cooling holes at a common radial location and the associated shell outer-surface area, which has constant main-stream gas temperature, pressure, and heat-transfer coefficients acting over its surface. A blade may be divided only into chordwise impingement and film-cooling rows of holes, as shown in figure 5.

In a rotating blade, the pressures in the supply and impingement plenums (stations 1 and 3, respectively) will vary from hub to tip. The radial supply pressure distribution must be specified and the resulting impingement plenum pressure distribution determined to calculate the coolant flow through the blade. Since there will be many rows of impingement and film-cooling holes along the span, the coolant flow from station 1 to station 6 will be essentially one-dimensional, with little distance traveled in the radial direction. The radial pressure variation in the impingement plenum can thus be assumed to be that of a stationary column of coolant under the influence of a rotating field. For a given pressure at a specific radial station  $(p_0$  at station  $r_0$ ), the pressure at any other radius r is given by

$$
p(r) = p_0 \exp\left[\frac{\omega^2 (r^2 - r_0^2)}{2RTg_c}\right]
$$

An allowable range of base pressure is established at the minimum specified radius such that no reverse flow can occur at any impingement or film -cooling row. The total coolant inflow and outflow are then balanced by the iterative procedure described previously for a vane, with the impingement plenum pressure at each impingement and film-cooling row calculated by the preceding equation.

## Heat -Transfer Analysis

Metal and coolant temperature distributions are calculated for each shell outer surface area associated with a specific film -cooling row. The detailed equations are presented in appendix B. These calculations cannot be done in a closed form and must be accomplished in an iterative manner according to the following procedure: In appendix B, the following expression for shell outer-surface temperature is obtained by considering heat flux through a wall:

$$
T_{w,o} = T_g - \frac{(T_g - T_{c,\infty}) \left[ \eta G_c C_p + (1 - \eta) \Delta h_g \right]}{h_g(0, x) - \eta \Delta h_g + \eta G_c C_p}
$$

This equation cannot be solved directly, since the overall effectiveness  $\eta$  is also a function of  $T_{w, 0}$ . The overall effectiveness can be expressed in terms of the nondimensional coolant-outlet temperature as

$$
\eta = \theta_{c, 1}(1) = C_2 \left( 1 - \frac{a_1^2}{\lambda} \right) e^{a_1} + C_3 \left( 1 - \frac{a_2^2}{\lambda} \right) e^{a_2}
$$

or

$$
\eta = \theta_{c,2}(1) = C_4 + C_5 \left(1 - \frac{\alpha_1^2}{\lambda_2}\right) e^{\alpha_1} + C_6 \left(1 - \frac{\alpha_2^2}{\lambda_2}\right) e^{\alpha_2}
$$

without and with a shell outer-surface coating, respectively. The expressions for  $\theta_{c, 1}$ and  $\theta_{\bf c,2}^{\phantom{\dag}}$  involve both the back-side impingement and film-cooling-hole heat-transfer coefficients. For an uncoated shell with an assumed shell outer-surface temperature  $T_{w,o}$ , the coolant temperatures at the inlet  $T_{c,i}$  and outlet  $T_{c,o}$  of the film-cooling holes and the shell inner-surface temperature  $T_{\rm uv,i}$  are given by

$$
T_{c,i} = (T_{w,o} - T_{c,\infty}) \left[ C_2 \left( 1 - \frac{a_1^2}{\lambda} \right) + C_3 \left( 1 - \frac{a_2^2}{\lambda} \right) \right] + T_{c,\infty}
$$

$$
T_{c, o} = \eta (T_{w, o} - T_{c, \infty}) + T_{c, \infty}
$$
  

$$
T_{w, i} = (C_2 + C_3)(T_{w, o} - T_{c, \infty}) + T_{c, \infty}
$$

For a coated shell, the coolant temperature at the film-cooling hole inlet  $T_{c,i}$ , at the interface between the metal and the coating  $T_{c, i f}$ , and at the film-cooling hole outlet  $T_{c,o}$ ; the shell inner-surface temperature  $T_{w,i}$ ; and the interface temperature  $T_{w,i}$ are given by

$$
T_{c,i} = (T_{w,o} - T_{c,\infty}) \left[ C_2 \left( 1 - \frac{a_1^2}{\lambda_1} \right) + C_3 \left( 1 - \frac{a_2^2}{\lambda_1} \right) \right] + T_{c,\infty}
$$
  
\n
$$
T_{c,i} = (T_{w,o} - T_{c,\infty}) \left[ C_2 \left( 1 - \frac{a_1^2}{\lambda_1} \right) e^{a_1} + C_3 \left( 1 - \frac{a_2^2}{\lambda_1} \right) e^{a_2} \right] + T_{c,\infty}
$$
  
\n
$$
T_{c,o} = \eta (T_{w,o} - T_{c,\infty}) + T_{c,\infty}
$$
  
\n
$$
T_{w,i} = (T_{w,o} - T_{c,\infty}) (C_2 + C_3) + T_{c,\infty}
$$
  
\n
$$
T_{w,i} = (T_{w,o} - T_{c,\infty}) \left( C_2 e^{a_1} + C_3 e^{a_2} \right) + T_{c,\infty}
$$

The overall iterative solution scheme is illustrated by the flow diagram of figure 6. Equation numbers for cases with a thermal-barrier coating are marked with an asterisk. The impingement and film -cooling hole heat -transfer coefficients are functions of the calculated wall temperatures or coolant temperatures (through the physical properties) as indicated. The procedure of figure 6 is performed for every row of film -cooling holes at every flow -balancing iteration. The generated value of coolant -outlet temperature affects the density and thus the calculated weight flow in the next flow iteration.  $\rm \,T_{c.0}$ 

## PROGRAM INPUT

The input to FCFC consists of a title card, a series of tabular input cards, and a series of cards describing each chamber to be analyzed. The tabular inputs are the only formatted data input. The data for each specific chamber are input in NAMELIST form.

An input data form is shown in table I. The required input cards are the title card, the tabular input cards, and the chamber input cards.

#### Title Card

The title card must always be present and is used to identify the particular set of runs. All 80 columns can be used.

### Tabular Input Cards

The tabular input cards describe the required coolant and material physical properties, as well as the coolant flow coefficients. Each set consists of three or more cards as follows:

Card 1: NP in 12 format, where NP is the number of points in the table

Cards 2a, 2b, 2c: the NP x-values describing the table in ascending order and in 8F10.0 format (a maximum of 24 points)

Cards 3a, 3b, 3c: the corresponding NP y -values in 8F10. 0 format The tables to be input, along with the required SI or U. S. customary units, are shown in table H.

Tables 1 to 6 must always be supplied. Tables 7 and 8 can be deleted if there is no main -stream flow; tables 9 and 10, if no heat -transfer calculations are to take place (FCFC used for flow analysis only); and table 10, if there is no ceramic coating. To delete a table, input zero in card column 2 of the NP card. The tables of impingementhole discharge coefficient  $(CD)_i$ , film-cooling hole total-pressure loss coefficient  $(KT)_{nmg}$ , and film-cooling hole flow reduction due to main-stream gas flow RT (tables 5, 6, and 7, respectively) are given in reference 6. The program flow calculations are based on flow coefficients as defined in reference 6. The impingement -hole discharge coefficient (CD) is defined as the ratio of actual to ideal flow, the film- cooling hole total pressure loss coefficient is defined as

$$
(KT)_{nmg} = \frac{p_3' - p_5'}{p_5' - p_5}
$$

and the film -cooling hole flow reduction due to main -stream gas flow is defined as

$$
RT = \frac{Actual\text{ colour} flow with main-stream gas flow}{Calculated\text{ colour} flow with no main-stream gas flow}
$$

The RT values of reference 6 are for a compound film-cooling hole angle  $\beta$  of 0<sup>°</sup>. Table 8 is used to correct RT for other values of  $\beta$  (from 0<sup>°</sup> to 90<sup>°</sup>).

The program FCFC generates a spline curve fit from each inputted set of tabular data. The curve-fitting procedure requires the slopes at the end points. These slopes are calculated from the first two and last two data points. For this reason, these points should be chosen such that fairing a straight line between them gives a good approximation to the slope of the curve at the end points. For all tables, at least three input points are needed. If the program calls for a value at an x-location outside the range of the input table, the value at the nearest end point is used and an appropriate warning message is printed out.

The input coordinates for table 8 are rotated through an angle of  $45^{\circ}$ , and the spline fitting takes place in the rotated coordinate system. This gives a better curve fit for data with rapid changes in slope such as occur in input table 8.

## Chamber Input Cards

The data for each chamber are preceded by \$DATT, which is punched starting in card column 2. The variable names (starting in card column 2 or beyond) are followed by an equal sign and the value or values of the variable, separated by commas. For each chamber, the number of impingement hole rows NIR and the number of film-cooling hole rows NFCR are specified; the maximum allowable rows are 25 and 50, respectively. Subscripted variables are associated with specific rows; that is, the  $N^{th}$  subscripted value is associated with the  $N^{th}$  row of holes. When fewer than the maximum number of rows are specified, subscripted variables need only have as many input values as the specified number of rows. Integer values must be input without decimal points. The last data value for each chamber is followed by a  $\frac{1}{2}$  instead of a comma. The input data are retained for multiple chamber inputs. Thus, if a variable is common to successive chambers, it has to be input just once for the initial chamber. The chamber geometry input variables are defined by figure 7. All chamber input variables, along with the required SI or U.S. customary units, are shown in table  $III$ .

The variables IUNTS to OMG in table III specify the types of calculations desired. These variables have been assigned default values as shown. The variables NIR to RGAS are associated with the impingement hole rows: NIR is the number of specified impingement hole rows, and NIHPR to PIT are subscripted variables associated with the impingement rows. As such, each variable must have at least NIR input values. The variable HSP1, the hole spacing for each impingement row, is used in determining the backside impingement heat-transfer coefficient (eq. (B11)). This correlation is based on a square impingement array, with equal spacings in the spanwise and chordwise directions, as shown in figure 7. In practice, however, these spacings may differ and the average

of the two spacings should then be specified. The variables TT and EGAS define the coolant gas; they are not subscripted and are thus constant for all rows of impingement holes.

The variables NFCR to ROV2G of table III are associated with the film-cooling hole rows. The variable NFCR is the number of specified film-cooling hole rows, and NFCHPR to ROV2G are subscripted variables that must have at least NFCR values. The variable HSP5 is the hole spacing for each film-cooling hole row (fig. 7), and,' as for HSP1, an unequal array spacing should be reduced to an equivalent square spacing. The variable HFC4 (h factor at station 4; fig. 2) is a modification factor for the calculated impingement heat-transfer coefficient at each film-cooling hole row. For the filmcooling heat-transfer calculations, the calculated impingement heat-transfer coefficients are averaged over the shell back side (inner surface), since the program does not associate specific impingement rows with certain film-cooling-hole rows, or conversely. When back-side heat-transfer coefficients vary (from centrifugal effects or from impinging at less than perpendicular to the surface), HFC4 is a multiplier used to modify the back-side heat-transfer coefficient at the specified film-cooling-hole rows. (This variable has a default value of 1.0.) The variable HFC45 (h factor for stations 4 to 5; fig. 2) is a multiplier used to modify the calculated film-cooling hole heat-transfer coefficients for each row (eq. (B13)). Equation (B13) is valid for hole length-diameter ratios L/D between 1.0 and 8.0. For L/D less than 1.0, reference 7 measured heattransfer coefficients that were as much as 50 percent greater than predicted by equation (B13) (entrance effects). The correction factor HFC45, which has a default value of 1.0, is used to account for this. The variable TMSG is the main-stream gas temperature, which must be the same as the temperature used to evaluate the main-stream gas heat-transfer coefficients.

#### PROGRAM OUTPUT

The FCFC output is a printout of the title card, the input data for all specified tables, and the calculated results for each chamber. The chamber output consists of the following messages and blocks of tabulated data:

----- OUTPUT FOR CHAMBER XX -----

Units and Option Messages

XX ROWS OF IMPINGEMENT HOLES

Impingement Hole Input Data

## XX ROWS OF FILM COOLING HOLES

Film-Cooling Hole Input Data

IMPINGEMENT AND FILM COOLING FLOWS HAVE CONVERGED IN XX OVERALL ITERATIONS

INFLOW EQUALS XXXXX. XXX KG/HR (LBM/HR)

Impingement Flow Results

OUTFLOW EQUALS XXXXX.XXX KG/HR (LBM/HR)

Film-Cooling Flow Results

HEAT TRANSFER RESULTS

Heat-Transfer Results

Each of these blocks is described in the following subsections.

Units and Option Messages

One or more of the following messages about the system of units and the particular options used are printed out:

SI (ENGLISH) SYSTEM OF UNITS

COOLANT GAS CONSTANT = XXXXXX. XX  $J/(KG-K)$   $((FT-LEF)/(LBM-R))$ 

THIS CASE IS FLOW ANALYSIS ONLY AND INCLUDES NO METAL TEMPERATURE CALCULATIONS

THIS CASE INCLUDES A THERMAL BARRIER COATING

THIS CASE INCLUDES CENTRIFUGAL EFFECTS. ROTATIONAL SPEED ECUALS XXXXX.XX RPM

## Impingement Hole Input Data

This block of output tabulates the following for each row of impingement holes:

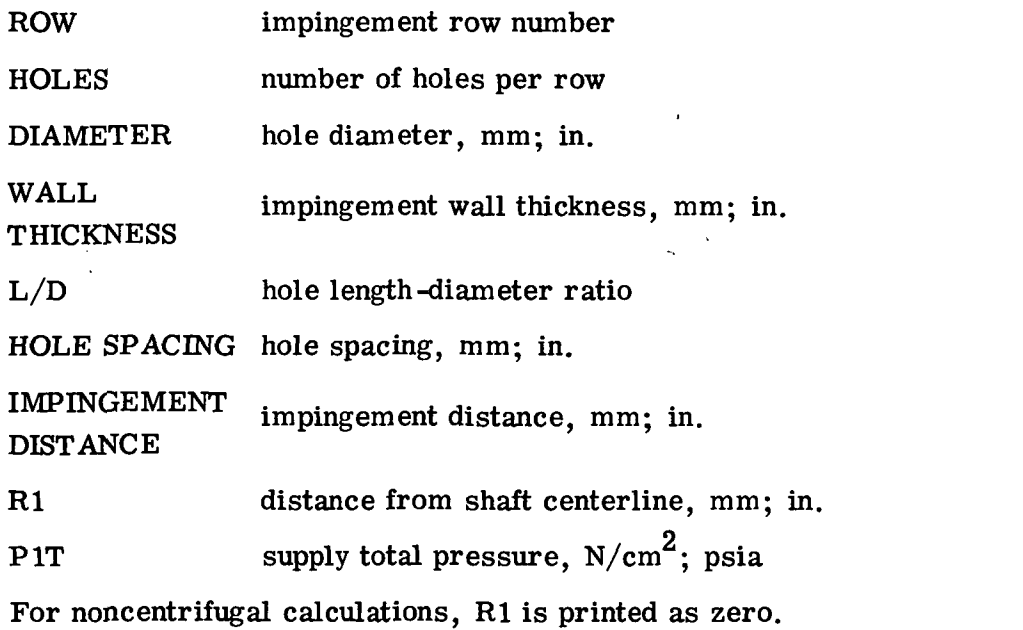

## Film -Cooling Hole Input Data

This block of output tabulates the following for each row of film-cooling holes:

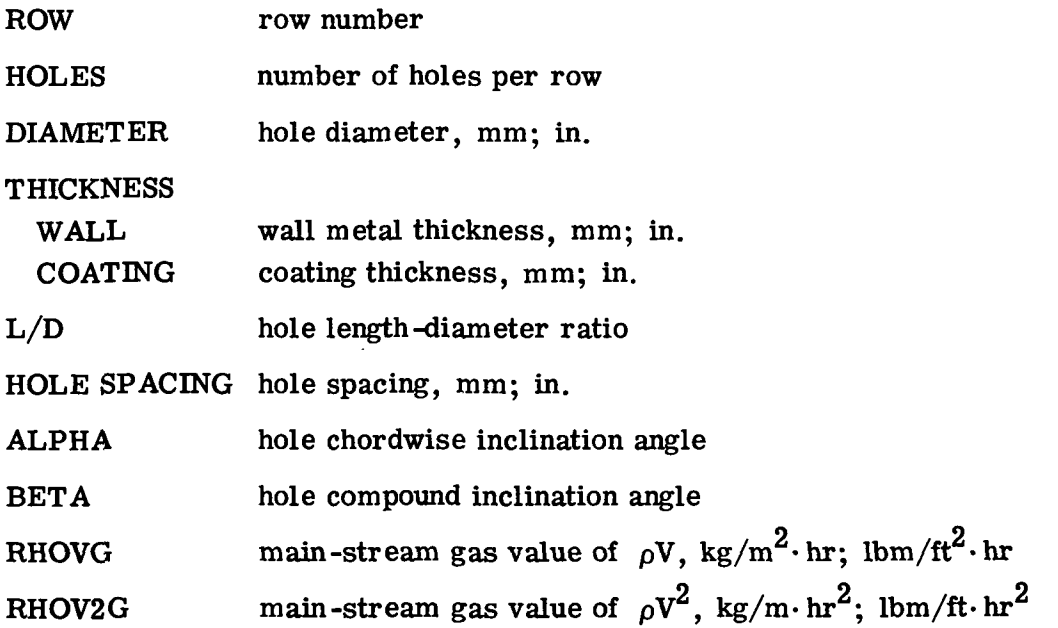

 $\bar{\mathbf{v}}$ 

 $\sqrt{\frac{1}{2}}$ 

R4 distance from shaft centerline, mm; in.

<code>P6</code> main-stream gas static back pressure, N/cm $^2\!;$  psia

The L/D is that value associated with the combined thickness of the wall and any specified coating. When no main-stream flow is specified (MSBL=0), main-stream gas RHOVG and RHOV2G are printed as zero. The variable R4 is the location of the filmcooling hole centerline on the shell inner surface. For noncentrifugal calculations, R4 is printed as zero.

## Impingement Flow Results

This block of output tabulates the following for each row of impingement holes:

IMP ROW row number

 ${\tt PSPLYT} \quad$  coolant supply total pressure,  ${\tt N/cm}^2;$  psia

P2 static pressure, N/cm $^2;$  psia

M2 Mach number

T2T total temperature, K;  $^{\circ}$ F

T2 static temperature, K;  ${}^{0}$ F

WIMP coolant inflow, kg/hr; Ibm/hr

CDIMP impingement discharge coefficient

The coolant supply total pressure, shown as PIT in the section Impingement Hole Input Data, is repeated here as PSPLYT.

Film -Cooling Flow Results

This block of output tabulates the following for each row of film-cooling holes:

FC ROW row number

P3T  $\quad$  impingement plenum pressure, N/cm $^2;$  psia

P4 static pressure at inlet, N/cm $^{2};\;$  psia

M4 Mach number at inlet

- T4T total temperature at inlet, K;  ${}^{0}F$
- T4 static temperature at inlet, K;  ${}^{0}$ F
- $_{\rm P5T}$  total pressure at exit, N/cm $^2;$  psia

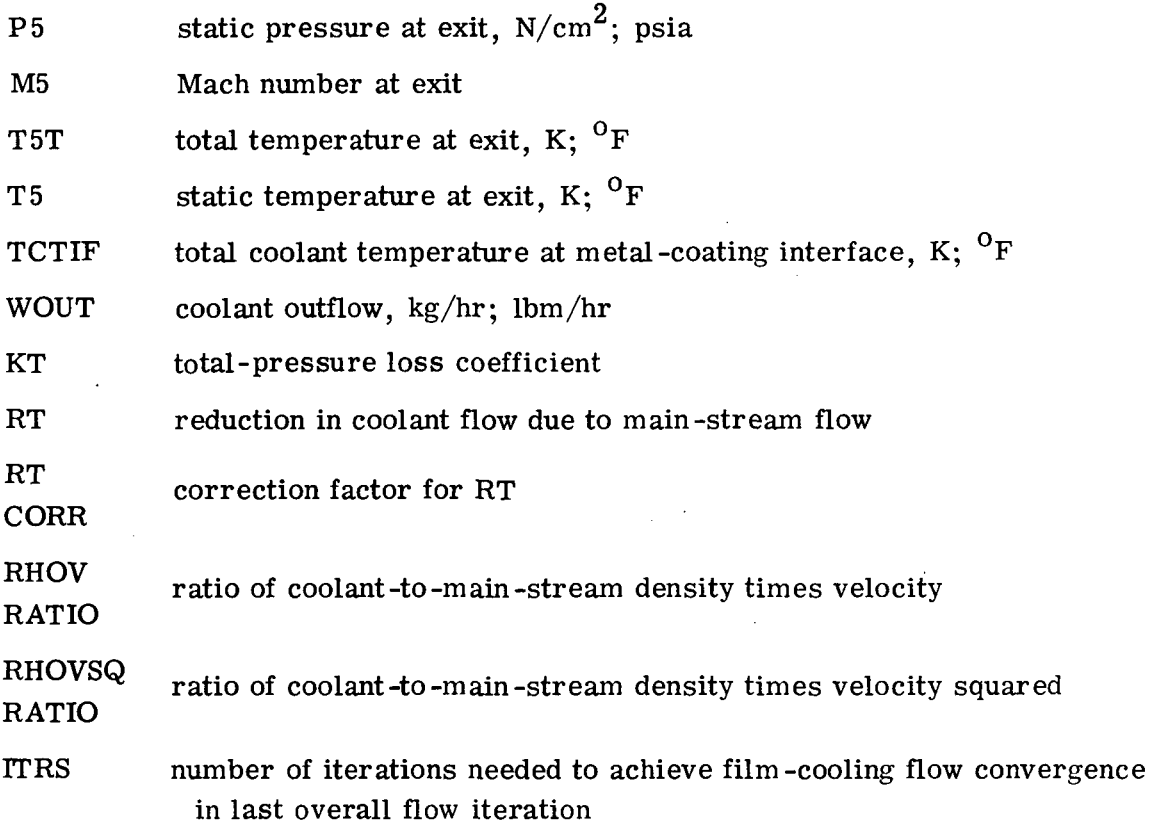

When no coating is specified (KCLC=0), the coolant interface total temperature prints zeros. When no main-stream flow is specified (MSBL=0), the  $\rho V$  and  $\rho V^2$  ratios print zeros and RT and RT CORR print 1. 0. The main-stream pressure, shown as P6 in the section Film-Cooling Hole Input Data, is repeated here as P5. If the flow through the film-cooling holes is subsonic, P5 and P6 will be equal. However, for choked flow, P5 will be that pressure determined from the compressible-flow relations at Mach 1. 0 and will be greater than the specified main-stream pressure P6.

Heat -Transfer Results

This block of output tabulates the following for each row of film -cooling holes:

FC ROW row number

HEAT TRANSFER

COEFFICIENTS:

HGO main -stream gas heat -transfer coefficient for coolant temperature equal to main-stream gas temperature,  $J/m^2 \cdot \sec \cdot K$ ; Btu/ft<sup>2</sup>.  $hr \cdot {}^{0}R$ 

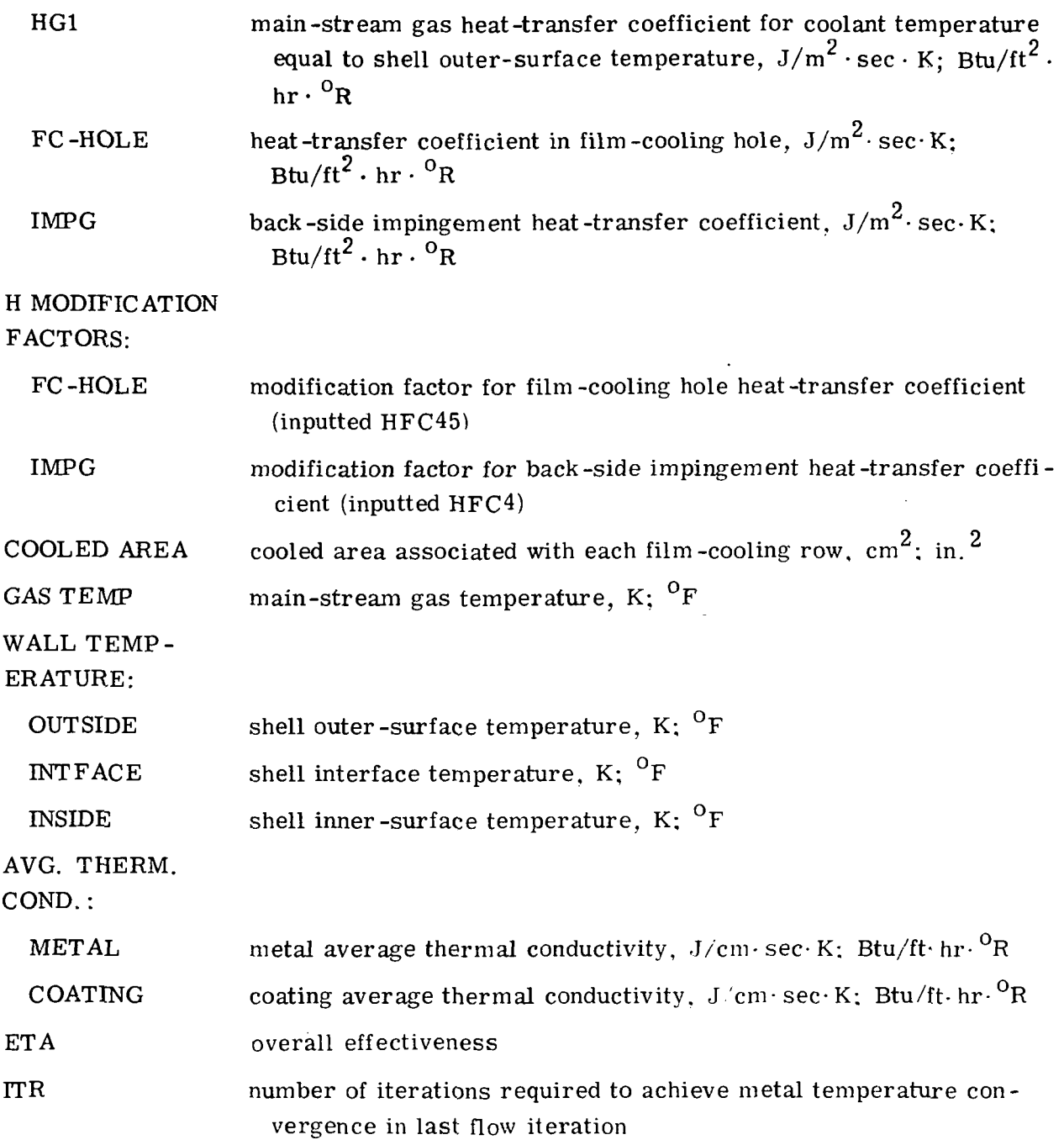

The tabulated values of film-cooling hole and impingement heat-transfer coefficients include their corresponding modification factors. When no coating is specified (KCLC=0). the interface temperatures and coating thermal conductivities are set to zero. The average thermal conductivities for the metal and coating are evaluated at the average temperatures through the metal and coating, respectively.

 $\mathcal{L}_{\text{max}}$ 

 $\sim 10^7$ 

#### Error Messages

Error messages have been incorporated in the calculation procedure. The messages for the main program and the various subroutines, along with possible causes and corrective actions, are as follows (where error messages that do not stop program execution are preceded by the word "WARNING"):

Main program. - The error messages for the main program are

CASE ABORTED - A REQUIRED CURVE WAS NOT INPUT OR WAS SPECIFIED BY LESS THAN 3 POINTS

Check the required input tables and add the missing data or specify at least three points.

CASE ABORTED - COATING WAS SPECIFIED BUT NO COATING THICKNESS Specify coating thickness.

> CASE ABORTED - THE SPECIFIED PRESSURES WILL RESULT IN REVERSE FLOW

Check the specified supply and back pressures or alter hole sizes.

WARNING - T2 HAS NOT CONVERGED IN 15 ITERATIONS FOR IMPINGEMENT ROW XX

This message could be caused by specifying significantly erroneous physical properties.

WARNING - T5 HAS NOT CONVERGED IN 15 ITERATIONS FOR FILM COOLING ROW XX

WARNING - T5T HAS NOT CONVERGED IN 15 ITERATIONS IN OVERALL FLOW ITERATION XX

These messages could be caused by specifying significantly erroneous physical properties or the heat-transfer-coefficient modification factor HFC45.

> WARNING - THE AVERAGE PRESSURE BETWEEN STATIONS 4 AND 5 HAS NOT CONVERGED IN 15 ITERATIONS FOR FILM COOLING ROW XX

WARNING - P5T HAS NOT CONVERGED IN 15 ITERATIONS FOR FILM COOLING ROW XX

These messages could be caused by specifying significantly erroneous physical properties or the total-pressure loss coefficient curve  $(KT)_{n \text{mg}}$ .

IMPINGEMENT AND FILM COOLING FLOWS HAVE NOT CONVERGED IN 25 ITERATIONS

Change hole sizes and/or supply and back pressures.

Subroutine TMETO. - The error message for subroutine TMETO is

## WARNING - OUTER WALL TEMPERATURE HAS NOT CONVERGED IN 15 ITERATIONS IN OVERALL FLOW ITERATION XX

This error message can be caused by specifying erroneous values of the main-stream gas heat-transfer coefficients HGO and HG1. The message can also be caused by the initial values assumed in the iterative process. If the message appears for values of overall flow iteration that are less than the actual number of flow iterations required (given by the message "IMPINGEMENT AND FILM COOLING FLOWS HAVE CON-VERGED IN XX OVERALL ITERATIONS"), the solution is valid.

Subroutine MNEW. - The error message for subroutine MNEW is

## WARNING - M HAS NOT CONVERGED IN 25 ITERATIONS

Check the inputted table of total-pressure loss coefficient  $(KT)_{n m\sigma}$ .

Subroutine SPLINE. - The error messages for subroutine SPLINE are

## WARNING - A SPECIFIED X-VALUE (XXXXX.XXX) IS BELOW THE RANGE OF INPUT TABLE XX

WARNING - A SPECIFIED X-VALUE (XXXXX, XXX) IS ABOVE THE RANGE OF INPUT TABLE XX

Check the inputted tables and extend their range as required.

## EXAMPLE PROBLEMS

The use of FCFC is illustrated by analyzing a chamber on both the vane and blade of a high -temperature, high-pressure core turbine. Example 1 demonstrates flow and heattransfer calculations for a vane chamber with a thermal -barrier coating. Example 2 demonstrates centrifugal flow calculations without heat transfer and thus shows how FCFC can be used as a flow program only.

The inputted tables of impingement discharge coefficient  $(CD)_i$ , film-cooling hole total-pressure loss coefficient  $(KT)_{nmg}$ , and film-cooling hole flow reduction due to main-stream gas flow RT were obtained from reference 6. The main-stream gas heattransfer coefficients HGO and HG1 were evaluated by using the Stanford University STAN5 computer program of reference 4 which was modified to include the discrete-hole blowing model of reference 5.

## Example 1

A section of the vane and chamber that were analyzed is shown in figure 8. Also shown are the impingement hole diameters; the film-cooling hole diameters; the mainstream gas pressures P6; and the associated main-stream gas values of  $\rho V$ ,  $\rho V^2$ , HGO, and HG1. The vane material is MAR-M509 and the coating is yttria-stabilized zirconia  $(Y_2O_3-ZrO_2)$ . The vane span is 3.81 centimeters (1.50 in.), and the impingement and film-cooling hole spacings are 0. 381 and 0. 254 centimeter (0. 15 and 0. 10 in.), respectively. The shell and thermal-barrier coating thicknesses are 0. 127 and 0. 0127 centimeter (0. 050 and 0. 005 in.), respectively, with an impingement distance of 0. 0889 centimeter (0.035 in.). Coolant supply pressure is 404 N/cm<sup>2</sup> (586 psia) and coolant temperature is 811 K (1000<sup>0</sup> F). Main-stream gas hot-spot temperature is 2550 K  $(4130^{\circ} \text{ F}).$ 

### Example 2

A section of the blade and chamber that were analyzed is shown in figure 9. The blade span and the impingement and film-cooling hole spacings are the same as for the vane of example 1. Impingement and film-cooling hole sizes are constant at 0.4318 and 0. 4572 millimeter (0. 017 and 0. 018 in.), respectively. For this example, which involves no heat-transfer calculations, the wall thickness and the impingement distances were taken to be constant at 1. 016 and 0. 762 millimeter (0. 040 and 0. 030 in.), respectively. In the actual blade, both vary from hub to tip. Coolant supply temperature was 811 K (1000<sup>0</sup> F). The analysis was further simplified by assuming an impingement and film-cooling row at each of 15 specified radial locations. (In general, impingement and film-cooling rows are staggered.) Also, each film-cooling row was taken to consist of two adjacent holes (one from each chordwise station) and was assumed to have a radial position equal to the average radial position of the two holes (fig. 9). The radial variations of coolant supply pressure PIT and main-stream gas values of static pressure P6,  $\varphi$ V, and  $\varphi$ V<sup>2</sup> for the 15 rows are tabulated in figure 9.

Table IV lists the input data for the two example problems. The title card, the tabular inputs, and the chamber inputs are identified. Tables V to VII show the program output for the two examples. Table V shows the title card and all tabular data. Tables VI and VTI are the outputs for the vane and blade chambers, respectively.

Lewis Research Center,

National Aeronautics and Space Administration, Cleveland, Ohio, March 22, 1978, 505-04.

## APPENDIX A

 $\bar{\mathcal{A}}$ 

## **SYMBOLS**

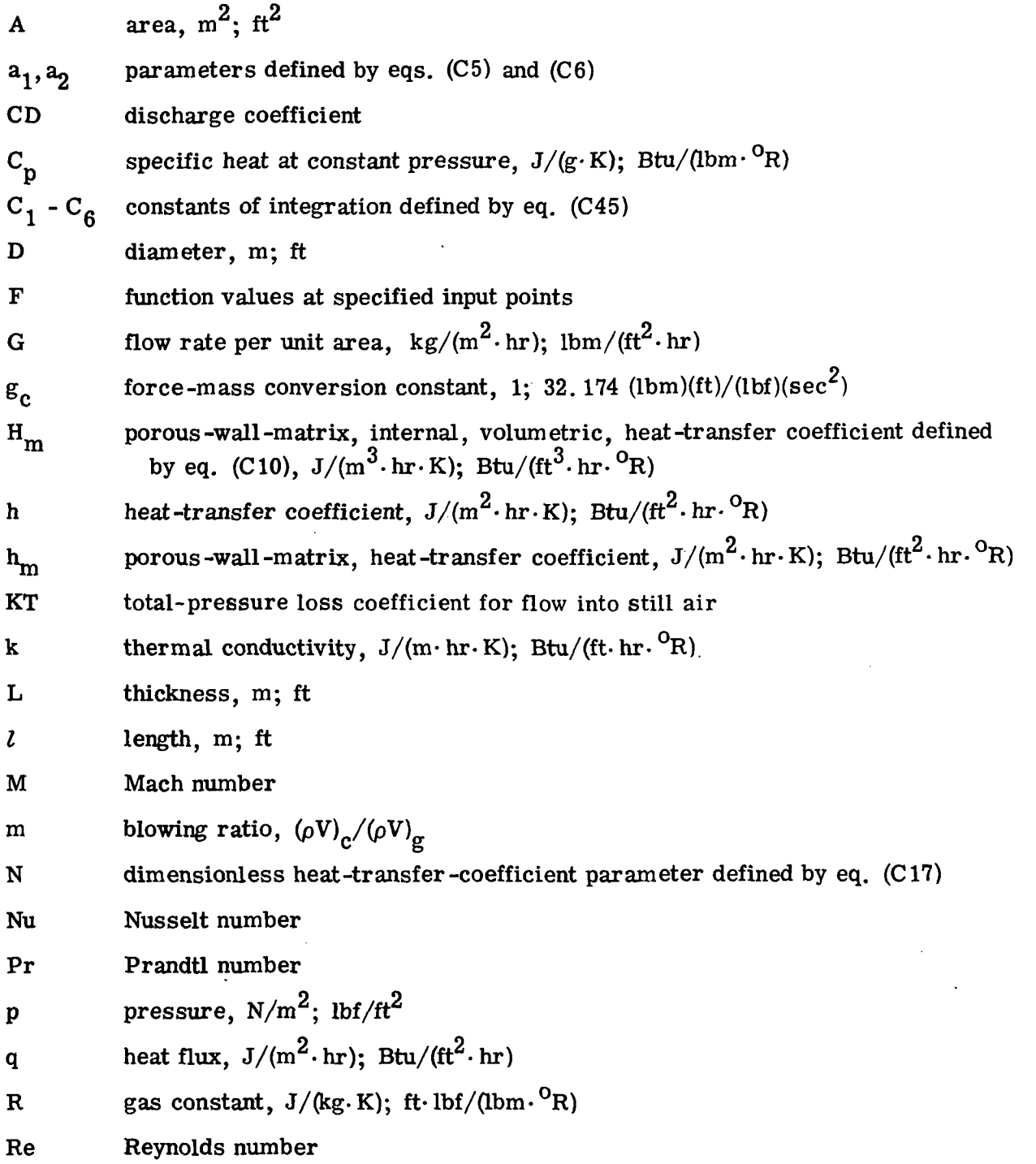

 $\bar{\mathcal{A}}$ 

 $\ddot{\phantom{a}}$ 

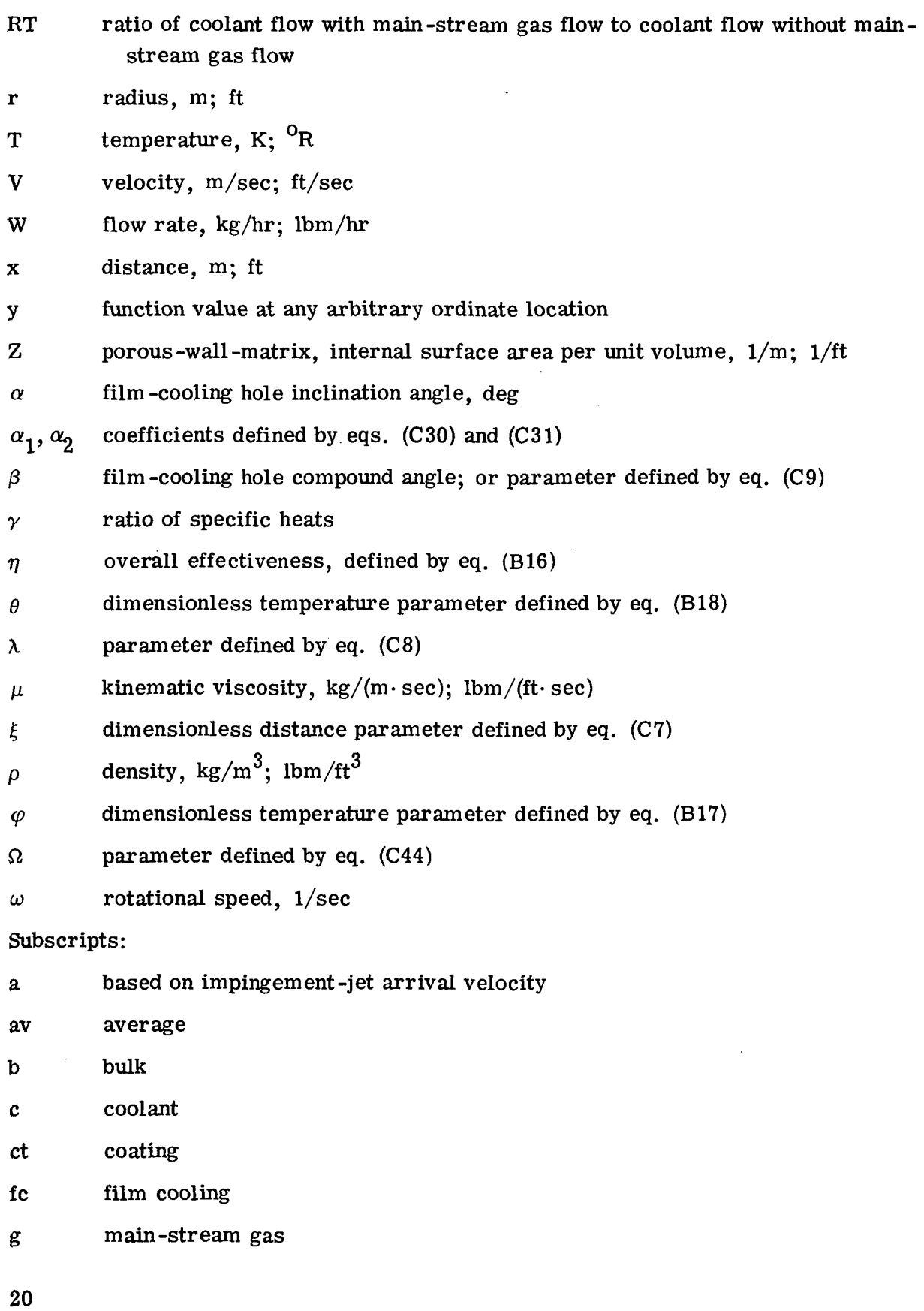

 $\hat{\mathcal{A}}$ 

 $\frac{1}{2}$  ,  $\frac{1}{2}$ 

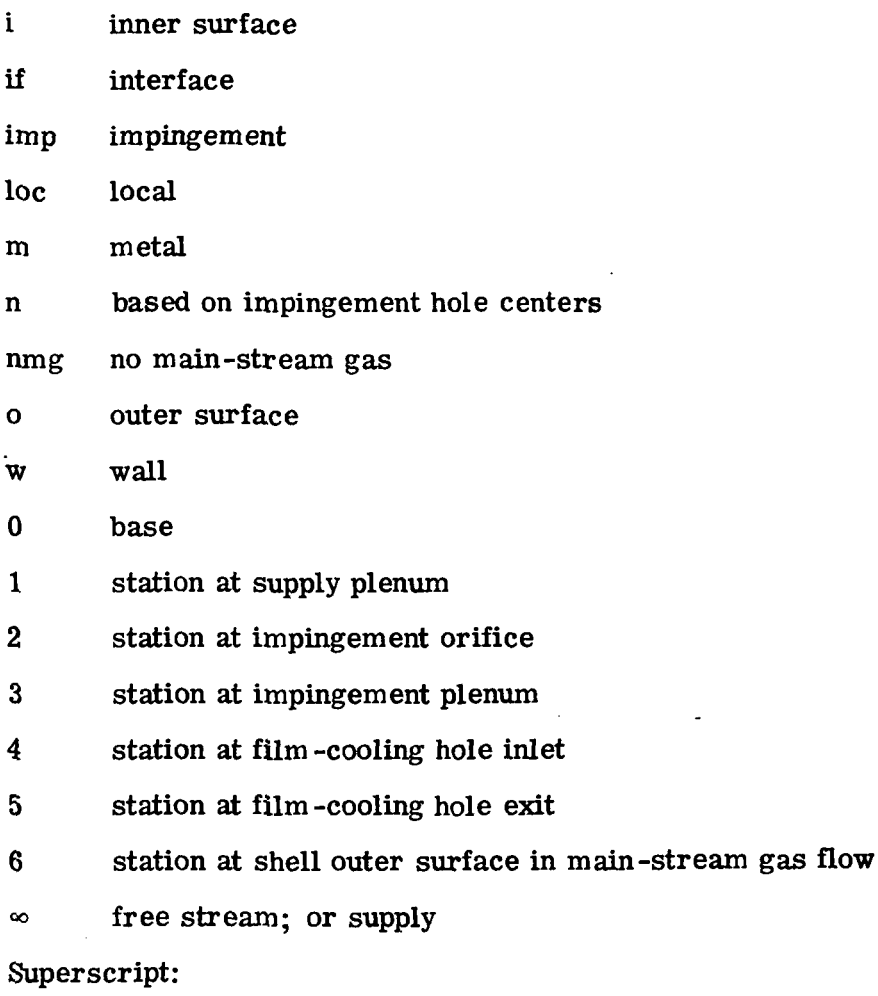

 $\overline{\phantom{a}}$ 

 $\mathcal{L}^{\text{max}}_{\text{max}}$  ,  $\mathcal{L}^{\text{max}}_{\text{max}}$ 

 $\sim 10^{-10}$ 

 $\sim 10^{11}$  km  $^{-1}$ 

 $\bar{\mathcal{A}}$ 

total

 $\mathcal{A}$ 

 $\sim 10^{-1}$ 

 $\sim 10^{-11}$ 

## APPENDIX B

## EQUATIONS

## Flow Equations

Impingement flow. - The coolant flow rate through the impingement holes (treated as orifice flow) is given by

$$
W_{imp} = (CD)_{imp} \rho_2 V_2 A_{imp}
$$
 (B1)

where

$$
\rho_2 = \frac{p_2}{RT_1} \left(\frac{p_1'}{p_2}\right)^{(\gamma - 1)/\gamma}
$$
 (B2)

$$
V_2 = \sqrt{\frac{2\gamma R g_c T_1'}{\gamma - 1.0}} \left[ 1.0 - \left(\frac{p_2}{p_1'}\right)^{(\gamma - 1)/\gamma} \right]
$$
(B3)

Film cooling flow. - The coolant flow rate through the film-cooling holes (treated as pipe flow with friction) is given by

$$
W_{fc} = \rho_5 V_5 A_{fc}
$$
 (B4)

where

$$
\rho_5 = \frac{\mathbf{p}_5}{\mathbf{R}\mathbf{T}_5} \tag{B5}
$$

$$
V_5 = \sqrt{\frac{2\gamma R g_c T_5'}{\gamma - 1}} \left[ 1.0 - \left( \frac{p_5}{p_5'} \right)^{(\gamma - 1)/\gamma} \right]
$$
(B6)

$$
p_5' = \frac{p_3' + p_5(KT)_{nmg}}{1.0 + (KT)_{nmg}}
$$
 (B7)

Mach number change across a film -cooling hole. - Consider a constant film -cooling hole area. When the hole exit Mach number and the total temperature and pressure, as well as the change in total temperature and pressure across the hole are known, the hole entrance Mach number can be obtained as follows: If the inlet station is designated by subscript 4 and the outlet station by subscript 5, the continuity equation gives

$$
\rho_4 V_4 A_4 = \rho_5 V_5 A_5 \tag{B8}
$$

Equation (B8) can be expressed as

$$
\frac{p_4^{\prime}M_4A_4 \sqrt{\gamma_4 RT_4^{\prime}}}{RT_4^{\prime} \left(1 + \frac{\gamma_4 - 1}{2}M_4^2\right)^{(\gamma_4 + 1)/2(\gamma_4 - 1)}} = \frac{p_5^{\prime}M_5A_5 \sqrt{\gamma_5 RT_5^{\prime}}}{RT_5^{\prime} \left(1 + \frac{\gamma_5 - 1}{2}M_5^2\right)^{(\gamma_5 + 1)/2(\gamma_5 - 1)}} \tag{B9}
$$

Solving for  $M_4$  gives

$$
M_{4} = \frac{p_{5}^{*}M_{5}A_{5} \sqrt{\gamma_{5}RT_{5}^{*}} RT_{4}^{*} \left(1 + \frac{\gamma_{4} - 1}{2}M_{4}^{2}\right)^{(\gamma_{4}+1)/2(\gamma_{4}-1)} \text{RT}_{5}^{*} \left(1 + \frac{\gamma_{5} - 1}{2}M_{5}^{2}\right)^{(\gamma_{5}+1)/2(\gamma_{5}-1)} p_{4}^{*}A_{4} \sqrt{\gamma_{4}RT_{4}^{*}} \tag{B10}
$$

This equation is solved iteratively by Newton's method.

#### Heat-Transfer Equations

Back-side impingement. - The heat-transfer coefficient on the shell inner surface is calculated from the Gardon-Cobonpue impingement correlation (ref. 8)

$$
h_{av} = \frac{0.286 k (Re)_a^{0.625}}{x_n}
$$
 (B11)

Convection in film-cooling holes. - The heat-transfer coefficient in the film-cooling holes is calculated from the Davey correlation (ref. 7), from which the local Nusselt number varies along the length of the hole as

$$
(Nu)_{loc} = 0.036(Re)^{0.8}(Pr)^{0.4} \left(\frac{x}{D}\right)^{-0.2} \left(\frac{T_b}{T_w}\right)^{0.18}
$$
 (B12)

From the definition of Nusselt number, the average heat-transfer coefficient over the entire length of the hole  $\ell$  is obtained by integrating

$$
h_{av} = \frac{\int_0^l h_{loc} dx}{l} = 0.045 \frac{k}{D} (Re)^{0.8} (Pr)^{0.4} \left(\frac{T_b}{T_w}\right)^{0.18} \left(\frac{D}{l}\right)^{0.2}
$$
 (B13)

The average heat-transfer coefficient in the portion of the hole between stations  $l_1$  and  $l_2$  is evaluated from

$$
h_{av} = \frac{\int_{l}^{l_2} h_{loc} dx}{l_2 - l_1} = \frac{0.045 \left(\frac{k}{D}\right) (Re)^{0.8} (Pr)^{0.4} \left(\frac{T_b}{T_w}\right)^{0.18} D^{0.2} \left[ (l_2)^{0.8} - (l_1)^{0.8} \right]}{l_2 - l_1}
$$
(B14)

Shell outer-surface temperature. - Heat flux through a wall can be expressed as

$$
\mathbf{q} = \mathbf{h}_{\mathbf{g}}(\mathbf{T}_{\mathbf{g}} - \mathbf{T}_{\mathbf{w}, \mathbf{o}}) = \mathbf{G}_{\mathbf{c}} \mathbf{C}_{\mathbf{p}} (\mathbf{T}_{\mathbf{c}, \mathbf{o}} - \mathbf{T}_{\mathbf{c}, \infty}) = \mathbf{G}_{\mathbf{c}} \mathbf{C}_{\mathbf{p}} \eta (\mathbf{T}_{\mathbf{w}, \mathbf{o}} - \mathbf{T}_{\mathbf{c}, \infty})
$$
(B15)

The overall effectiveness  $\eta$  is defined by

$$
\eta = \frac{T_{c,0} - T_{c,\infty}}{T_{w,0} - T_{c,\infty}}
$$
 (B16)

After we introduce the parameters

$$
\varphi = \frac{T_g - T_{w, o}}{T_g - T_{c, \infty}}
$$
 (B17)

and

$$
\theta = \frac{\mathbf{T_g} - \mathbf{T_{c,0}}}{\mathbf{T_g} - \mathbf{T_{w,0}}}
$$
 (B18)

equation (B17) can be reduced to

$$
\varphi = \frac{G_{c}C_{p}\eta}{h_{g} + G_{c}C_{p}\eta}
$$
 (B19)

By assuming constant properties and using superposition (ref. 9),

$$
h_g(\theta, x) = h_g(0, x) - \theta \left[ h_g(0, x) - h_g(1, x) \right]
$$
 (B20)

or

$$
h_g(\theta, x) = h_g(0, x) - \theta \Delta h_g
$$
 (B21)

where  $h_{\alpha}(0, x)$  and  $h_{\alpha}(1, x)$  are the heat-transfer coefficients for the coolant temperature equal to the gas temperature and the shell outer-surface temperature, respectively. These heat-transfer coefficients are obtained from a suitable boundary-layer computer program and are based on an initially assumed shell outer-surface temperature.

The dimensionless temperature groupings can be combined to give

$$
\theta = \frac{1 - \eta(1 - \varphi)}{\varphi}
$$
 (B22)

Combining equations (B19), (B21), and (B22) then gives

$$
\varphi = \frac{\eta G_{\rm c} C_{\rm p} + (1 - \eta) \Delta h_{\rm g}}{h_{\rm g}(0, x) - \eta \Delta h_{\rm g} + \eta G_{\rm c} C_{\rm p}}
$$
(B23)

This equation can be solved for  $\bm{\mathrm{T}_{w,o}}$  to give

$$
T_{w, o} = T_g - \frac{(T_g - T_c) \left[ \eta G_c C_p + (1 - \eta) \Delta h_g \right]}{h_g(0, x) - \eta \Delta h_g + \eta G_c C_p}
$$
(B24)

Full-cover age film cooling. - Consider the cross section of a coated, full-cover agefilm-cooled wall as shown in sketch (a).

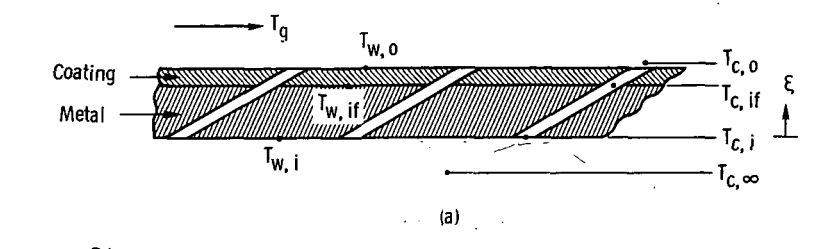

The coolant temperatures are designated by  $\rm\,T_{c,\,\infty}^{-}$  at the supply,  $\rm\,T_{c,\,i}^{-}$  at the filmcooling hole inlet,  $\rm T_{c,\,if}$  at the interface between the metal and the coating, and  $\rm T_{c,\,o}$ at the film-cooling hole outlet. The metal temperatures are designated by  $\mathbf{T}_{\mathbf{w},\mathbf{i}}^{\phantom{\dag}}$  at the shell inner surface,  $\texttt{T}_{\textbf{w},\text{if}}^{\text{}}\;$  at the interface between the wall and the coating, and  $T_{\rm w,0}$  at the shell outer surface. The main-stream gas temperature  $T_{\rm g}$  is that temperature in terms of which the main-stream gas heat-transfer coefficients are evaluated.

Reference 3 develops an analytical model to predict the coolant temperature rise and the metal temperature distribution through a porous wall. The results hold for fixed values of shell outer-surface temperature  $T_{W, O}$ , coolant temperature  $T_{C, \infty}$ , and impingement and film-cooling hole heat-transfer coefficients. For a single metal layer, the coefficients resulting from the specified boundary conditions can be solved for explicitly. The solution takes the form

$$
\theta_{\mathbf{w}}(\xi) = C_1 + C_2 e^{a_1 \xi} + C_3 e^{a_2 \xi}
$$
 (B25)

$$
\theta_c(\xi) = C_1 + C_2 \left(1 - \frac{a_1^2}{\lambda}\right) e^{a_1\xi} + C_3 \left(1 - \frac{a_2^2}{\lambda}\right) e^{a_2\xi}
$$
 (B26)

where

$$
\theta_{\mathbf{w}}(\xi) = \frac{\mathbf{T}_{\mathbf{w}} - \mathbf{T}_{\mathbf{c}, \infty}}{\mathbf{T}_{\mathbf{w}, \mathbf{o}} - \mathbf{T}_{\mathbf{c}, \infty}}
$$
(B27)

and

$$
\theta_{\mathbf{c}}(\xi) = \frac{\mathbf{T}_{\mathbf{c}} - \mathbf{T}_{\mathbf{c}, \infty}}{\mathbf{T}_{\mathbf{w}, \mathbf{o}} - \mathbf{T}_{\mathbf{c}, \infty}}
$$
(B28)

are the nondimensionalized temperature distributions in the wall and coolant, respectively. All symbols are defined in appendix C where the analytical model for a two-layer wall is also developed. The equations for each layer take the same form, but the six resulting constants cannot be solved for explicitly and must be evaluated numerically. The solution is

$$
\theta_{\rm w, 1}(\xi_1) = C_1 + C_2 e^{a_1 \xi_1} + C_3 e^{a_2 \xi_1}
$$
 (B29)

$$
\theta_{\mathbf{c},1}(\xi_1) = C_1 + C_2 \left( 1 - \frac{a_1^2}{\lambda_1} \right) e^{a_1 \xi_1} + C_3 \left( 1 - \frac{a_2^2}{\lambda_1} \right) e^{a_2 \xi_1}
$$
 (B30)

$$
\theta_{\mathbf{w},2}(\xi_2) = C_4 + C_5 e^{\alpha_1 \xi_2} + C_6 e^{\alpha_2 \xi_2}
$$
 (B31)

$$
\theta_{c,2}(\xi_2) = C_4 + C_5 \left( 1 - \frac{\alpha_1^2}{\lambda_2} \right) e^{\alpha_1 \xi_2} + C_6 \left( 1 - \frac{\alpha_2^2}{\lambda_2} \right) e^{\alpha_2 \xi_2}
$$
(B32)

The subscripts 1 and 2 on  $\theta_{\bf w}$  and  $\theta_{\bf c}$  refer to the metal and coating, respectively. The constants  $C_1$ ,  $C_2$ , and  $C_3$  for the two-layer wall are different from the corresponding constants for the one-layer wall.

The overall effectiveness  $\eta$  is given by

$$
\eta = \theta_{\mathbf{C}, 1}(1) = C_2 \left( 1 - \frac{a_1^2}{\lambda} \right) e^{a_1} + C_3 \left( 1 - \frac{a_2^2}{\lambda} \right) e^{a_2}
$$
 (B33)

and

$$
\eta = \theta_{\text{c},2}(1) = C_4 + C_5 \left( 1 - \frac{\alpha_1^2}{\lambda_2} \right) e^{\alpha_1} + C_6 \left( 1 - \frac{\alpha_2^2}{\lambda_2} \right) e^{\alpha_2}
$$
 (B34)

for an uncoated and a coated shell, respectively. For an uncoated shell,  $T_{c,i}$ ,  $T_{c,o}$ , and  $T_{w,0}$  are given by

$$
T_{c,i} = (T_{w,o} - T_{c,\infty}) \left[ C_2 \left( 1 - \frac{a_1^2}{\lambda} \right) + C_3 \left( 1 - \frac{a_2^2}{\lambda} \right) \right] + T_{c,\infty}
$$
 (B35)

$$
T_{c, o} = \eta (T_{w, o} - T_{c, \infty}) + T_{c, \infty}
$$
 (B36)

 $\bar{z}$ 

$$
T_{w,i} = (C_2 + C_3)(T_{w, o} - T_{c, \infty}) + T_{c, \infty}
$$
 (B37)

For a shell with a thermal-barrier coating,  $T_{c, i}$ ,  $T_{c, i f}$ ,  $T_{c, o}$ ,  $T_{w, i}$ , and  $T_{w, i f}$  are evaluated from

$$
T_{c,i} = (T_{w,o} - T_{c,\infty}) \left[ C_2 \left( 1 - \frac{a_1^2}{\lambda_1} \right) + C_3 \left( 1 - \frac{a_2^2}{\lambda_1} \right) \right] + T_{c,\infty}
$$
 (B38)

$$
T_{c, if} = (T_{w, o} - T_{c, \infty}) \left[ C_2 \left( 1 - \frac{a_1^2}{\lambda_1} \right) e^{a_1} + C_3 \left( 1 - \frac{a_2^2}{\lambda_1} \right) e^{a_2} \right] + T_{c, \infty}
$$
 (B39)

$$
T_{c, o} = \eta (T_{w, o} - T_{c, \infty}) + T_{c, \infty}
$$
 (B40)

$$
T_{w,i} = (T_{w,o} - T_{c,\infty})(C_2 + C_3) + T_{c,\infty}
$$
 (B41)

$$
T_{w, if} = (T_{w, o} - T_{c, \infty})(C_2 e^{a_1} + C_3 e^{a_2}) + T_{c, \infty}
$$
 (B42)

## APPENDK C

## DERIVATION OF EQUATIONS FOR METAL TEMPERATURE DISTRIBUTION AND

## COOLANT TEMPERATURE RISE IN A TWO-LAYER POROUS WALL

Reference 3 develops the equations for metal temperature distribution and coolant temperature rise through a single-layer porous wall with a fixed shell outer-surface temperature. The results are

$$
\theta_{\mathbf{w}}(\xi) = C_1 + C_2 e^{a_1 \xi} + C_3 e^{a_2 \xi}
$$
 (C1)

and

$$
\theta_{c}(\xi) = C_{1} + C_{2} \left( 1 - \frac{a_{1}^{2}}{\lambda} \right) e^{a_{1} \xi} + C_{3} \left( 1 - \frac{a_{2}^{2}}{\lambda} \right) e^{a_{2} \xi}
$$
 (C2)

where

$$
\theta_{\mathbf{w}} = \frac{\mathbf{T}_{\mathbf{w}} - \mathbf{T}_{\mathbf{c}, \infty}}{\mathbf{T}_{\mathbf{w}, \mathbf{o}} - \mathbf{T}_{\mathbf{c}, \infty}}
$$
 (C3)

$$
\theta_{\mathbf{C}} = \frac{\mathbf{T}_{\mathbf{C}} - \mathbf{T}_{\mathbf{C}, \infty}}{\mathbf{T}_{\mathbf{W}, \mathbf{O}} - \mathbf{T}_{\mathbf{C}, \infty}}
$$
(C4)

$$
a_1 = -\frac{1}{2} \left( \beta + \sqrt{\beta^2 + 4\lambda} \right)
$$
 (C5)

$$
a_2 = -\frac{1}{2} \left( \beta - \sqrt{\beta^2 + 4\lambda} \right)
$$
 (C6)

$$
\xi = \frac{x}{L} \tag{C7}
$$

$$
\lambda = \frac{H_m L^2}{k}
$$
 (C8)

$$
\beta = \frac{H_m L}{G_c C_p}
$$
 (C9)

$$
H_{m} = h_{m} Z \tag{C10}
$$

The boundary conditions are shown to be

$$
\theta_{\mathbf{w}}(1) = 1 \tag{C11}
$$

$$
N\theta_{\mathbf{w}}(0) = \theta_{\mathbf{w}}^{\dagger}(0) \tag{C12}
$$

$$
\theta_{\mathbf{C}}(0) = \frac{\beta}{\lambda} \theta_{\mathbf{W}}^{\dagger}(0) \tag{C13}
$$

and the constants of integration are

 $\mathbf{r} \rightarrow \mathbf{r}$ 

$$
C_1 = 0 \tag{C14}
$$

$$
C_2 = \frac{N - a_2}{(N - a_2)e^{a_1} - (N - a_1)e^{a_2}}
$$
 (C15)

 $\mathcal{L}^{\text{max}}_{\text{max}}$  ,  $\mathcal{L}^{\text{max}}_{\text{max}}$ 

 $\bar{\mathcal{A}}$ 

$$
C_3 = \frac{a_1 - N}{(N - a_2)e^{a_1} - (N - a_1)e^{a_2}}
$$
 (C16)

where  $\Delta^2 \sigma_{\rm L}$ 

 $\mathcal{L}_{\rm{max}}$ 

 $\ddot{\phantom{a}}$ 

 $\sim 100$ 

 $\alpha \approx 10^4$ 

 $\mathbf{h_i}$ L N = (C17)

Now consider a two-layer porous wall as shown in sketch (b).

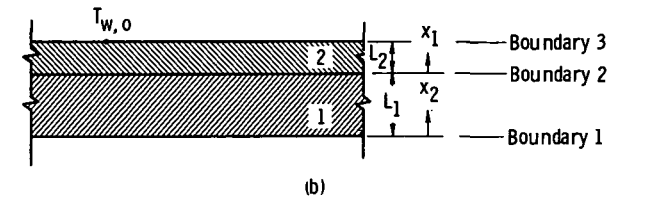

30

 $\ddot{\phantom{0}}$ 

Let the shell outer-surface temperature be  $T_{\rm w}$  and let the subscripts 1 and 2 designate the inner and outer layer, respectively. Using the equations

$$
\xi_1 = \frac{\mathbf{x}_1}{\mathbf{L}_1} \tag{C18}
$$

$$
\xi_2 = \frac{x_2}{L_2}
$$
 (C19)

$$
\lambda_1 = \frac{H_{m,1}L_1^2}{k_1}
$$
 (C20)

$$
\lambda_2 = \frac{H_{m,2}L_2^2}{k_2}
$$
 (C21)

$$
\beta_1 = \frac{H_{\text{m},1}L_1}{G_{\text{c}}C_{\text{p}}}
$$
 (C22)

$$
\beta_2 = \frac{H_{\rm m,2}L_2}{G_{\rm c}C_{\rm p}}
$$
 (C23)

results in the following wall temperature and coolant temperature expressions for each layer:

$$
\theta_{\mathbf{w},1}(\xi_1) = C_1 + C_2 e^{a_1 \xi_1} + C_3 e^{a_2 \xi_1}
$$
 (C24)

$$
\theta_{c, 1}(\xi_1) = C_1 + C_2 \left( 1 - \frac{a_1^2}{\lambda_1} \right) e^{a_1 \xi_1} + C_3 \left( 1 - \frac{a_2^2}{\lambda_1} \right) e^{a_2 \xi_1}
$$
 (C25)

and

 $\cdot$ 

$$
\theta_{\mathbf{w},2}(\xi_2) = C_4 + C_5 e^{\alpha_1 \xi_2} + C_6 e^{\alpha_2 \xi_2}
$$
 (C26)

$$
\theta_{c,2}(\xi_2) = C_4 + C_5 \left( 1 - \frac{\alpha_1^2}{\lambda_2} \right) e^{\alpha_1 \xi_2} + C_6 \left( 1 - \frac{\alpha_2^2}{\lambda_2} \right) e^{\alpha_2 \xi_2}
$$
 (C27)

where

$$
a_1 = -\frac{1}{2} \left( \beta_1 + \sqrt{\beta_1^2 + 4\lambda_1} \right)
$$
 (C28)

$$
a_2 = -\frac{1}{2} \left( \beta_1 - \sqrt{\beta_1^2 + 4\lambda_1} \right)
$$
 (C29)

$$
\alpha_1 = -\frac{1}{2} \left( \beta_2 + \sqrt{\beta_2^2 + 4\lambda_2} \right) \tag{C30}
$$

$$
\alpha_2 = -\frac{1}{2} \left( \beta_2 - \sqrt{\beta_2^2 + 4\lambda_2} \right)
$$
 (C31)

The six constants are evaluated from the boundary conditions as follows: As in reference 3, an energy balance at boundary 1 leads to

$$
N_1 \theta_{\mathbf{w}, 1}(0) = \theta_{\mathbf{w}, 1}^{\prime}(0) \tag{C32}
$$

and

 $\sim 10^7$ 

 $\theta_{c, 1}(0) = \frac{p_1}{\lambda} \theta_{w, 1}(0)$  (C33)

At the interface between the two layers (boundary 2) there must be continuity in metal and coolant temperatures, as well as continuity in heat flux. This is expressed by

J.

$$
\theta_{\mathbf{w},1}(1) = \theta_{\mathbf{w},2}(0) \tag{C34}
$$

$$
\theta_{\mathbf{C},\ \mathbf{1}}(1) = \theta_{\mathbf{C},\ \mathbf{2}}(0) \tag{C35}
$$

and

$$
\frac{k_1}{L_1} \theta_{\mathbf{w},1}^{\dagger}(1) = \frac{k_2}{L_2} \theta_{\mathbf{w},2}^{\dagger}(0)
$$
 (C36)
Finally, at boundary 3, the specified wall temperature gives

$$
\theta_{\mathbf{W},\mathbf{2}}(1) = 1\tag{C37}
$$

Substituting equations (C24) to (C27) into equations (C32) to (C37) then gives

$$
N_1C_1 + (N_1 - a_1)C_2 + (N_1 - a_2)C_3 = 0
$$
 (C38)

$$
C_1 + C_2 \left( 1 - \frac{a_1^2}{\lambda_1} - \frac{a_1 \beta_1}{\lambda_1} \right) + C_3 \left( 1 - \frac{a_2^2}{\lambda_1} - a_2 \frac{\beta_1}{\lambda_1} \right) = 0
$$
 (C39)

$$
C_1 + C_2 e^{a_1} + C_3 e^{a_2} = C_4 + C_5 + C_6
$$
 (C40)

$$
C_1 + C_2 \left( 1 - \frac{a_1^2}{\lambda_1} \right) e^{a_1} + C_3 \left( 1 - \frac{a_2^2}{\lambda_1} \right) e^{a_2} = C_4 + C_5 \left( 1 - \frac{\alpha_1^2}{\lambda_2} \right) + C_6 \left( 1 - \frac{\alpha_2^2}{\lambda_2} \right) (C41)
$$

$$
\Omega a_1 e^{a_1} C_2 + \Omega a_2 e^{a_2} C_3 - a_1 C_5 - a_2 C_6 = 0
$$
 (C42)

$$
C_4 + C_5 e^{\alpha_1} + C_6 e^{\alpha_2} = 1
$$
 (C43)

where

 $\ddot{\phantom{a}}$ 

$$
\Omega = \frac{k_1 L_2}{k_2 L_1}
$$
 (C44)

From equation (C39) it can be shown that  $C_1 = 0$ . Other than that, no further simplification is possible and the remaining constants ( $C_2$  to  $C_6$ ) are best solved by a matrix solution from

$$
\begin{bmatrix}\n(N_1 - a_1) & (N_1 - a_2) & 0 & 0 & 0 \\
a_1 & a_2 & -1 & -1 & -1 & -1 \\
(1 - \frac{a_1}{\lambda_1})e^{a_1} & (1 - \frac{a_2^2}{\lambda_1})e^{a_2} & -1 & -(1 - \frac{\alpha_1^2}{\lambda_2}) - (1 - \frac{\alpha_2^2}{\lambda_2})\n\end{bmatrix}\n\begin{bmatrix}\nC_2 \\
C_3 \\
C_4 \\
C_5 \\
C_6\n\end{bmatrix} = \n\begin{bmatrix}\n0 \\
0 \\
0 \\
0 \\
0\n\end{bmatrix}
$$
\n(245)\n  
\n
$$
\Omega a_1 e^{a_1} \qquad \Omega a_2 e^{a_2} \qquad 0 \qquad -\alpha_1 \qquad -\alpha_2 \qquad 0 \qquad 0 \qquad 1 \qquad e^{\alpha_1} \qquad e^{\alpha_2} \qquad 0
$$

## APPENDIX D

## PROGRAM STRUCTURE AND FUNCTION

The computer program FCFC consists of the main program MAINP and the subroutines TMETO, MNEW, AIRPRP, PRBMTX, SPLINE, and XMTXSL. The calling relations between MAINP and the subroutines are shown in figure 10. The functions of MAINP and each of the subroutines are described in this appendix.

## Main Program MAINP

The main program MAINP is the control program that directs the flow of the solution from input to output and calculates and balances the coolant flow. Program MAINP reads the input, makes the necessary conversions to working units, establishes the initial plenum pressure or pressure profile (for centrifugal calculations), balances the coolant outflow and inflow by an iterative procedure, prints the output, and returns the variables to the input units. Flow and heat transfer are solved simultaneously, with all heattransfer results being obtained from the TMETO subroutine.

## Subroutine TMETO

Subroutine TMETO performs all heat-transfer calculations including back-side impingement, convection in the film-cooling holes, and full-coverage film cooling. It calculates the heat picked up by the coolant at all flow stations and the inner and outer temperatures of the metal and the thermal-barrier coating.

## Subroutine MNEW

Subroutine MNEW establishes the Mach number at the inlet of a constant-area filmcooling hole, for a given total temperature and pressure at the hole exit, and for a given change in total temperature and pressure across the hole (eq. (BIO)).

## Subroutine AIRPRP

Subroutine AIRPRP calculates the physical properties of the coolant at any specified temperature. The properties are evaluated from input tables 1 to 4 by calling subroutine

35

SPLINE. Subroutine AIRPRP performs any necessary unit conversions (from SI into U.S. customary units) and calculates values of different combinations of gamma:  $\gamma$  - 1,  $(\gamma - 1)/\gamma$ ,  $\gamma + 1$ ,  $(\gamma + 1)/2$ ,  $\gamma/(\gamma - 1)$ , and  $(\gamma - 1)/2$ . The Prandtl number is evaluated from its definition  $Pr = C_n \mu / k$ .

# Subroutine PRBMTX

Subroutine PRBMTX evaluates the function second derivatives at the specified xlocations for all input tables. The slopes at the end points are evaluated from the first two and last two data points. The calculation of the second derivatives was separated from the spline-fitting procedure of subroutine SPLINE, since the second derivatives have to be calculated only once but the spline-fitting procedure is performed many times.

## Subroutine SPLINE

Subroutine SPLINE generates an interpolated (spline fitted) value of y at'any x for a curve described by a finite number of points (ref. 10).

## Subroutine XMTXSL

Subroutine XMTXSL is a general matrix-solution technique based on the Gauss-Jordan elimination method (ref. 11).

## APPENDIX E

## PROGRAM VARIABLES DICTIONARY

The variables used in the main program and in the subroutines are described here. Subscripted variables pertaining to the impingement and film-cooling rows are shown with the indexes I and J, respectively. Variables that are input arguments in a subroutine are defined in the listing of the calling program.

## Main Program MAINP

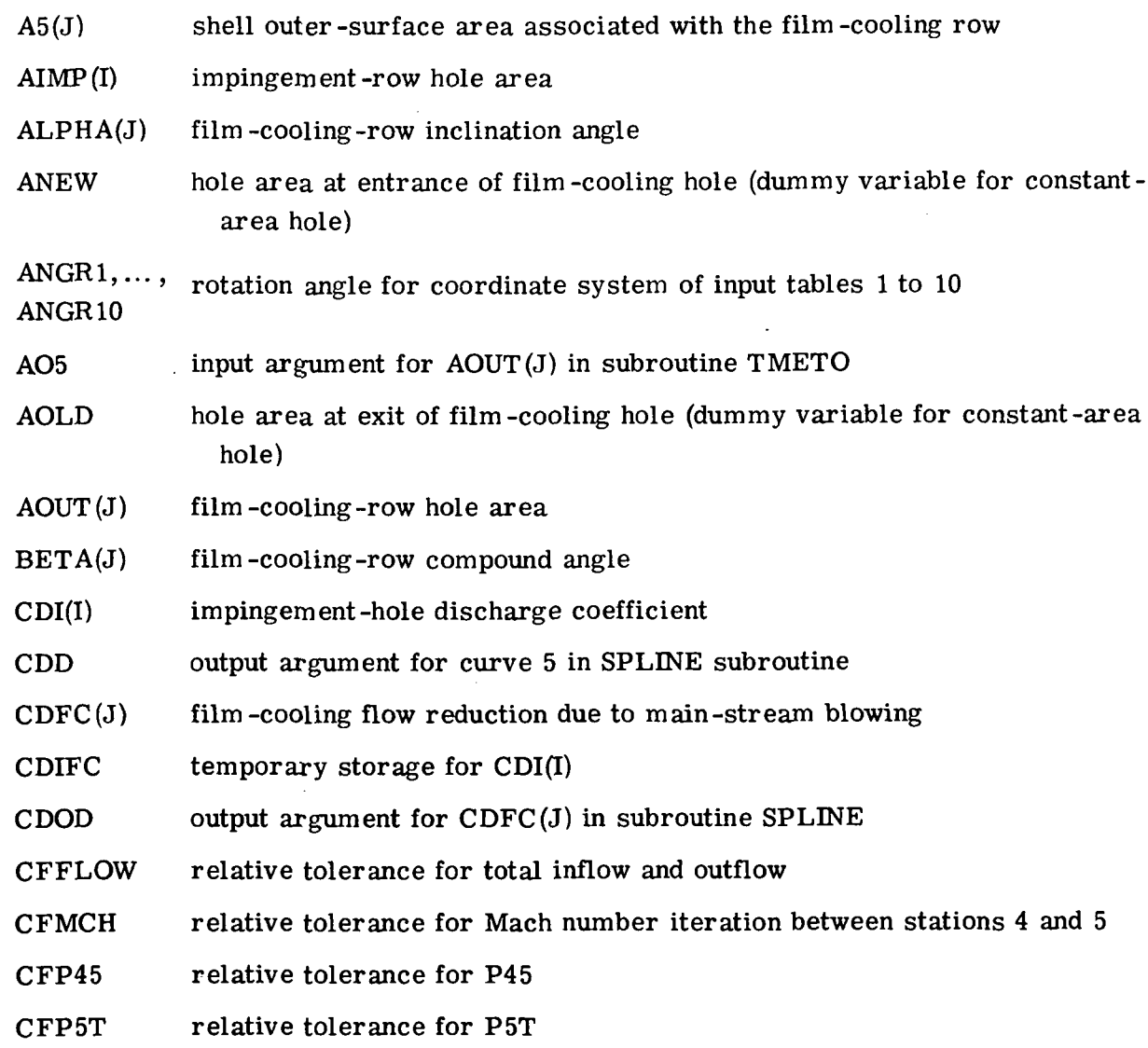

ä,

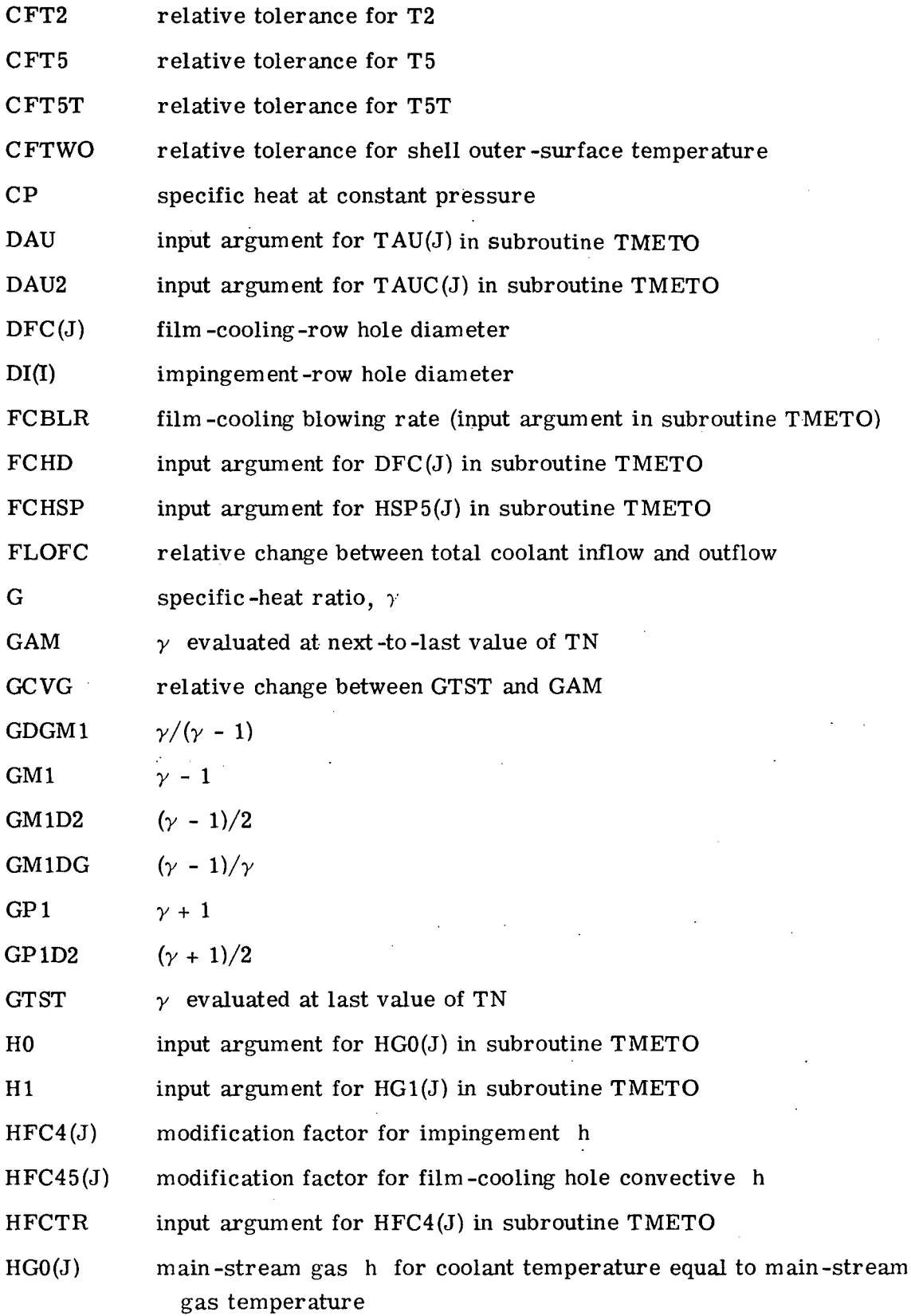

 $\epsilon$ 

 $\lambda_{\rm max}$ 

38

- $HGI(J)$  main-stream gas h for coolant temperature equal to shell outer-surface temperature
- HHFCTR input argument for HFC45(J) in subroutine TMETO

HSP ratio of film-cooling hole spacing to diameter

- $HSP1(I)$  impingement hole spacing
- $HSP5(J)$  film-cooling hole spacing
- ICTR indicator for centrifugal calculations
- IHLD indicator for supply row with lowest specified Rl
- IJ counter for overall flow iterations
- IOA counter for chamber calculations
- IUNTS indicator for SI or U. S. customary units
- JCV(J) convergence indicator
- JCVT chamber convergence indicator
- JHLD indicator for film -cooling row with lowest specified R4
- JRVFL film-cooling reverse-flow indicator for individual rows
- JRVFLT film-cooling reverse-flow indicator for entire chamber
- K counter for overall film-cooling flow iterations
- KCLC indicator for coating or no coating
- KCNVG(J) counter for individual film -cooling flow iterations
- KKLM(J) counter for individual film-cooling-row heat-transfer calculations
- MSBL indicator for main-stream gas blowing
- MTC indicator for metal temperature calculations
- NC input table number
- NFCHPR(J) number of film-cooling holes per row
- NFCR number of film -cooling rows
- NIHPR(I) number of impingement holes per row
- NIR number of impingement rows
- $NPC1, \ldots,$ number of points specified for input tables 1 to 10
- NPC 10
- NREAD integer number of input read file

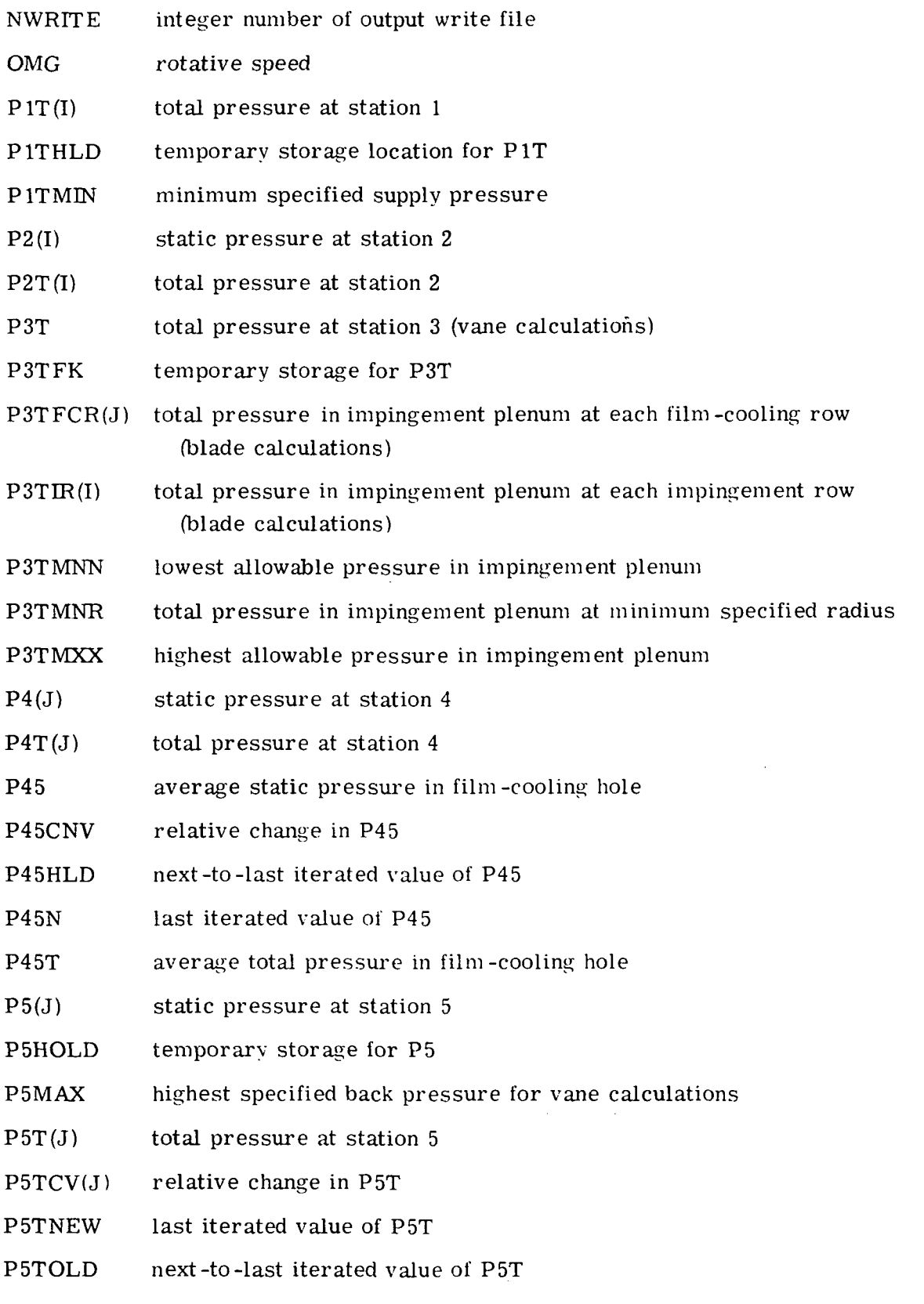

 $\epsilon_{\rm{th}}$ 

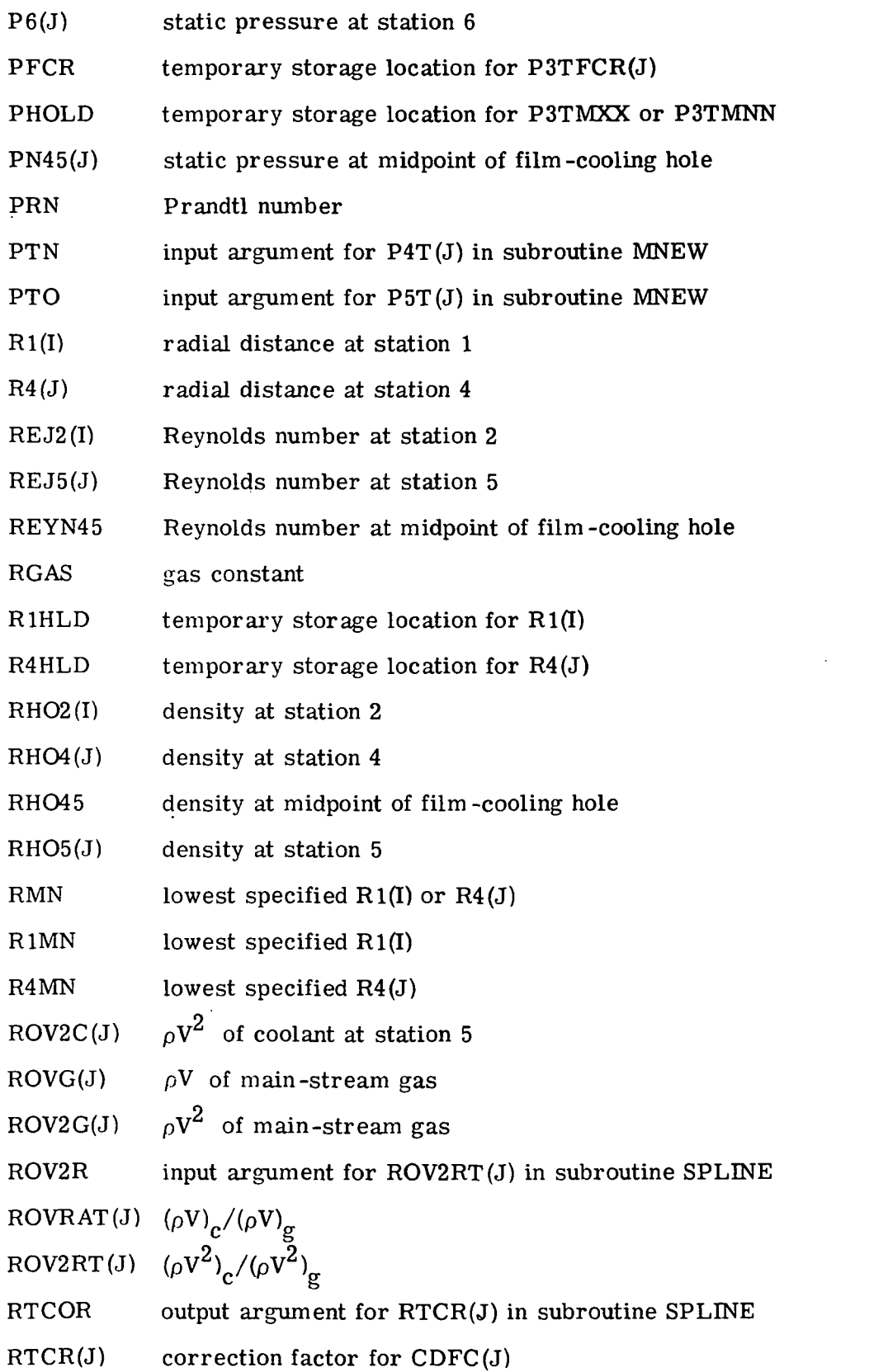

 $\mathcal{L}^{\text{max}}_{\text{max}}$  ,  $\mathcal{L}^{\text{max}}_{\text{max}}$ 

 $\sim 10^6$ 

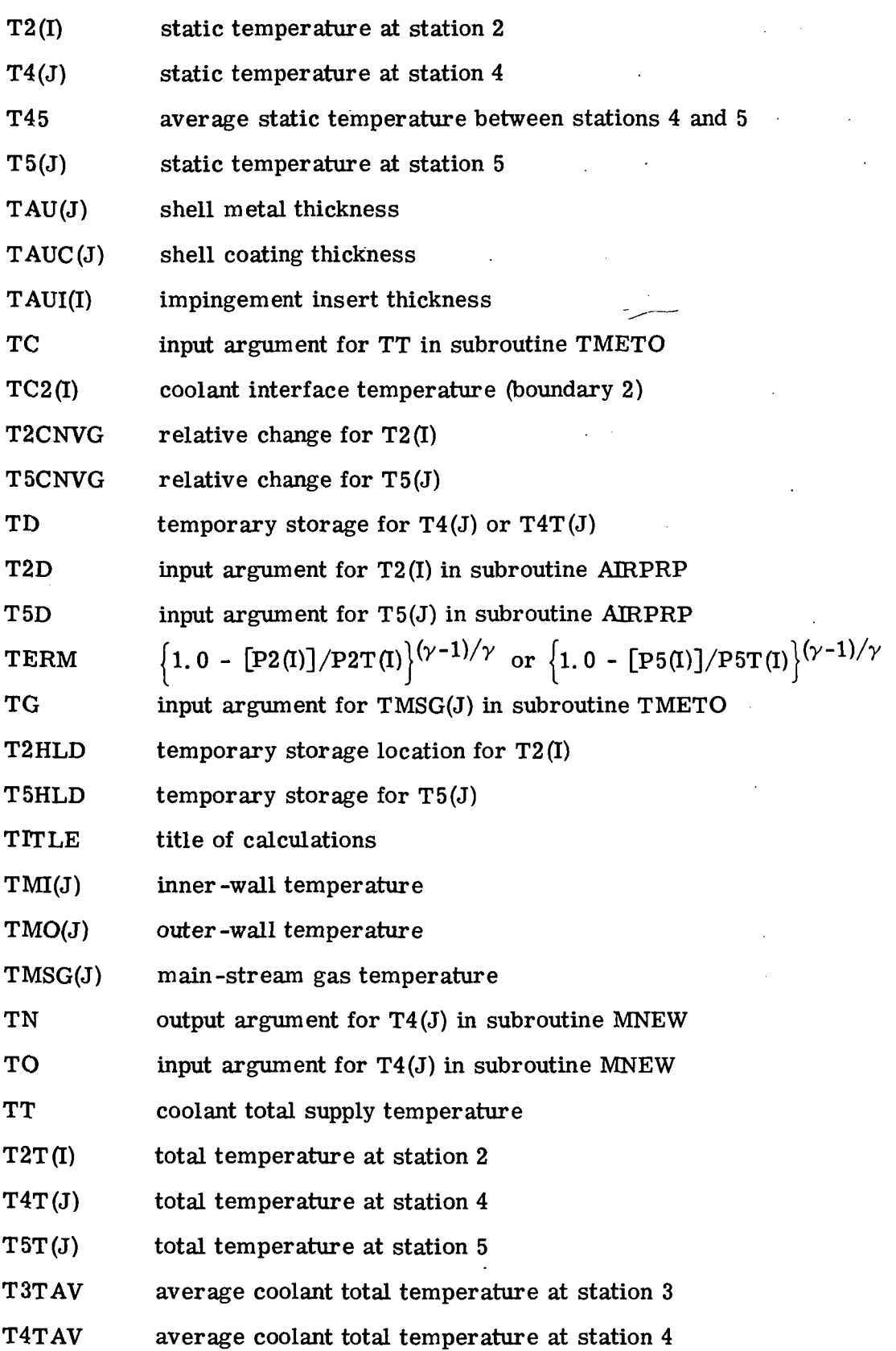

 $\label{eq:2} \frac{1}{\sqrt{2}}\left(\frac{1}{\sqrt{2}}\right)^{2} \frac{1}{\sqrt{2}}\left(\frac{1}{\sqrt{2}}\right)^{2}$ 

42

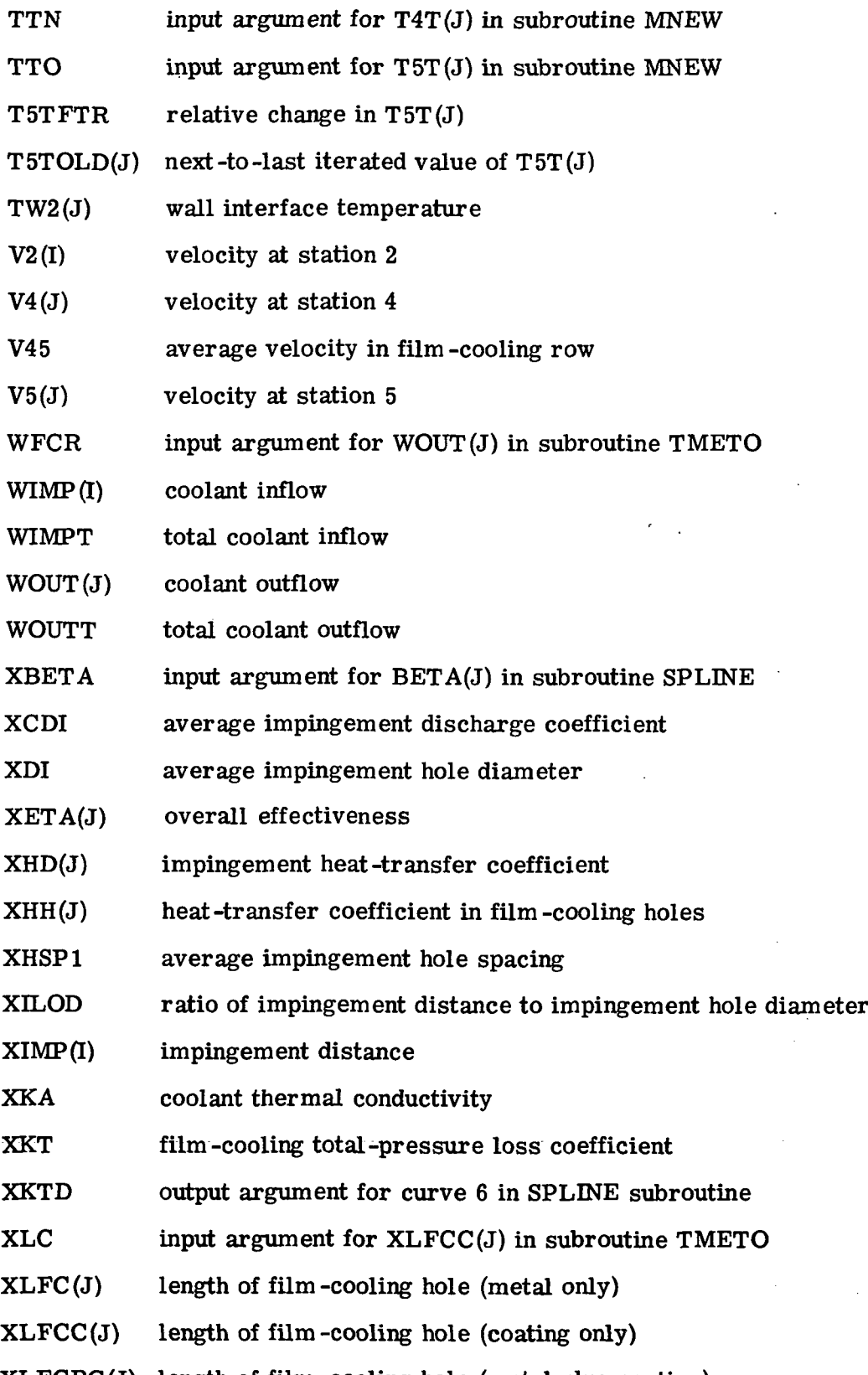

XLFCPC(J) length of film -cooling hole (metal plus coating)

 $\omega_{\rm{eff}}$ 

43

 $\boldsymbol{\cdot}$ 

 $\epsilon$ 

 $\bar{z}$ 

ł,

 $\label{eq:2} \frac{1}{\sqrt{2}}\int_{0}^{\infty}\frac{dx}{\sqrt{2\pi}}\,dx\,dx$ 

 $\hat{\boldsymbol{\epsilon}}$  $\sim$ 

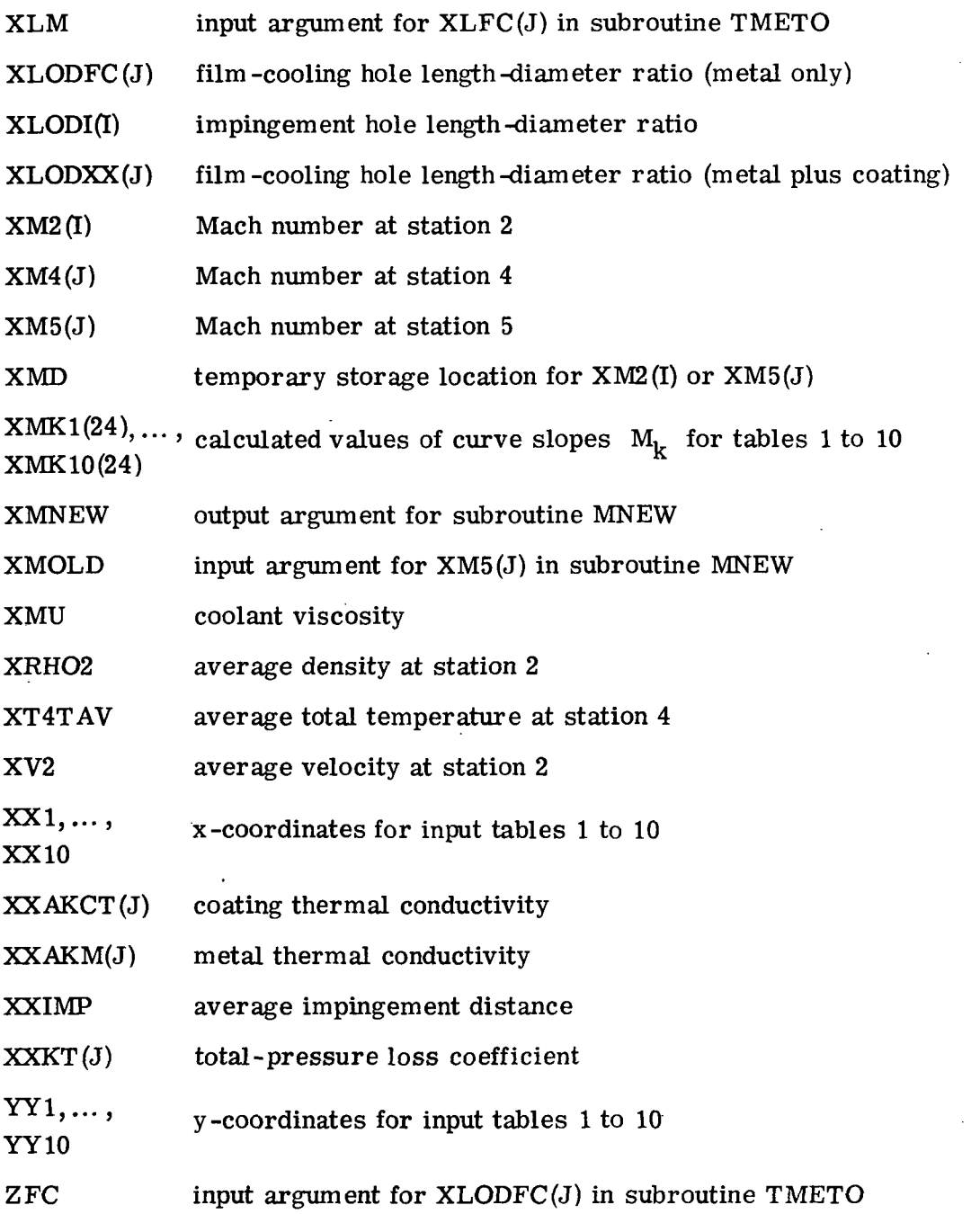

# Subroutine TMETO

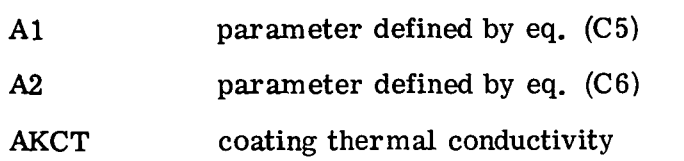

44 $\ddot{\phantom{0}}$ 

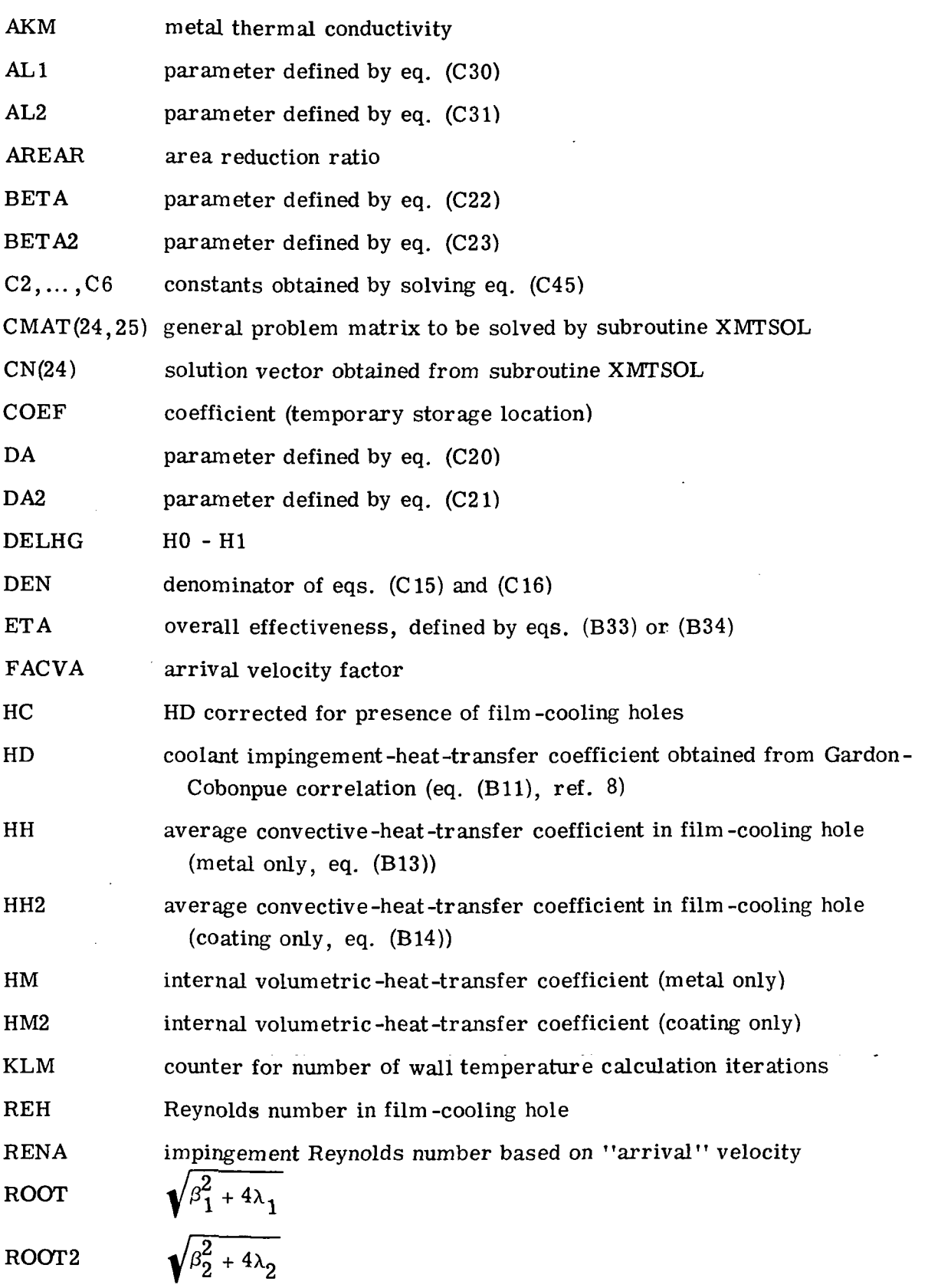

L

45

 $\ddot{\phantom{0}}$ 

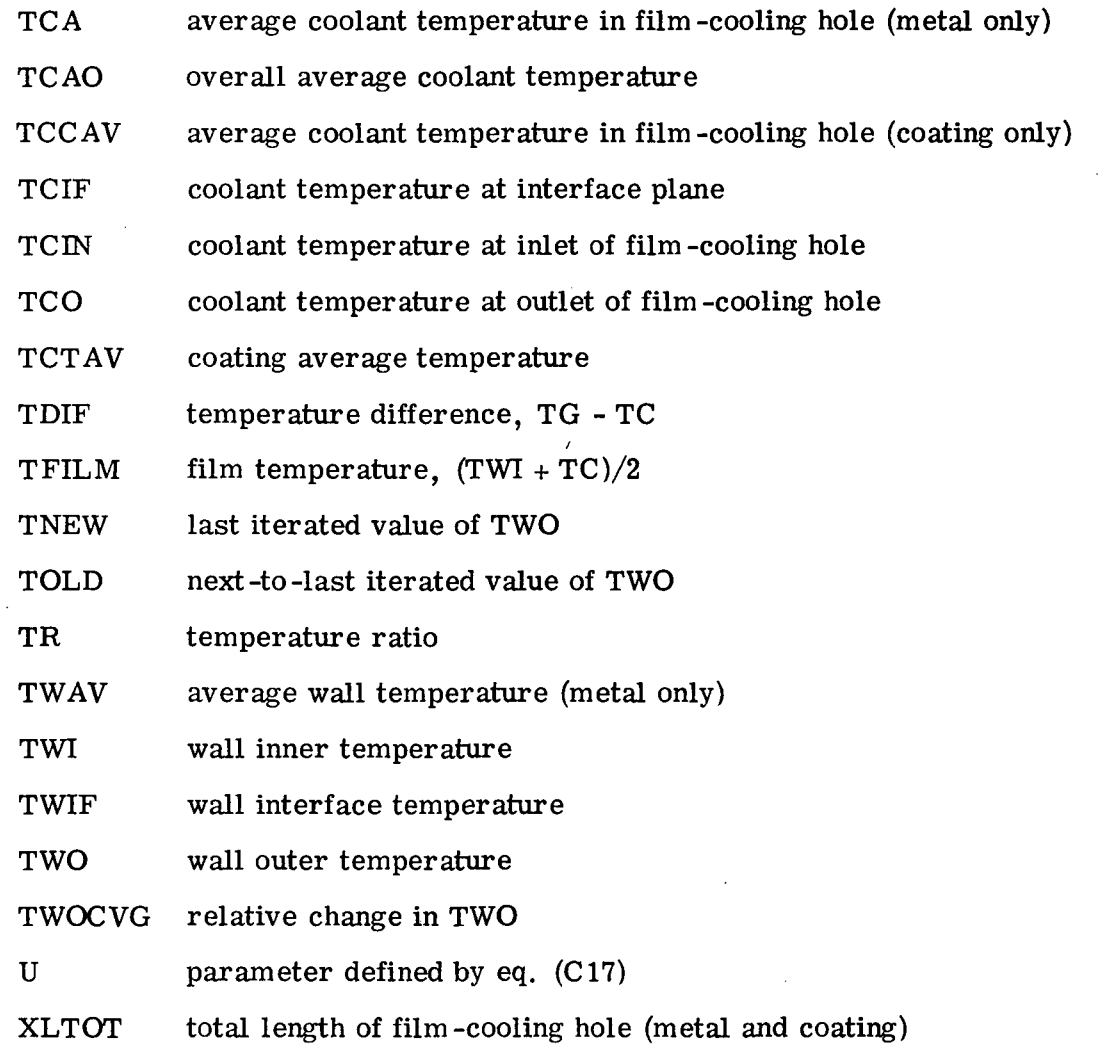

# Subroutine MNEW

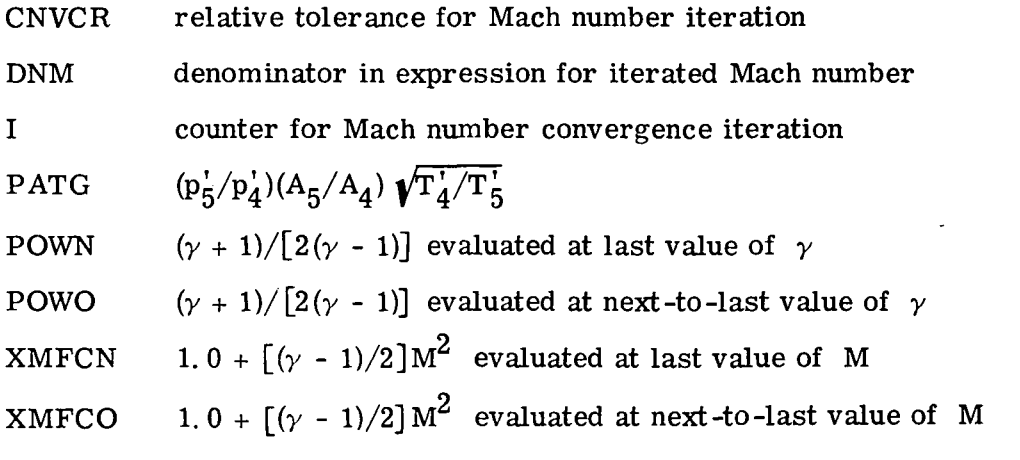

46

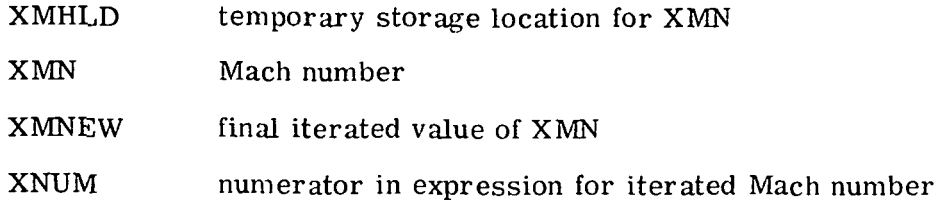

 $\ddot{\phantom{1}}$ 

# Subroutine PRBMTX

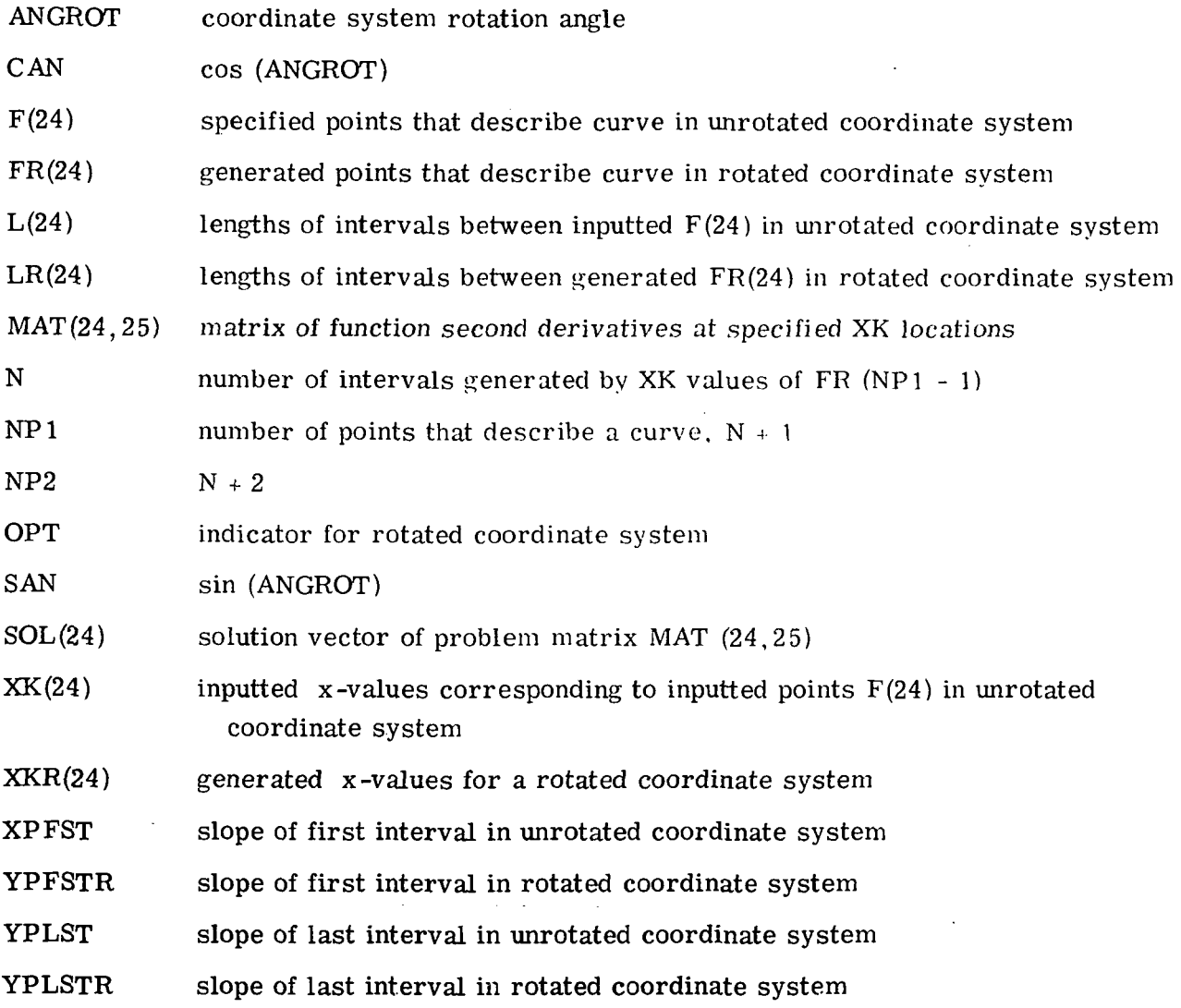

## Subroutine SPLINE

 $\sim 10$ 

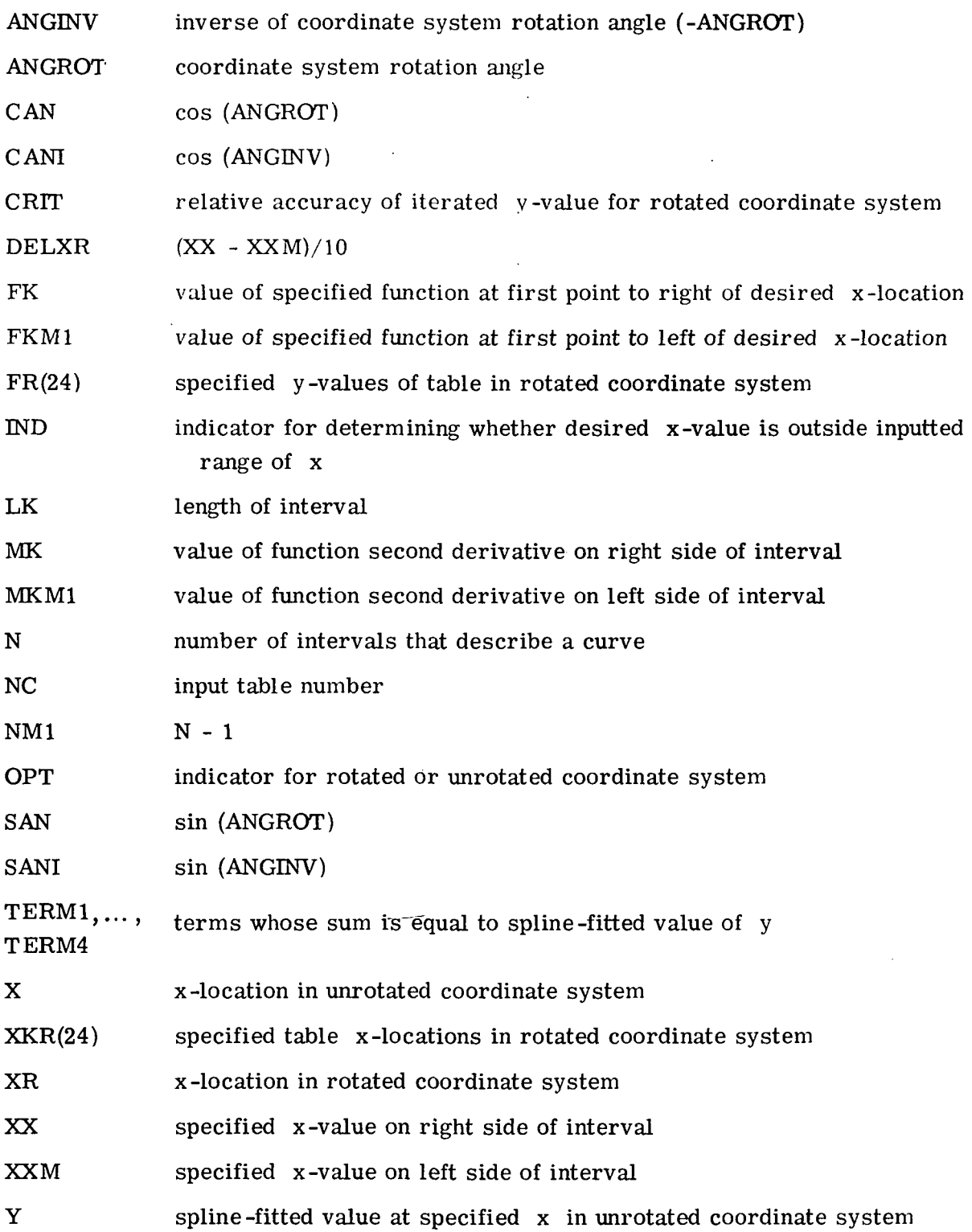

48

 $\ddot{\phantom{0}}$ 

# Subroutine XMTXSL

 $\mathcal{L}_{\text{max}}$ 

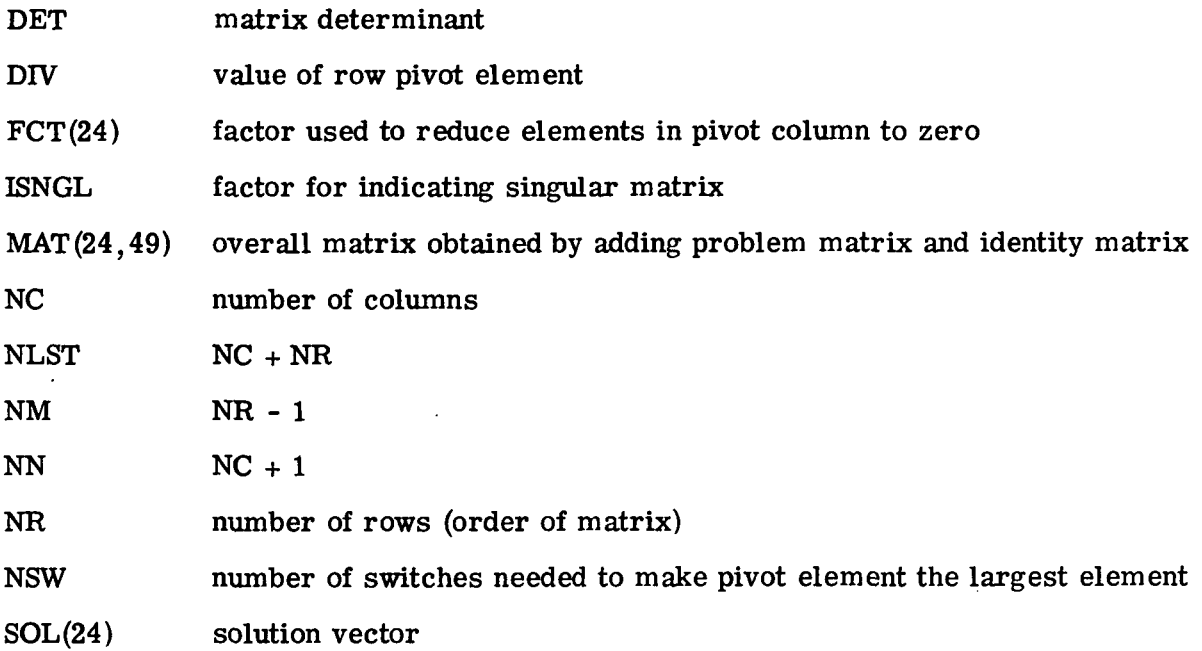

l.

 $\ddot{\phantom{0}}$ 

 $\ddot{\phantom{a}}$ 

## PROGRAM LISTING

### **MAIN PROGRAM**

```
DIMENSION TITLE(16)
  DIMENSION NIHPRE251.R1(25).DIE25).TAUI(25).HSP1(25).XIMP(25).PIT(2
 x \leq 1DIMENSION NFCHPRE501, R4E501, DFCC501, A5E501, TAUC501, HSP5E501, HFC4C5
 *0).HFC45t50).ALPHAt50).BETAt50).H6Dt50).H61t50).TMS6t50).P6(50).R0
 *V6(50), ROV26(50), TAUC (50), TW2(50), TC2(50)
  DIMENSION AIMP(25), XLODI(25), P3TIR(25), XM2(25), V2(25), T2(25), T2T(2
  *51,P2(251,P2T(251,CDI(251,RHO2(251,REJ2(251,WIMP(25)
  DIMENSION AOUT(50), XLFC(50), XLODFC(50), P3TFCR(50), JCV(50), KCNVG(50
  *1,XM5(50),V5(50),T5(50),T5T(50),P5(50),P5T(50),T5T0L0(50),CDFC(50)
  *******50}*RHOS(50)*ROVRATESDJ*ROV2CE50)*ROV2RT(50)*REJ5t50)*XLFCC(
 *503.XLFCPC(50),XL00XX(50),RTCR(50)
  DIMENSION T4(50).T4T(50).P4(50).P4T(50).V4(50).RN45(50).THI(50).TM
  DIMENSION XHD(50), XHH(50), XXAKM(50), KKLM(50), XXAKCT(50)
  DIMENSION XXIE243,XX2(24),XX3(24),XX4(24),XX5(24),XX6(24),XX7(24),
  ***8(24), *** 9(24), ** 10(24)
  DIMENSION YVI(24), YY2(24), YY3(24), YY4(24), YY5(24), YY6(24), YY7(24),
  ***8(24).YY9(24).YY10(24)
  DIMENSION XMK3(24),XMK2(24),XMK3(24),XMK4(24),XMK5(24),XMK5(24),XM
  *K7(24), XMK8(24), XMK9(24), XMK10(24)
  COMMON NPC1, NPC2, NPC3, NPC4, ANSR1, ANSR2, ANSR3, ANSR4, XX1, XX2, XX3, XX4
  *,YY],YYZ,YY3,YY4,XMK1,XMK2,XMK3,XMK4,NREAD,NWRITE
  NAMELIST/DATT/IUNTS, ICTR, MTC, MSBL, KCLC, OMG, RGAS,
  *NIR, NIHPR, R1, OI, TAUI, HSPR, XIMP, PIT, TT,
  *NFCR, NFCHPR, R4, OFC, AS, TAU, TAUC, HSPS, HFC4, HFC45, ALPHA, BETA, HGO, HG1,
  *TMS6, P6, ROV6, ROV26
  NRE AD=5
  NURTIFIA
   READ (NREAD, 5010) (TITLE(I), I=1, 16)
  WRITE(NWRITE,6010)(71TLE(I),I=1,16)
   ANGR1=0.
   READINREAD, 5020JNPCI
   IF(NPC1 .LT. 3)60TO 130
   READ (NREAD, 5030) (XXI(I), I=1, NPCI)
   READ(NREAD, 5030)(YYI(I), I=1, NPCI)
   WRITE(NWRITE,6020)
  DO 10 I=1, NPC1
13 WRITE(NWRITE,6030)(XXI(I),YY1(I))
   CALL PRBHTX(NPC1,XX),YY1,ANGR1,XMK1)
   ANGR2=D.
   READ (NREAD, 5020) NPC2
   IF(NPC2 .LT. 3160T0 130
```

```
READINREAD, 50301(XX2(I), I=1, NPC2)
   READ (NREAD, 5030) (YY2(1), I=1, NPC2)
   URITE(NURITE,6040)
   DO 20 I=1, NPC2
20 URITE(NURITE,6050)(XX2(I),YY2(I))
   CALL PRBMTXENPC2.XX2.YY.2.ANGR2.XMK21
   ANGR3=0.
   READINREAD, 50201NPC3
   IF(NPC3 .LT., 3)6070 130
   READ (NREAD, 5030) (XX3(1), I=1, NPC3)
   READ (NREAD, 5030) (YY3(I), I=1, NPC3)
   WRITE(NWRITE,6060)
   DO 30 I=1, NPC3
30 WRITE INWRITE, 6030) (XX3(I), YY3(I))
   CALL PRBHTX (NPC3, XX3, YY3, ANGR3, XMK3)
   ANGR4=0.
   READ (NREAD, 5020) NPC4
   IFINPC4 .LT. 3360T0 130
   READINREAD, SO30) (XX4(I),I=1,NPC4)
   READ (NREAD, 5030) (YYA(I), I=1, NPC4)
   WRITE(NWRITE,6070)
   DO 40 I=1, NPC4
40 URITE(NURITE,6050)(XX4(I),YY4(I))
   CALL PRBNTX (NPC4, XX4, YY4, ANSR4, XHK4)
   ANGR5=D.
   READ (NREAD, 5020) NPC5
   IF(NPC5 .LT. 3)50T0 130
   READ (NREAD, 5030) (XX5(I), I=1, NPC5)
   READ (NREAD, 5030) (YY5(1), I=1, NPC5)
   WRITE(NWRITE,6080)
   DO 50 I=1.NPC5
50 UPITE(NURITE,6030)(XX5(I),YY5(I))
   CALL PRBHTX ENPC5, XX5, YY5, ANGR5, XMK5)
   ANGR6=D.
   READ (NREAD, 5020) NPC6
   IFINPC6 .LT. 3160T0 130
   READ (NREAD, 50301 (XX6(I), I=1, NPC6)
   READINREAD, 5030) (VY6(I), I=1, NPC6)
   WRITE(NWRITE.6090)
   DO 60 I=1, NPC6
60 WRITE(NWRITE,6030)(XX6(II,YY6(II)
   CALL PRBMTX (NPC6,XX6,YY6,ANGR6,XMK6)
   ANGR7=45.0
   READ (NREAD, 5020) NPC7
   IF(NPC7 .EQ. 0 .AND. MSPL .EQ. IIGOTO I30<br>IF(NPC7 .EQ. 0)60 TO 80<br>IF(NPC7 .LT. 3)60TO 130
   READ (NREAD, 5030) (XX7(I), I=1, NPC7)
   READ (NREAD, 5030) (YY7(I), I=1, NPC7)
   WRITE(NWRITE,6100)
   DO 70 I=1, NPC7
70 WRITE(NURITE,6030)(XX7(I),YY7(I))
   WRITE(NWRITE, 6110) ANGR7
   CALL PRONTX(NPC7,XX7,YY7,ANGR7,XHK7)
80 CONTINUE
   ANGR8=D.
   READ (NREAD, 5020) NPC8
   IF(NPCB .EQ. D .AND. MSBL .EQ. 1150 TO 130
   IFINPCB .EQ. 0)60 TO 85
   IFINPCB .LT. 3160 TO 130
   READ (NREAD, 5030) (XXP(I), I=1, NPCB)
   READ (NREAD, 5030) (YYP(I), I=1, NPCB)
   WRITE(NWRITE,6115)
   DO 82 I=1, NPC8
R2 WRITE(NWRITE,6030)(XX8(I),YY8(I))
   CALL PRBHTX(NPC8,XX8,YY8,ANGR8,X4KB1
85 CONTINUE
```

```
ANGR9=0.
      READ(NREAD.5020)NPC9
       IFINPC9 .EQ. D .AND. MTC .EQ. 1750TO 130
       IFINPC9 .EQ. 0360 TO 100
      IF(NPC9 .LT. 3)5070 130
      READ (NREAD, 5030) (XX9(I), I=1, NPC9)
       READ (NREAD, 5030) (YY9(I), I=1, NPC9)
      WRITE INWRITE.61201
       DO 90 1=1, NPC9
   90 WRITE(NURITE,6030)(XX9(I),YY9(I))
       CALL PRBHTX(NPC9.XX9.YY9.ANGR9.XMK9)
  100 CONTINUE
       ANGR10=0-
       READ (NREAD, 5020) NPC10
       IFENPCIO «EO» O «AND» MTC «EO» I «AND» KCLC «EO» II6OTO 130
       IF(NPCIO .EO. 0)60 TO 120
       IF(NPC10 .LT. 3160TO 130
       READ (NREAD, 5030) (XXID (1), I=1, NPC10)
       READINREAD, 5030)(VYID(I), I=I, NPCID)
       WRITE(NWRITE,6130)
       DC 110 I=1, NPC10
  110 URITEINNRITE, 60303 (XXIO(I), YY10(I))
       CALL PRBHTX(NPC10,XX10,YY10,AN6R10,XMK10)
  T20 CONTINUE
       60 TO 140
  130 WRITE (NWRITE, 6140)
       60 TO 2000
  14D CONTINUE
C-----THE PROSRAM ITERATIONS ARE CARRIED OUT TO RELATIVE ACCURACIES SPECIFIED
C
      BY EIGHT CONVERGENCE FACTORS (DENOTED BY CFXXX). EXCEPT FOR CFFLOW,
       THESE FACTORS ARE DEFINED AS ABSECOLD VALUE-NEW VALUET/ENEW VALUETT.
c
\mathbf cCFT2 - CONVERGENCE FACTOR FOR STATIC TEMP. AT STATION 2
      CFT5 - CONVERGENCE FACTOR FOR STATIC TEMP. AT STATION 5<br>CFT5T - CONVERGENCE FACTOR FOR TOTAL TEMP. AT STATION 5
\mathbf cC
       CFP5T - CONVERGENCE FACTOR FOR TOTAL PRESS. AT STATION 5
C
       CFP45 - CONVERGENCE FACTOR FOR STATIC PRESS. BETWEEN STATIONS 4 AND 5<br>CFMCH - CONVERGENCE FACTOR FOR MACH NUMBER BETWEEN STATIONS 4 AND 5
Ċ
\mathbf cCFFLOW- CONVERGENCE FACTOR FOR TOTAL INFLOW AND OUTFLOW
Ċ
                (DEFINED AS ABS(FINFLOW-OUTFLOW)/CSMALLER OF THE TWO FLOWS))
c
       CFTWO - CONVERGENCE FACTOR FOR METAL OUTER WALL TEMP.
c.
       CF12=.001
       CFT5=.001
       CFIST=.JJI
       CFP5T=+001
       CFP45=.001
       CFMCH=.DOI
       CFFLOW=.001
       CFTW0=+001
\mathbf{c}C-----SET DEFAULT VALUES
\mathbf{c}THNTS:0
                                                                  \mathbb{R}^3ICTR=0
       HTC=D
       MSRIKCLC=0
       R6AS=53.35
       ICA = 0DO 145 I=1,50
       HFC4(I)=1.0
  145 HFC45fIJ=1.0
  150 CONTINUE
       IOA = IOA + 1READ (NREAD, DATT, END=2000)
       WRITE (NWRITE, 6150) IOA
       IF(IUNTS .EO. 0160 TO 160
       WRITE(NWRITE,6160)
       GO TO 170
```

```
160 URITE(NURITE.6170)
  170 CONTINUE
      IF(IUNTS .EQ. 0160TO 180
      WRITE (NWRITE .6180) RGAS
      60 10 190
  180 WRITE (NWRITE, 6190) RGAS
  190 CONTINUE
      IFIICTR .EQ. 010MS=0.0
      IFIICTR .EQ. 1160 TO 200
      60 70 210
  200 WRITE INVRITE, 620010MG
  210 CONTINUE
      IFEMTC .EQ. 1 .AND. KCLC .EQ. 1160 TO 220
      GO TO 230
  220 WRITE(NWRITE.6210)
  230 CONTINUE
      IFCHTC .EQ. 0360 TO 240
      60 TO 250
  240 URITE (NURITE, 6220)
  250 CONTINUE
      IF4MSBL .EO. 0J60 TO 260
      60 TO 270
  260 WRITE(NWRITE.6230)
  270 CONTINUE
      IF(IUNTS .EQ. 1160 TO 280
      WRITE(NURITE, 6240)NIR
      60 10 290
  280 WRITE ENWRITE, 6250) NIR
  290 CONTINUE
\mathbf{c}C-----CONVERT INPUT UNITS (ENGLISH OR ST) TO WORKING ENGLISH UNITS
\mathbf c0M6=0M6*3.14159/30.
      IF(IUNTS .EO. D)TT=TT + 46D.
      IF(IUNTS .EO. INTETT®9./5.
      IF(IUNTS .EO. O)REAS=RGAS#32.174<br>IF(IUNTS .EO. O)REAS=RGAS#32.174
      00 310 I=1, NIR
      XŁODINI)=TAUINI/DINI)
      WRITE (NWRITE, 6260)I, NIHPR(I), DI(I), TAUI(I), XLODI(I), HSPI(I), XIMP(I
     *1, R1(1), P11(1)IF(ICTR .EQ. D)RI(I)=0.<br>IF(IUNTS .EQ. D)60 TO 300
      RI(I)=RI(I)/25.4
      DI(I)=DI(I)/25.4
       TAUICIN=TAUICIN/25.4
      HSPI(I)=HSPI(I)/25.4
      XIMP(I)=XIMP(I)/25.4
      PIT(II=PIT(I)*1.450377
  300 CONTINUE
      PII(I)=PIT(I)*144.
       AINP (E)=FLOAT(NIHPR(I))+3.1416*(DT(I)/2.03**2/144.
       01411=0141)/12.
       TAUI(I)=TAUI(I)/12.
      XIMP(I)=XIMP(I)/12.
       HSPItII=HSPICI}/12.
  TFICTR .EQ. IIRI(I)=RI(I)/I2.<br>310 CONTINUE
       IF(IUNTS .EO. 1)60 TO 320
       WRITE CNURITE, 6270 INFCR
       60 TO 330
  320 URITE(NURITE.6280TNFCR
  330 CONTINUE
       DO 370 I=1, NFCR
       IFIKCLC .EQ. OFTAUC(I)=0.
       IFEKCEC .EQ. I .AND. TAUCEIJ .EQ. 0.0J60 TO 390
       60 10 350
  340 WRITE (NURITE, 6290)
       60 10 1000
  350 CONTINUE
       XLFCCI}=ETAUEI})/SINCALPHAEI1/57.295781
```
 $\overline{a}$ 

```
XLFCPC(I)=(TAU(I)+TAUC(I))/SIN(ALPHA(I)/57.29578)
      XLFCC(I)=(TAUC(I)}/SIN(ALPHA(I)/57.29578)
      XLODFC(I)=XLFC(I)/DFC(I)
      XLODXX(I)=XLFCPC(I)/DFC(I)
      IF(MSBL .EQ. O)ROV6(I)=0.
      IFINSBL .EQ. DIROV2GIIT=D.
      WRITE(NWRITE,6300)I, NFCHPR(I), DFC(I), TAU(I), TAUC(I), XLODXX(I), HSP5
     *(I), ALPHA(I), BETA(I), ROVG(I), ROVZG(I), R9(I), P6(I)
      IFIICTR .EQ. OIRAILIZO.
      TF(IUNTS .EO. DIGD TO 360
      DFC(I)=DFC(I)/25=4
      A5(I)=A5(I)/(2.54)++2
      TAU(I)=TAU(I)/25.4
      TAUC(I)=TAUC(I)/25.4
      XLFC(I)=XLFC(I)/25.4
      XLFCPC(I)=XLFCPC(I)/25.4
      XLFCC(I)=XLFCC(I)/25.4
    HSP5(I)=HSP5(I)/25.4
      H60(I)=H60(I)*0.176228
      H61(I)=H51(I)*0.176228
      TMSG(I)=TMSG(II*9./5.-460.
      P6(I)=P6(I)*1.450377
      ROVG(I)=ROVG(I)/4.8824276
      ROV2G(I)=ROV2G(I)/1.4881639
  360 CONTINUE
      PECTIFPECTIMINAL
      P5(1)=P6(1)AOUT(I)=FLOAT(NFCHPR(I))*3.1416*(DFC(I)/2.0)**2/144.
      AS(T)=AS(T)/144.
      DFC(1)=DFC(1)/12.
      TAU(I)=TAU(I)/12.
      TAUCITIZTAUCITI/12.
      XLFC(I)=XLFC(I)/12.
      XLFCPC(I)=XLFCPC(I)/12.
      XLFCC(I)=XLFCC(I)/12.
      HSP5(II=HSP5(I)/12.
      IF(ICTR .EO. IIR4(I)=R4(I)/I2.
  370 CONTINUE
      IF(ICTR .EQ. 1)50 TO 420
C
C----- (THE FOLLOWING CALCULATIONS ARE FOR NO CENTRIFUGAL EFFECTS)
C-----FIND PITHIN AND P5MAX (MINIMUM SUPPLY PRESSURE AND MAXIMUM FILM COOLING
      BACK PRESSURE)-BET INTTIAL BUESS FOR PLENUM TOTAL PRESSURE (P3T)
\mathbf cC
      DO 380 I=B,NIR
      PITHLD=PIT(I)
      IF(I .EQ. I)PITMIN=PITHLD
      IF(PITHED .LT. PITMINJPITMIN=PITHED
  380 CONTINUE
      DO 390 I=1, NFCR
      PSHOLD=P5(I)
      IF(I .EQ. 1)PSMAX=PSHOLD
      IF(PSHOLD .6T. PSMAXIPSMAX=PSHOLD
  390 CONTINUE
Ċ
      CHECK THAT PITHIN IS GREATER THAN PSMAX
\mathbf{c}C
      IF(PITHIN .LE. PSHAX) 60 TO 900
      GO TO 910
  400 WRITE(NWRITE,6310)
      60 TO 1000
  ATD CONTINUE
      P3TMXX=P1TMIN
      P3TMNN=P5MAX
      P3T=(P3THXX + P3THNN)/2.
      60 TO 500
  420 CONTINUE
\epsilonC----- ETHE FOLLOWING CALCULATIONS ARE FOR CENTRIFUGAL EFFECTSI
C-----FIND RIMN AND RAMN ILOWEST RADIUS FOR SUPPLY HOLES AND FC HOLESJ AS WELL
```

```
AS THEIR CORRESPONDING INDEXES (INLD AND JHLD), DESIGNATING THE LOWEST<br>RADIUS BY RMN. CALCULATE THE HIGHEST AND LOWEST ALLOWABLE PRESSURES IN
\mathbf{c}\mathbf{C}\mathbf cTHE PLENUM AT RHN WHICH PRECLUDE REVERSE FLOW (P3TMXX AND P3TMNN). GET AN
      INITIAL PLENUM PRESSURE PROFILE CASSUME T EQUALS TTI.
c
\mathbf cDO 430 I=B.NIR
      RIHED=RICII
      IF(I .EQ. 1)RIMN=RIHLD<br>IF(I .EQ. 1)IHLD=I
      IF(RIHLD .LT. RIMN)RIMN=RIHLD
       IF(RIHLD .LT. RIMN)IHLD=I
  430 CONTINUE
      RMN=RIMN
      DO 999 J=1.NFCR
      RAHLD=R&(J)
      IF(J .EQ. 1)RAMN=RAMLD
      IFIJ JED. ITJHLD=J
      IFERAHLD .LT. RAMNIRAMN=RAHLD
       IFFRAHLD .LT. RAMMIJHLD=J
  440 CONTINUE
      IFERAMN LLT. RMNIRMN=RAMN
      P3TMXX=PIT(IHL0)
      DO 450 I=1, NIR
      PHOLD=PITEI3#2.7193#*f0MG*0MG*(RMN*RMN-RIfI)#RIfI33/(2.*RGAS*TT3)
      IF(PHOLD LLT. P3TMXX)P3TMXX=PHOLD
  450 CONTINUE
      P3TMNN=P6(JHLD)
      00 460 J=1, NFCR
      PHOLD=P6(J)*2.7183**(OM6*OM6*(RMN*RMN-R4(J)*R4(J))/(Z.*R6AS*TT))
      IFEPHOLD .6T. P3TMNNJP3TMNN=PHOLD
  460 CONTINUE
      IF(P3THXX .LT. P3THNN)GO TO 490
      P3TMNR={P3TMXX+P3TMNNJ/2.
      00 470 I=1.NIR
      P3TIR(I)=P3TMNR*2=7183**(OMG*0M5*(R1(I)*R1(I)-RMN*RMN)/(2=*RGAS*TT
     \bullet } }
  470 CONTINUE
      DO 480 J=1, NFCR
      P3TFCR(J)=P3TMNR*?=7183**C0MG*0MS*CR4(JJ*R4(J)=RMN*RMN)/(?=*R6AS*T
     +T11480 CONTINUE
      60 TO 500
  490 WRITE(NWRITE,6310)
      60 TO 1000
  500 CONTINUE
\mathbf{c}C-----THE FLOW IS SOLVED AS FOLLOWS - A PRESSURE OR PRESSURE DISTRIBUTION
      (P3T OR P3TIR(I) & P3TFCR(J) FOR NO CENTRIFUGAL AND CENTRIFUGAL EFFECTS,
C.
c
      CALCULATED FOR THAT PRESSURE OR PRESSURE DISTRIBUTION. THE ASSUMED
\mathbf cPRESSURE OR PRESSURE DISTRIBUTION IS THEN ADJUSTED TO EQUALIZE THE
C.
\mathbf{r}INFLOW AND OUTFLOW
Ċ
C-----IJ IS THE COUNTER FOR THE OVERALL FLOW ITERATIONS
c.
      I.J=0510 CONTINUE
      IJ = I J + I\mathbf{c}C-----ASSUME ORIFICE TOTAL PRESSURE EQUALS SUPPLY TOTAL PRESSURE (POT(II))
      AND THE ORIFICE STATIC PRESSURE EQUALS THE PLENUM TOTAL PRESSURE
C
      (P3T OR P3TTR(I))
\mathbf{c}\mathbf c00 560 T=1, NIR
      TECICTR .EQ. DIP3TIR(I)=P3T
      P21(1)=P11(1)T2T(1)=TT
```

```
55
```

```
DO 550 II=1.15
      P2(I)=P3TIR(I)
      IF(II .EQ. 1)72(1)=0.950*72T(I)
      T20 = T2(1)CALL AIRPRP(T2D, IUNTS,
     *6.6MI.6MID6.6P1.6P1D2.6D6MI.6MID2.XMU.PRN.XKA.CPI
      T2HLD=T2(I)
      TERM=(1.3-(P2(1)/P2T(I))**6M1D6)
      IF(TERM .LT. G.D)TERM=0.0
      V2(I)=SORT({2.0+6*R6AS*T2T(I)/6M1)*TERM}
      XH2{II=V2{II/SQRT(G*RGAS*T2T(I)*(P2(I)/P2T(I)1**6H10G)
      IF(XM2(I) .GE. 1.7)60 TO 520
      T2(I)=T2TeIF/(I.0+GM1D2*XM2(I)*XM2(I))
      60 TO 530
 520 XM2(I)=1.0
      T2(I)=T2T(I)/(I.0+6M102)
      V2(I)=SQRT(G*RGAS*T2(I))
      P2(I)=P2T(I)/GP102**6D6Ml
 530 CONTINUE
      XMD=XM2(I)
      NC = 5CALL SPLINE(NC.NPC5.XX5.YY5.XMD.ANSR5.XMK5.CDD)
      COI (I)=COD
      RHO2(T)=P2(T)/ERGAS*T2(T))
      T2CNV6=ABS(T2HLD-T2(I))/T2(I)
      IF(12CNV6 .LE. CF12)60 TO 560<br>IF(II .EQ. 15)60 TO 540
      60 TO 550
  540 WRITE (NWRITE, 6320) I
  550-CONTINUE
  560 REJ2(I)=RH02(I)*V2(I)*OI(I)*CDI(I)/XMU
\mathbf cC-----GET AVERAGE VALUES FOR IMPINGEMENT H CALCULATIONS
\mathbf cXXIMP=0.0
      XDI = 0 - 0XHSP1=0.0
      XRH02=0.0
      XCDI = 0.0X V2 = 0.0DO 570 I=1, NIR
      XXIMP= XXIMP + XIMP(I)/FLOAT(NIR)
      XDI= XDI + DICIT/FLOATCHIRE
      XHSPI=XHSPI + HSPI(I)/FLOATINIR)
      XRHOZ= XRHOZ + RHOZ(I)/FLOAT(NIR)
      XCDI=XCDI + CDI(I)/FLOAT(NIR)
  570 XV2= XV2 + V2tIl/FLOATINIR)
\mathbf cC-----CALCULATE INFLOW (LBM/HR)
\mathbf cWIMPIED.D
      DO 580 I=1, NIR
      COIFC=COI(I)
      WIHP(I)=CDIFC*AINP(I)*RHO2(I)*V2(I)*32.174*3600.
      WIMPT=WIMPT + WIMP(I)
  580 CONTINUE
\mathbf{c}C --------
    -------------------------------------
c
   ---CALCULATE VELOCITY OUT THE FILM CODLING HOLE. ITERATE FOR PST.
C -\mathbf cC----- K IS THE COUNTER FOR THE OVERALL FILM COOLING FLOW ITERATIONS
\mathbf cDO 760 K=1.15
      00 590 I=1, NFCR
```
 $\overline{a}$ 

```
JCV(T) = 0XM5 (1)=0.
  590 CONTINUE
      DO 670 I=1, NFCR
      IF(ICTR .EQ. O)P3TFCR(I)=P3T
      IF(JCV(I) .EQ. 1150 10 670
      IF(K .ED. 1)T5T(I)=TT+(TH56(I)+460.-TT1*0.50
      IFINIC JEO. OFFICIENT
      DO 650 II=1.15
      IF(II .EQ. 1)T5(I)=0.95*T57(I)
      TSD=T5(I)
      CALL AIRPRP (T5D, IUNTS,
     *6.6M1.6*106.6P1.6P102.606*1.6M102.XMU.PRN.XKA.CPI
      TSHLD=T5(I)
      TE(PSTCI) .LE. PSCIIIPST(I)=PS(I)*1.001
      00 620 KK=1,15
\mathbf{c}C------ KCNVG IS THE COUNTER FOR THE INDIVIDUAL FILM CODLING ROW FLOW ITERATIONS
\mathbf cKCNV6(I) =KK
      P5fI12P5(I)IFIKK .EQ. 1)P5T(I)=P3TFCR(I)
      PSTOLD=PST(I)
      TERM=(1.0-(P5(I)/P5TEI))**6M1D5)
      IFITERM .LT. 0.0)TERM=0.0
      V5(I)=SQRT((2.0*G*RGAS*T5T(I)/GM1)*TERMI
      XMS(1)=VS(1)/SQRT(G*RGAS*T5T(I)*(P5(I)/P5T(I))**5M10G)
      IF(XM5(I) .6E. 1.0) 60 TO 600
      T5(I)=T5T(I)/(1.0+GM102*XM5(I)*XM5(I))
      GO TO 610
  600 XM5(1)=1.0
      T5(I)=T5T(I)/(1.0+GM1D2)
      V5(I)=SORT(G*RGAS*T5(I))
      PS(I)=P5T(I)/GP1D2**GDGM1
  610 CONTINUE
      XMD=XM5fT1
      NCC6
      CALL SPEINE(NC, NPC6, XX6, YY6, XMD, ANGR6, XMK6, XKTD)
      XKT=XKTD
      PSTEIN=(P3TFCREI) + PS(I)*XKT)/(1.0 + XKT)
      PSTNEW=PST(I)
      PSTCV(I)=ABS(PSTNEW-PSTOLD)/PSTNEW
      IF(PSTCV(I) .LE. CFP5T160 TO 630
  620 CONTINUE
      WRITE(NWRITE,6330)I
  630 CONTINUE
      RHOSEIJ=P5(I)/(RSAS*T5(I))
      TSCNVG=ABS(TSHLD-T5(I))/T5(T)
      IF(TSCNVS .LE. CFT5)50 TO 660<br>IF(II .EQ. 15)60 TO 640
                                                            \simGO TO 650
  640 WPITE(NWRITE,6340)I
  650 CONTINUE
                                                              \sim660 CONTINUE
      XXKT(I) = XKT
      ROV2C(I)=9405(I)*V5(I)*V5(I)
      IF(MSRL .EQ. 0)R0V26(I)=1.0
      ROV2RT(I)=ROV2CfI)+32.174+3600.+3600./ROV2G(I)
      IFIMSPL .EQ. 0)ROV29T(I)=0.0
      ROV2R=30V2RT(I)
      XPETA=35TA(I)
      IFINSPL .EQ. 0160 TO 665
      NC = 7
```

```
CALL SPLINE (NC, NPC7, XX7, YY7, ROV2R, ANGR7, XMK7, COOD)
      NC = 8CALL SPLINE(NC,NPCB,XX8,YY8,XBETA,ANGR8,XMKR,RTC0R)
  665 CONTINUE
      IF(MSBL .EQ. 0)CO00=1.0
      IFINSBL .EQ. DIRTCOR=1.0
      RTCR(I)=RTCOR
      COFC(I)=CDOD*RICOR
      IF(MSBL .EQ. D)ROVG(I)=1.0
      ROVRAT(T)=RHO5(T)+V5(T)+32.174+3500./ROVG(T)
      IFIMSBL .EQ. DIROVRATIII=0.0
      REJS(I)=RHOS(I)*VS(I)*DFC(I)*CDFC(I)/XMU
  670 CONTINUE
\mathbf{r}----CALCULATE TOTAL AND STATIC PRESSURE AND TEMPERATURE AT THE ENTRANCE
\mathsf{c} -
      OF THE FILM COOLING HOLE.
c
\mathbf cDO 730 J=1.NFCR
      IF(JCV(I) .EQ. 1350 TO 732
      IF(K .ED. 1)T4T(I)=TT+(TMSG(I)+450.-TT)*0.20
      IFINIC .EQ. DITATITIETT
      00 710 11=1.15
      IF(II .50. 1) P4T(I) = P5T(I) *1.025
      IF(II .EQ. 1) P4(I) =P5(I) *1.02
      IF(II .50. 1)V4(I)=V5(I1*9.98
      IF(II .EQ. 1)T4(I)=T5(I)*0.99
      P45T=(P4T(I)+P5T(I))/2.0
                                                                  \mathcal{L}P45={P4(I)+P5(I))/2.0
      V95=(V4(I)+V5(I))/2.0
      T45=174111+T51111/2.3
      P45HLD=P45
      CALL AIRPRP(T45, IUNTS,
     *6,6M1,6M1D5,6P1,6P1D2,6D5MI,5M1D2,XMU,PRN.XKA,CP1
      RH045=P45/(RGAS*T45)
      REYN45=RH045*V45*DFC(I)*CDFC(I)/XMU
      IF(REYN45 .LT. 2500.)FRFC=16.0/REYN45
      IF(REYN45 .GE. 2500.)FRFC=1.4225E-5*REYN45**1.07509
      IF(PEYN45 .GE. 4000.)FRFC=0.0953/REYN45**0.2647
      DELPT=FRFC*XLFCPC{I}*PH045*V45**2/(DFC(I)*2.0)
      PATILIZESTII) + DELPT
      PTO=PST(I)
      PTN=PATITI
      AOLD=1-3ANEW=1.J
      T0275(I)
      110 - 151(1)TIN=T4T(I)
      XMOLDEXMS(T)
      CALL MNEWCCFHCH, PTD, PTN, AOLD, ANEW, TD, TTO, TTN, YMOLD, TUNTS,
     *XMNEW,TN)
      IF(XMNE# +LT+ 1+3)60 TO 693
      IFEXHMEW .GE. 1.DEXHNEW=1.0
      TO=TAT(I)
      CALL AIRPRPITD, IUNTS,
     *6AM, 6*1, 5*106, 6P1, 6P102, 605*1, 5*102, X*U, PRN, X*A, CP)
      00 689 J=1,13
      TH=T4T(I)/(1.0 + SM102)
      CALL AIRPRPITN, IUNTS,
     *6TST, GM1, GM106, GP1, GP102, GD5M1, SH102, XMU, FRN, XKA, CP3
      GCVG=ABS(GTST-GAM)/STST
      IFIGCVS .LE. 0.001150 10 697
      GAMESTST
  680 CONTINUE
  693 CONTINUE
```

```
XMA (I) EXHNER
      TACTIVITY
      TE = T4(1)CALL AIRPRP(TD, IUNTS,
     *6.6*1.5*196.6P1.6P192.606*1.6*192.X*U.PRN.XKA.CPI
      P4(I)=P4T(I)/(1.0+54102+X44(I)+X44(I)1++6D541
      V4(I)=5931((2.0*G*RGAS*T4T(I)/G41)*(1.0-{P4(I)/P4T(I))**G410G)}
      RH04(I)=P4(I)/(RSAS*T4(I))
      P45N=(P4(I)+P5(I))/2.0
      P45CNV=A3S(P45HLD-P45N)/P45N
      IF(P45CNV .LE. CFP45)60 TO 729
      60 TO 713700 WRITE (NWRITE, 6350) I
 710 CONTINUE
 720 CONTINUE
      RN45(I)=REYN45
      IF(MTC .EQ. 0)50 TO 730
      TC = TI - 453.FCHSPCHSPS(I)
      FCHDIDEC (I)
      HSP=FCHSP/FCHD
      ZFC=XLODFC(I)
      HO=HGO(I)
      H1=HG1(1)XILOD=XXIMP/XDI
      HFCTRINFC4(T)
      HHFCTR=4FC45(I)
      DAU=TAU(I)
                                                                      \omega \rightarrow \piDAU2=TAUC(I)
      XLMIXLFC(I)
      XLC=XLFCC(T)
      A05=A0UT(I)
      IFEK LEG. INVOUTED CUIMPTACFLOATENFORDE
      WECREWOUT (I)
      FCBLRT(WOUT(I)/A5(I))
      TEETMSBETT
     CALL THETO(IJ, TC, FCHSP, FCHD, HO, H1, XILOD, XRHO2, XV2, XLM, XLC,
                                                                     IUNTS.
     *XHSPI+HFCTR+HHFCTR+XCDI+DAU+ZFC+WFCR+A05+FCBLR+TG+HSP+
     +ETA,TCO,TCIN,TWI,TWO,KLM,AKM,HO,HH,CFTWO,KCLC,AKCT,DAU2,TWIF,TCIF,
     *NPC9,NPC10,ANGR9,ANGR10,XX9,XX10,YY9,YY10,XMK9,XMK101
      T4T(1)<sup>2</sup>TCIN + 460.
      T5T(1)=TCO + 460.
      TMI(I)=TWI
      TPO(I)=TWO
      XETA(T):ETA
      XHD EIFCHD
      XHH(I)24HXXAKMEDITAKM
      XXAKCTLT1=AKCT
      KKLMCIERLM
      TW2(I)=TWIF
      TC2(I):TCIF
  730 CONTINUE
\mathbf{c}C-----CALCULATE OUTFLOW (LBM/HR)
\mathbf{C}WOUTTED.
      DO 740 I=I, NFCR
      WOUT (T) =COFC(I) *AOUT(I) *RHOS(I) *V5(I) *32.174*3600.
      WOUTT=WOUTT + WOUT(I)
  740 CONTINUE
\mathbf cC-----CHECK THAT TST HAS CONVERSED
\mathbf{c}JEVT=0
      00 750 1=1, NFCR
```

```
TSTFTR=ABS(TST(I)-T5T0L0(I))/T5T(I)
  IF(TSTETR LEL CETSTIJOV(I)=1<br>753 JOVT=JDVT + JOVEI)
      IF(UCVT .EO. NFCRIGO TO 780
  760 CONTINUE
      WRITE(NWRITE,6360)IJ
  780 CONTINUE
\epsilonC-----COMPARE WEIGHT FLOWS AND ADJUST P3T TO BALANCE THEM
\mathbf cIF(WOUTT .GT. WIMPT)FLOFC={WOUTT-WIMPT}/WIMPT<br>IF(WIMPT .GT. WOUTT)FLOFC={WIMPT-WOUTT}/WOUTT
      IF(FLOFC LLE. CFFLOWIGO TO 860
      IF(IJ .SE. 25)60 TO 850
       IFIICTR .EQ. 1160 TO 790
\epsilonC----- (THESE CALCULATIONS ARE FOR NO CENTRIFUGAL EFFECTS)
\mathbf{C}IF(WOUTT .GT. WIMPTIP3TMXX=P3T
      IFINIMPT .5T. WOUTTIP3TMNN=P3T
      P3T=(P3TMXX + P3TMNN)/2.
      60 TO 513
  790 CONTINUE
\mathbf{C}C----- (THESF CALCULATIONS ARE FOR CENTRIFUGAL EFFECTS)
\mathbf{C}IF(WOUTT +GT+ WIMPT)P3TMXX=P3TMN9
       IFENIMPT .GT. WOUTTIP3THNN=P3THNR
       P3TMNP=(P3TMXX + P3TMNN)/2.
       T4TAV=3.
       DO 800 J=1, NFCR
       TATAV=TATAV + TATEJ)
  AND CONTINUE
       TATAV=TATAV/FLOAT(NFCR)
       XT4TAV=T4TAV-460.
       T3TAV=ET9TAV + TT3/2.
       IFIMTC .EQ. OFTSTAVETT
\mathbf cC-----ESTABLISH P3T AT THE IMPINGEMENT AND FILM COOLING ROW RADII AND CHECK
\mathbf{c}THAT THE NEW PRESSURE DISTRIBUTION DOES NOT CAUSE INFLOW
\mathbf{c}DO 810 I=1.NIR
       P3TIR(I)=P3TMNR*2.7183**(OM6*OMS*(R1(I)*R)(I)~RMN*RMN)/(2.*RGAS*T?
      *TAVII
   810 CONTINUE
       00 839 KN=1,10
       JPVFLT=D
       P3TFK=D.
       DO 820 J=I, NFCR
       JRVFL=3
       P3TFCR(J)=P3TMNR*?=7183**(OMG*OMS*(Q4(J)*P4(J)-RMN*RMN)/(?=*RGAS*T
      *XTAVII
       IFKP3TFCR(J) .LT. P5(J))JRVFL=}
       JRVFLT=JRVFLT+JRVFL
       IF(URVFL .EQ. 1)P3THLD=P3TMNR*(1.*(P5(J)-P3TFCR(J))/P5(J))
       IF(URVEL LEG. 1 .AND. P3THED LGT. P3TFKIP3TFK=P3THLD
   82D CONTINUE
       IFEJRVELT .EQ. 0150 TO 840
       IF(JRVELT .GT. OJP3TMNR=P3TFK<br>IF(P3TMNR .GT. P3TMXX)P3TMNR=P3TMXX
   830 CONTINUE
       WRITE CNWRITE, 6310)
       60 TO 1000
   840 CONTINUE
       60 TO 510
   650 WRITE INWRITE, 6370)
       60 TO 1000
   860 CONTINUE
c
 C
   ----- DATA OUTPUT ----- DATA OUTPUT ----- DATA OUTPUT ----- DATA OUTPUT
\mathbf c
```
 $\bar{z}$ 

```
WRITE CHWRITE .63801IJ
    IFFIUNTS .EQ. 1160 TO 870
    URITE (NURITE, 6390) WINPT
    URITE(NURITE,6400)
    60 TO 880
870 WINPT=WINPT+0.45359
    WRITE(NWRITE,6410)WIMPT
    WRITE(NWRITE.6420)
880 CONTINUE
    DO 910 I=1, NIR
    IFIIUNTS .EO. 0160 TO 890
    PIT(I)=PIT(I)*4.78893E-3
    P2T(1)=P2T(1)+4-79803E-3P2(1)=P2(I)*4.78833E-3
    121(1)=121(1)+5./9.
    T2(I)=T2(I)+5./9.
    WIMP(I)=WIMP(I)*0.45359
    GO TO 900
890 CONTINUE
    PIT (TI=PIT(T)/144.
    P2T(I)=P2T(I)/144.
    P2(I)=P2(I)/I44.
    T2T(I)=T2T(I)-460.
    T2(I)=T2(I)-460.
900 CONTINUE
    WRITE(NWRIIE,6430)I,P1T(I), P2(I),XM2(I),T2T(I),T2(I),WIMP(I),CDI(
   +11910 CONTINUE
    IFEIUNTS .EQ. 1160 TO 920
    WRITE CNWRITE, 64403WOUTT
    URITE(NURITE, 6450)
    60 TO 930
920 NOUTT=NOUTT*0.45359
    URITE INURITE, 64603 NOUTT
                                                        \ddot{\phantom{a}}WRITE (NWRITE, 6470)
930 CONTINUE
    DO 960 I=1, NFCR
    IF(MTC .EQ. DITC2(I)=TT-460.
    IFIIUNTS .EO. 0160 TO 940
    P41(I)=P4T(I)*4.75803E-3
    PA(I)=PA(I)*4.78893E-3
    TAT(I)=T4T(I)+5./9.
    T4(I)=T4(I)+5./9.
    PST(I)=PST(I)*4.78803E-3
    P5(I)=P5(I)*4.78833E-3
    P6(I)=P6(I)*4.78803E-3
    T5T(I)=T5T(I)*5./9.
    TS(I)=TS(I)*5.79.
    TCZ(I)=(TC2(II + 460.)*5.79.
    TECHCLC .EQ. 0)TC2(I)=0.<br>PECR=P3TECREI1*4.78803E-3
    WOUT (I) =WOUT (I) *0.45359
    60 10 950
940 CONTINUE
    PATCIDEPATCID/199.
    PA(I)=PA(I)/144.
    TAT(I)=TAT(I)-460.
    TA(I)=TA(I)-460.
    P5T(1)=P5T(I)/144.
    P5(I)=P5(I)/I44.
    P6(I)=P6(I)/194.
    TST(I)=T5T(I)-460.
    T5(1)=T5(1)-463.IFIKCLC .EQ. DITC2(I)=D.
    PFCR=P3TFCR(I)/149.
950 CONTINUE
    WRITE(NWRITE,6490)I,PFCR,P44II,X44(II,T4T(I),T4(II,P5T(I),P5(II)
   *XMS(1),TST(I),TS(I),TC2(I),WOUT(I),XXKTEI),CDFC(I),RTCR(I),ROVRAT(
   *I), POV2RT (I), KCNVG (I)
```
 $\overline{a}$ 

 $\bar{z}$ 

```
960 CONTINUE
      IFIMIC .EO. 0160 TO 1000
      WRITE(NWRITE,64951
      IF(IUNTS .EQ. 1)GO TO 970
      WRITE(NWRITE,6490)
      60 TO 980
 970 CONTINUE
      WRITE(NWRITE.6500)
 980 CONTINUE
      DO 995 I=1.NFCR
      IF(IUNTS .EQ. 1)50 TO 985
      AS(I)=AS(I) *****
      GO TO 993
  985 CONTINUE
      H60(I)=H60(I)*5.67446
      H61 t1)=H61(1)*5.67446
      XHH(I)=XHH(I)*5.67446
      XHD EIJ=XHD(I)*5.67446
      AS(I)=A5(I)*929.0304
      TMSG(I)=(TMSG(I)+460.)+5./9.
      THO(I)=(THO(I) + 460.1*5.79.
      TW2(I)=fTW2(I) + 460.1+5./9.
      TFIKCLC .EQ. DITH2(I)=D.
      THI (I) = (THI (I) + 460. 1+5./9.
      XXAKHEIJ=XXAKHEIJ*0.017296
      XXAKCT(I)=XXAKCT(I)*D=017296
  990 WRITE (NWRITE, 6510) I, H60(I), H61(I), XHH (I), XHD(I), HFC45(I), HFC4(I),
     *A5CI},THSGCI},THOCI},TW2CI},THICI},XXAKMCI},XXAKCTCI},XET4CI},KKLM
     * (I)
  995 CONTINUE
1000 CONTINUE
\mathbf{c}\simC-----RETURN VARIABLES TO ORIGINAL INPUT UNITS
\mathbf c0P6=0M6*30./3.14159
      IF(IUNTS .EO. DITT=TT-460.
      IF(IUNTS .EO. 11TT=TT*5./9.
      IF(IUNTS .EO. DIRBAS=RGAS/32.174
      DO 1020 I=1, NIR
      IF(IUNTS .EQ. 1)60 TO 1010
      DTI)=DICI)+12.
      TAUI(I)=TAUI(I)*12.
      HSPI(I)=HSPI(I)#12.
      XIMP(I)=XIMP(I)+12.
      RI(I)=RI(I)*12.
      GO TO 1920
 1010 CONTINUE
      RI(I)=RI(I)*304.8
      DI(I)=DI(I)*304.8
      TAUI(I)=TAUI(I)+304.8
      HSPI(I)=HSPI(I)+304.8
      XIMP(I)=XIMP(I)*304.8
1020 CONTINUE
      DC 1040 I=1.NFCR
      IF(IUNTS .EO. 1)60 TO 1030
      DFC(I)=DFC(I)*12.
      HSP5(I)=HSP5(I)*12.
      TAU (I)=TAU(I)*12.
      TAUC(I)=TAUC(I)*12.
      RA(I)=R4(I)+12.
      IFINTC .EQ. DPA5fI)=A5fI)*144.
      60 TO 1040
 1030 CONTINUE
      RA(I)=RA(I)+3D4.8
      DFC(I)=DFC(I)*304.8
      TAUCTICTAUCTI#304.8
      TAUC(II=TAUC(II+304.8
      HSP5(I)=HSP5(I)+304.8
```
J.

```
ROV6(I)=ROV6(I)*4.8824276
     ROV26fI)=ROV26fI)*1.4881639
     IFINIC .EQ. DIASIII=ASIII+929.0304
1090 CONTINUE
\mathbf{c}C-----FORMAT STATEMENTS
Ċ
SOID FORMATIISASI
 5020 FORMAT(I2)
5030 FORMAT(SF10.0)
 6010 FORMAT(1H1,//,16A5,//)
 6020 FORMATI/, IX, 57H-----------------------------------
    #------,/,SX,43HINPUT POINTS FOR COOLANT GAMMA VERSUS T ARE,/,12X,1
    *HX, 9X, IHY, 716030 FORMATISX, 2F10.41
 *------,/,SX,47HINPUT POINTS FOR COOLANT VISCOSITY VERSUS T ARE,/,1
    *2x, 1HX, 9X, 1HY, 76050 FORMATESX, FID.4, 2X, E12.41
 *------+/,5X,51HINPUT POINTS FOR COOLANT SPECIFIC HEAT VERSUS T ARE
    *, \frac{1}{2} \frac{1}{2} \frac{1}{2} \frac{1}{2} \frac{1}{2} \frac{1}{2} \frac{1}{2} \frac{1}{2} \frac{1}{2} \frac{1}{2} \frac{1}{2} \frac{1}{2} \frac{1}{2} \frac{1}{2} \frac{1}{2} \frac{1}{2} \frac{1}{2} \frac{1}{2} \frac{1}{2} \frac{1}{2} \frac{1}{2} \frac{1}{2} 
 *------,/,5X,58HINPUT POINTS FOR COOLANT THERMAL CONDUCTIVITY VERSU
    *S T ARE, \angle, 12X, 1HX, 9X, 1HY, \angle)
 6080 FORMAT(/, IX, 57H-------------
                                  *------,/,5X,49HINPUT POINTS FOR IMP. DISCH. COEFF. VERSUS M2 ARE./
    *, 12X, 1HX, 9X, 1HY, 71
 6090 FORMATIC, EX, 57H-----
                         *------,/,5X,67HINPUT POINTS FOR FILM COOLING TOT. PRESS. LOSS COEF
    *F. VERSUS MS ARE, /, 12X, 1HX, 9X, 1HY, /)
 6100 FORMAT(/, IX, 57H------
                                           *------,/,5x,49HINPUT POINTS FOR FILM COOLING RT VERSUS ROV2R ARE./
    *, 12X, 1HX, 9X, 1HY, 7)6113 FORMAT(/, 5X, 16HROTATION ANGLE =, F10.3, 2X, 7HDEGREES, /)
 6115 FORMAT(/,1X,57H---------
    *------,/,5X,38HINPUT POINTS FOR RTCOR VERSUS BETA ARE,/,12X,1HX,9X
    *. THY. \overrightarrow{1}*------,/,5X,48HINPUT POTNTS FOR METAL CONDUCTIVITY VERSUS T ARE,/,
    *12X, 1HX, 9X, 1HY, 71*------,/,5X,50HINPUT POINTS FOR COATING CONDUCTIVITY VERSUS T APE,
    *7,12X,1H1,9X,1H1,7)6140 FORMATI/, SX, BAHCASE ABORTED - A REQUIRED CURVE WAS NOT INPUT OR WA
    *S SPECIFIED BY LESS THAN 3 POINTS, /)
 6160 FORMAT(/,5X,18HSI SYSTEM OF UNITS)
 6170 FORMATC/, 5X, 23HENGLISH SYSTEM OF UNITS)
 5190 FORMAT(/,5X,21HCOOLANT GAS CONSTANT=,1X,F10.3,2X,8HJ/(KS-K))
 6190 FORMATL/, 5X, 21HCOOLANT GAS CONSTANT=, JX, F10.3, 2X, 16HCFT-LBF)/CLBM-
    *R11
 5200 FORMAT(7,5X,63HTHIS CASE INCLUDES CENTRIFUGAL EFFECTS, ROTATIONAL
    *SPEED EQUALS, FID.2, 2X, 4HPPH.)
 6210 FORMAT(7,5X,44HTHES CASE INCLUDES A THERMAL BARRIER COATING)
 6220 FORMAT(7,5x,78HTHIS CASE TS FLOW ANALYSIS ONLY AND INCLUDES NO MET
     *AL TEMPERATURE CALCULATIONS)
 6233 FORMATC/, 5X, 36HTHIS CASE HAS NO MAIN STREAM BLOWINGS
 E240 FORMAT(222, 1X,15,2X,25HROWS OF IMPINGEMENT HOLES,22, 5X,3HPOW,2X,
     *SHHOLES,2X,13HOIAMETER (IN),4X,4HVALL,8X,3HL/D,9X,4HHOLE,5X,11HIMP
    *INGEMENT, 6X, 2HR1, 9X, 3HP1T, /, 33X, 9HTH1CKNESS, 16X, 7HSPACING, 4X, 8HDIS
    *TANCE, 6X, 4H(IN), 6X, 6H(PSIA), //)
 6250 FORMAT(///, 1X,15,2X,25HROWS OF IMPINGEMENT HOLES, //, 5X,3HROW, ?X.
    *5HHOLES, 2X, 13HOIAMETER (MM), 4X, 44WALL, 8X, 3HL/D, 9X, 4HHOLE, 5X, 11HIMP
    *INGEMENT, 6X, 2HR1, 9X, 3HP1T, /, 33X, 9HTHICKNESS, 16X, 7HSPACINS, 4X, 8HDIS
     *TANCE.6X.4H(MM).5X,9H(N/CM**2),//)
 5260 FORMAIL 5X, I3,4X, I3,4X, F7.4, 6X, F7.3, 5X, F7.3, 5X, 57.3, 5X, F7.3, 5X, F7.
     *3.5X.FB.31F270 FORMAT(777, 1X,15,2X,26HROWS OF FILM COOLING HOLES,77, 1X,3HROW,2X
    **SHHOLES#2X*13HDIAMFTER (TN)#7X*9HTHICKNESS#7X#3HL/D#9X#4HHOLE#5X*
     *SHALPHA,
```
5X,43ETA,7X,54RHOVG,7Y,6HRHOV?G,9X,2HR4,6X,2HP6,/,3DX,15HWALL-

\*---COATING.2X.7HITOTAL).6X. \*7HSPACING, 3X, 5H (DEG), 5X, 5H (DEG), 2X, 14H (LBM/FT\*\*2\*HRT, 3X, 14H (LBM/FT \*\*HR\*\*2), 1X, 4H(IN), 3X, 6H(PSIA), //) 6280 FORMAT(///, 1X.15.2X.26HROWS OF FILM COOLING HOLES.//, 1X.3HROW.2X \*\*SHHOLES.ZX.I3HDIAMEIER (MM).7X.9HTHICKNESS.7X.3HL/9.9X.44HOLE.5X. **\*SHALPHA.** \* ,5X,4HBETA,7X,5+RHOVG,7X,6HRHOV26,9X,2HR4.6X.2HP6./.39X.15HWALL-\*---COATING, 2X, 7H (TOTAL), 6X, \*7HSPACING.3X.5H{DE6}.5X.5H{DE6}.2X.12H{KG/M\*\*2\*HR}.2X.12H{KG/M\*HR\* \*\*2},4X,4H(MM),1X,9H(N/CM\*\*2),//) 6290 FORMAT(7.5X.62HCASE ABORTED - COATING WAS SPECIFIED BUT NOT COATIN **\*6 THICKNESSI** 6300 FORMAT( 1X, I3, 4X, I3, 4X, F7. 4, 5X, F7. 3, 3X, F7. 3, 3X, F7. 3, 5X, F6. 3, 4X, F6. \*3,3X,F6.3,2X,E12.5,E12.5,4X,F7.3,2X,F8.31 6310 FORMAT(//,5X,66HCASE ABORTED - THE SPECIFIED PRESSURES WILL RESULT \* IN REVERSE FLOW,//1 6320 FORMAT(/,5X,67HWARNING - T2 HAS NOT CONVERGED IN 15 ITERATIONS FOR \* IMPINGEMENT ROW.IST 6330 FORMAT(/,3X,59HWARNING-P5T HAS NOT CONVERGED IN 15 ITERATIONS FOR \*F.C. ROW, IS) 6340 FORMAT(/,5X,6BHWARNING - T5 HAS NOT CONVERGED IN 15 ITERATIONS FOR \* FILM COOLING ROW, ISI 6350 FORMAT(/,5X, FIIHWARNING - THE AVERAGE PRESSURE BETWEEN STATIONS 4 \*AND 5 HAS NOT CONVERGED IN IS ITERATIONS FOR FILM COOLING ROW , ISP 6360 FORMAT(/.5X.73HWARNING - T5T HAS NOT CONVERGED IN 15 ITERATIONS IN \*OVERALL FLOW ITERATION.IS) 6370 FORMAT(/,5X,70HIMPINGEMENT AND FILM COOLING FLOWS HAVE NOT CONVERG \*ED JN 25 ITERATIONS? 6380 FORMAT(77.5X,52HIMPINGEMENT AND FILM COOLING FLOWS HAVE CONVERGED \*IN, IS, 2X, 18HOVERALL ITERATIONS, ///// 6390 FORMAT(IOX, I3HINFLOW EQUALS, F9.3, 2X, 6HLBM/HR, ///) 6400 FORMAT(3X, 3HIMP, 2X, 6HPSPLYT, 6X, 2HP2,5X,2HM2,6X,34T2T,5X, \*ZHTZ,7X,4HWIMP,3X,5HCDIMP,/,3X,3HROW,2X,6H(PSIA),2IX, 3H(F),12X,8H(LBM/HR),/? 6410 FORMATEIOX, ISHINFLOW EQUALS, F9.3, 2X, SHKG/HR, ///1 6420 FORMAT(3X, 3HIMP, 2X, 6HPSPLYT, 6X, 2HP2,5X,2HM2,6X,3HT2T,5X, \*2HT2.7X.4HWIMP.3X.5HCDIMP./.3X.3HROW.1X.9HEN/CM\*\*23.19X.  $3H(K)$ <sub>r</sub>13X<sub>r</sub>7H(KG/HR)./) 6430 FCRMAT(2X,13,2X,F7.3,3X, F7.3,1X,F5.3,4X,F5.3,2X,F5.3,3X,F7  $* - 3 - 2x - 5 - 31$ 6440 FORMAT(777,10X,14HOUTFLOW EQUALS,F9.3,2X,6HLBM/HR,777) 6450 FORMATEIX, 2HFC, 4X, 3HP3T, 7X, 2HP4, 5X, 2HM4, 3X, 3HT4T, 4X, 2HT4, 1X, 1H/, 3X \*, 3HP5T, 6X, 2HP5, 6X, 2HM5, 3X, 3HT5T, 4X, 2HT5, 1X, 1H/, SHICTIF.4X.4HWOU **\*T,3X,2HKT,4X,2HRT,5X,2HRT,4X,** 4HRHOV,4X,6HRHOVSQ,1X,4HITRS, /,1X,3HRON,2X, \*6H(PSIA),17X,3H(F),7X,1H/,1X,6H(PSIA),18X,3H(F),7X,1H/,1X,3H(F),3X 6460 FORMATE///,10X,14HOUTFLOW EDUALS,F9.3,2X,5HKG/HR,///1 6470 FORMAT(IX,ZHFC,4X,3HP3T,7X,ZHP4,SX,2HM4,3X,3HT4T,4X,2HT4,1X,1H/,3X \*, 3HP5T, 6X, 2HP5, 6X, 2HM5, 3X, 3HT5T, 4X, 2HT5, 1X, 1H/, SHICTIF.4X.4HWOU \*T,3X,7HKT,4X,2HRT,5X,2HRT,4X, AHRHOV, 4X, SHRHOVSQ.1X, 4HITRS, /, 1X, 3HROW, 1X, \*9H(N/CH\*\*2),15X,3H(K),7X,1H/, 9H(N/CH\*\*2),16X,3H(K), 7X,1H/,1X,3 \*H(K), 3X, 7H(KG/HR), 14X, 4HCORP, 3X, 5HRATIO, 3X, 5HRATIO, /1 6480 FORMATEIX, 12, 1X, F9.3, 1X, F8.3, 1X, F5.3, 1X, F5.0, 1X, F5.0,  $1.47<sub>z</sub>$  $FA$  $*3,12,45,8,3,12,45,63,12,45,5,0,12,45,60,$  $1H/J$ ,  $F5-9, 1X, F7-3, 1X, F5-3,$ \*1\*,F5.3,1X,F6.3,1X,F7.3,1X,F7.3,3X,I2) 6499 FCRMATI///,2X,2HFC,2X,26HHEAT-TRANSFER-COFFFICIENTS,2X,134H-MOD-FA \*CTORS,4X,6HCOOLED,4X,3HGAS,8X,164WALL-TEMPERATURE,7X,17HAVS.-THERM \*.-COND.,5X,3HETA,7X,3HITR,  $1,10,3000,200,3000,3000,3000,3000,200,3000,3000,3000,3000,3000,3000,3000,3000,3000,3000,3000,3000,3000,3000,3000,3000,3000,3000,3000,3000,3000,3000,3000,3000,3000,3000,3000,3000,3000,3000,3000,3000,3000,3000,3000,3000,30$ \*FC-HOLE, 2X, 4HIMPG, 5X, 4HAREA, 5X, 4HTEMP, 4X, 7HOUTSIDE, 2X, 7HINTFACE, 2 \*X,6HINSIDE, 3X,5HMETAL, 3X, 7HCOATING, 3X, 9H(TCO-TC)/, /,13X,16H(BTU/FT\*\*2\*HP\*F),22X,7H(IN\*\*2),4X,3h(F),6X, \*3H(F), 5X, 3H(F), 5X, 3H(F), 7X, 13H(BTU/FT\*HR\*F), 4X, 8H(TVO-TC), /) 6495 FORMAT(//,10X,21HHEAT TRANSFER PESULTS) 6500 FORMAT(///, 2X, 2HFC, 2X, 26HHEAT-TRANSFER-COEFFICIENTS, 2X, 13HH-MOD-FA \*CTORS,4X,6HCOOLED,4Y,3HGAS,9X,164dALL-TEMPERATURE,7X,17HAVS.-THERM \*.-COND., 5X, 3HETA, 7X, 3HITR, /, 1X, 3HROW, 2X, 3HHGO, 3X, 3HHG1, 2X, 7HFC-HOLE, 1X, 4HIMPS, 5X, 7H \*FC-HOLE.2X,4HIMPS.5X,4HAPEA, 5X,4HTEMP,4X,7HOUTSIDE,2X,7HINTFACE,2

```
#X,6HINSIDE, ZX,5HMETAL, 3X, 7HCOATING, 3X, 9H(TCO-TC)/,
                /,13x,16H(J/(M**2*SEC*K)),22x,7H(CM**2),4x,3H(K),6x,
    #3H(K), SX, 3H(K), SX, 3H(K), 6X, 14H(J/(CH*SEC*K)), 4X, 8H(TkO-TC)/)
6518 FORMAT(1X,12,1X,<sup>5</sup>5.0,1X,f6.0,1X,56.0,1X,F6.0,2X,F5.3,3X,F5.3,3X,F7
    **3,5X,F5.0,4X,F5.7,3X,F5.0,3X,F5.0,4X,F6.3,4X,F6.3,3X,F7.4,6X,121
     60 10 150
2003 570P
     END.
                         SHRPOUTINE THET?
      SUEPOUTINE THETO(IJ, TC, FCHSP, FCHD, HO, H1, XILOD, XRHO2, XV2, XLM, XLC,
         XHSP1, HFCTR, HHFCTP, XCDT, DAU, ZFC, WFCR, AOS, FCBLR, TG, HSP, IUNT
     \bullet*SvETAvTCOvTCINvTWIvTWOvKLMvANMvHOvHMvCFTWOvKCLCvAKCTvDAU2vTWIFvTCI
    9F<sub>1</sub>*NPC9.NPC10.ANGR9.ANGR10.XX9.XXID.YY9.YYIO.XMK9.XMK101
      DIMENSION CHATE24,25), CN(24)
      DIMENSION XMKI(243,XMK2(24),XMK3(24),XMK4(24),XMK9(24),XMK10(24)
      DIMENSION XX1(24), XX2(24), XX3(24), XX4(24), XX9(24), XX10(24)
      DIMENSION YY1(24), YY2(24), YY3(24), YY4(24), YY9(24), YY1J(24)
      COMMON NPC1, NPC2, NPC3, NPC4, ANGR1, ANGR2, ANGR3, ANGR4, XX1, XX2, XX3, XX4
     ****I.YY2.YY3.YY4.XMKI.XMK2.XMK3.XMK4.NREAD.NWRITE
      TRIF=TG+TC
      TCIN=TC+TDIF+.2D
      TWI=TC+TDIF*.25
      TCIF=TC+TDIF*.30
      TWIF=TC+TOIF+.35
      TCO=TC+TDIF+.43
      TWO=TC+TOIF+.45
      DC 70 KLM=1,15
      TOLD=TWO
      TFILM=0.5*(TWI+TC3+460.
      CALL AIRPRP(IFILM, IUNTS,
     *G, GM1, GM10G, GP1, GP102, GOGM1, GM102, XMU, PRN, XKA, CP1
\mathbf cC-----ARRIVAL VELOCITY FACTOR
c
                .LT. 3.780JFACVA=1.0
      IF(XILOD
                .GT. 3.7BD)FACVA=-.039193*XIL0D*XIL0D * .051495*XIL0D
      TECYTLON
     ***.93715.6T. 7.590)FACVA=0.002597*XIL0D*XIL0D - .107042*XIL0D
      IFIXILOD
     ** 1.460519
      IF(XILO) .GT. 14.34)FACVA=0.901390*XIL0D*XIL0D ~ .050825*XIL00
     4 + 1.105854RENA=FACVA*XRHQ2*XV2*XHSPI/XMU
      RENA=RENA*XCDI
\mathbf{c}C-----GARDON AND COBONPUE IMPINGEMENT CORRELATION
c
      HD=(D.2B6*XKA/XHSPI)*RENA**0.625
      HO=HO*HFCTR
      AREAR=1.J-3.19159/ (4.0*HSP*HSP)
      HCCARFARAHO
      TCA=0.5*(TCO+TCIN)+460.
      IFIKCLC .EQ. INTCA=0.5*ITCIF+TCINN+460.
      CALL AIRPRPITCA, IUNTS,
     *G, GM1, GM10G, GP1, GP102, GDGM1, GM102, XMU, PRN, XKA, CP1
      TR={{TWO+TWI}/2.0}+460.
      IFIKCLC .EQ. INTR=EITWIF+TWIN/2.00+460.
```
**TUAV-TO** 

```
65
```

```
IF(IUNTS .EO. IFT-AVITR45./9.
      NC = 9CALL SPLINEINC.NPC9.XX9.YY9.TWAV.ANGR9.XMK9.AKM3
      IF(IUNIS .EO. I)AKM=AKM*57.8176
      TFEKCLC .ED. INTCTAV=ETWIF+TW0)/2. + 460.<br>IFEKCLC .ED. 1 .AND. IUNTS .ED. INTCTAV=TCTAV+5./9.
      IFIKCLC .EQ. DIAKCT=3.
      IF(KCLC .EQ. 0)60 TO 10
      NCL10CALL SPLINE(NC.NPC19.XX10.YY13.TCTAV.ANSRI9.XMK10.AKCT)
      IF(IUNTS .EO. 1)AXCT=AKCT*57.8175
   10 CONTINUE
      U=HC*DAU/AKM
      TE=(TCA/TR) ** 0.18
\epsilonC-----H IN THE FILM COOLING HOLE CALCULATED FROM T.B. DAVEY CORPELATION
\mathbf{r}COEF=(0.045*XKA*TR/FCHD1*(1.0/ZFC)**0.2
      REH=(WECR*FCHD)/(A05*XMU*32.1739*3600.)
      HH=COEF*{REH**D.8}*(PRN**D.4)
      HM=HH*3.14159*FCHD*FCHD*ZFC/(FCHSP*FCHSP*DAU)
      НИ:НИФННЕСТР
      DACHM*DAU*DAU/AKM
      TEINCLC .EQ. IIXLTOT=XLN+XLC
      IFEKCLC .EQ. IFTR=ECETCO+TCIFF72.+460.FZEETWO+TWIFF72.+460.FF++.FP
      IFIKCLC .EQ. 1150 TO 20
      GO TO 30
   20 TCCAV=(TCIF+TC0)/2.
      CALL AIRPRPITCCAV, IUNTS,
     *G.GM1.GM1DG.GP1.GP1D2.GDGM1.GM1D2.XMU.PRN.XKA.CP3
      REH=(WFCR*FCHD)/(A05*XMU*32.1739*3600.)
   30 CONTINUE
      IFEKCLC .EQ. IIHH2=D.D45*XKA*(REH**D.8)*{PRN**D.4}*TR*(FCHD**0.2)*
     *{XLTOT**O.8-XLM**O.8J/(FCHD*(XLTOT-XLM))
      IFEKCLC .EQ. IIHM2=HH2*3.14159*FCHD*XLC/EFCHSP*FCHSP*DAU2)
      IF(KCLC .EO. 1)HM2=HM2*HHFCTR<br>IF(KCLC .EQ. 1)DA2=HM2*DAU2*DAU2/AKCT
      TCA0=0.5*{TC0*TC)*460.
      CALL AIRPRP (TCAD.IUNIS.
     *G, GM1, GM1DG, GP1, GP1D2, GDGM1, GM1D2, XMU, PRN, XKA, CP1
      BETA=DAU*HM/(FCBLR*CP)
      IF(KCLC .EO. I)BETA2=DAU2*HM/(FCBLR*CP)
      ROOT=(BETA*BETA*4.0*DA)**0.5
      IF(KCLC .EO. 1)RODT2=(BETA2*BETA2*4.0*DA21**0.5
      AI=-0.5*(BETA*ROOT)
      A2 = -0.5 * tBETA - R00TIF(KCLC .EQ. 1)AL1=-0.5*(BETA2+300T2)
      IFIKCLC .EQ. IJAL2=-0.5*(BETA2-R00T2)
      IFIKCLC .EQ. 1150 TO 40
      DEN=IU-A2) *EXP(A1)-(U-A1) *EXP(A2)
      C2=(U-A2)/DEN
      C3=(A1-U)/DEN
      ETA=C2*(1.0-A1*A1/DA)*EXP(A1)*C3*(I.0-A2*A2/DA)*EXP(A2)
      IFIETA .GE. 1.DIETA=D.9999
      DELHS=HO-HI
      TWO=TG-CCTG-TC)*(ETA*FCBLR*CP+E}.0-ETAJ*DELHG)}/CHD-ETA*DELHG*ETA*
     *FCBLR*CP1
      TNEW=TWO
      TCO=ETA*fTWO-TCJ+TC
      TCIN={C2*{1.0~A1*A1/DA1+C3*{1.0~A2*A2/DA}1*fTWO-TCI+TC
      TWI=tC2+C3)*tTWO-TC)+TC
      GO TO 50
   40 CONTINUE
      CMAT(1,1)=U-A1
```

```
CMAT(1,2) = U-A2CHAT(1,3)=0.
    CMAT(1, 41=0.CMAT(I, 5) = 0.CHAT(1,6)=0.
    CHAT(2.1)=(AKH/AKCT)*(DAU2/DAU3*A1*EXP(A1)
    CHAT(2.2)=(AKM/AKCTI+(DAU2/DAU)+A2+EXP(A2)
    CMAT(2,3)=0.CMAT(2,4)=-ALI
    CMAT(2,5)=-AL2
    CHAT(2,6)=0.
    CMATE3.11=EXPEAL)
    CMAT13,23=EXP(A2)
    CMAT(3,31=-1.CMAT(3, 4) = -1.
    CMAT(3, 5) = -1.CMAT (3,6170.CMAT(4,1)=(1.0-AI*AI/DA)*EXP(Al)
    CMAT(4,2)=(1.0-42*A2/DA)*EXP(A2)
    CHAT(4,31=-).
    CHAT(4,4)=-(1.0-AL1*AL1/042)
    CHAT(4,5)=-t1.0-AL2*AL2/0A2)
    CMAT(4,6) = 0.CHAT(5,1)=0.
    CMAT(5,2)=0.
    CHAT(5,3)=1.CHAT(S,4)=EXP(ALI)
    CMAT(5,5)=EXP(AL2)
    CMAT(5, 6) = 1.CALL XMTXSLIS, CMAT, CNJ
                                \sim 10C2=CN(1)C3=CNC21C4=CN+31CSECNINA
    C6 = CN(5)ETA=Cq+C5+(].0-ALI+ALI/DA2)+EXP(ALI)+C6+fl.0-AL2+AL2/DA2)+EXP(AL2)
    IF(ETA .GE. 1.0)ETA=0.9999
    DELH6=H3-H1
    TWO=TG-CCTG-TCJ*CETA*FCBLR*CP+CP-CT+J=DFLHGJ)/CHO-ETA*JELHG+ETA*
  *FCBLR*CP)
    TNEW=TWO
    TCO=ETA+ETWO-TCJ+TC
    TWIF=(C2*EXP(A1)*C3*EXP(A2))*fTWO-TC)*TC
    TCIF=(C2*(1.0-A1*A1/DA)*EXP(A1)*C3*(1.0-A2*A2/DA)*EXP(A2))*(TWO-TC
   *++1CTCIN=(C2+(1.0-A1+A1/DA)+C3+(1.0-A2+A2/DA))+(TWO-TC)+TC
    TWI=(C2+C3)*(TWO-TC)+TC
 50 CONTINUE
    THOCVE=ABS(TNEW-TOLD)/TNEW
    TECKLM .EQ. 1160 TO 70
    IF(TWOCVG .LE. CFTW0)60 TO 80
    IFIKLM .EO. 15160 TO 60
    60 TO 70
 6C WRITE(NWRITE,600)IJ
 70 CONTINUE
80 CONTINUE
    IFIKCLC .EO. OITWIF=0.<br>IFIKCLC .EQ. DITCIF=0.
6CG FORMATEZ, 5X, 93HWARNING - OUTER WALL TEMPEPATUPE HAS NOT CONVERGED
   *IN 15 ITERATIONS IN OVERALL FLOW ITERATION, IST
    RFTURN
    FND
```
#### SURROUTINE MNEW

SUBROUTINE MNEWCCFMCH, PTO, PTN, AOLD, ANEW, TO, TTO, TIV, XMOLD, ILVIS, *\*XMNEW.TVI* 

```
DIMENSION XXI(24), XX2(24), XX3(24), XX4(24)
      DIMENSION YY1124J.YY2124J.YY3124J.YY4124J
      DIMENSION XMK1(24),XMK2(24),XMK3(24),XMK4(24)
      COMMON NPC1,NPC2,NPC3,NPC4,ANGR1,ANGR2,ANGR3,ANGR4,XX1,XX2,XX3,XX4
     *.YY1.YY2.YY3.YY4.XMK1.XMK2.XMK3.XMK4.NREAD.NWRITE
      CALL AIRPRP (TO, IUNTS,
     #60.6MI.6MID6.6PI.6PID2.6D6MI.6MID2.XMU.PRN.XKA.CPI
\mathbf cC-----FOR THE FIRST ITERATION EVALUATE SAMMA AT THE SIVEN TOTAL TEMP.
      AND LET THE FIRST GUESS AT XMNEW BE XMDLD
\mathbf{c}\epsilonCALL AIRPRPETTN.IUNTS.
     *6N,6MI,6MID6,6PI,6PID2,6D6MI,6MID2.XMU.PRN.XKA.CPI
      XMN=XMOLD
      DO 10 1=1,25
      PATG=CPTO/PTN?*EADLD/ANEWI*SQRTETTN/TTO?*SQRTESO/GNI
      XMFCN = 1 - 9 + (16N - 1 - 0)/2 - 01 + XNN + XNNXMFCO = 1.0 + 1.660 - 1.01/2.01*XMOLD*XMOLD
      POWN={GN+1.0)/(2.0*(GN-1.0))
      POWO=t60+1.0)/E2.0+(60-1.0)}
      XNUM=XMN-PATG*XMOLD*(XMFCN)**POWN/CCXMFCO)**POWO3
      DNM=1.0-PATG*(GN+1.0)*XMOLD*XMN*XMFCN**((-GN+3.0)/(2.0*(GN-1.0)))/
     *{2.0*XMFC0**P0#0}
      XMHLO=XMN
      XMN=XMN-XNUM/DNM
      TN=TTN/(1.0+((GN-1.0)/2.0)*XMN*XMN)
      CALL AIRPRP(TN, IUNTS,
     *GN, GM1, GM10G, GP1, GPF02, GD6M1, GMID2, XMU, PRN, XKA.CPI
      CNVCR=ABS(XMHLD-XMN)/XMN
      IF(CNVCR LLE. CFMCH3GO TO 20
   10 CONTINUE
      WRITE (NWRITE, 600)
   20 CONTINUE
      XENEWIXYN
  600 FORMAT1/, 5X, 46HWARNING - M HAS NOT CONVERGED IN 25 ITERATIONS)
      CETHON
      FND
```
#### SUBROUTINE AIRPRP

```
SUBPOUTINE AIRPRP(TD.IUNTS.
*6.6M1,5M1DG,6P1,6P192,6D6M1,6M1D2,XMU,PRN,XKA,CP)
DIMENSION XX1(24), YY1(24), XMK1(24)
DIMENSION XX2(24),YY2(24),XMK2(24)
DIMENSION XX3(24), YY3(24), XMK3(24)
DIMENSION XX4(24), YY4(24), XMK4(24)
 COMMON NPC1, NPC2, NPC3, NPC4, ANGRI, ANGR2, ANGR3, ANGR4, XX1, XK2, XX3, XX4
*,YY1.YY2,YY3,YY4,XMK1,XMK2,XMK3,XMK4,NREAD,NWRITE
IF(IUNIS .EQ. 1370=73*5.79.
NC=1CALL SPLINE(NC, NPC1, XX1, YY1, TD, ANSR1, XMK1, G)
 MT = 2CALL SPLINE (NC, NPC2, XX2, YY2, TD, ANGR2, XMK2, XMU)
 NC = 2CALL SPLINE (NC, NPC3, XX3, YY3, TO, ANGR3, XMK3, CP)
MT = 4CALL SPEINE (NC, VPC4, XY4, YY4, TO, ANSR4, XMK4, XKA)
 IFIIUNTS LEO. IIXMU=XMU+L067197
 IF(IUNIS .EQ. 1)CP=CP#0.23901
```
```
IFIIUNIS .EO. IIXKA=XKA*57.8176
      IF(IUNTS .EO. 1)TD=TD*9./5.
      PPN=CP*XMU**600./XKA
      6M1 = 6 - 1 - 06M106=5M176
      6P1 = 6 \cdot 1 - 3GP102=6P1/2.0
      606#1=1.0/6#106
      6M102=6M1/2.0
\mathbf{c}C-----THE FOLLOWING MU HAS DIMENSION OF SLUG/IFT*SEC)
Ċ
      XMU=XMU/32.1739
      RETURN
      END
```

```
SUBROUTINE PRSMTX
```

```
SUBROUTINE PRBMTX(NPI,XK,F,ANGR,SOL)
C
C - - - --THIS SUBROUTINE GENERATES THE PROBLEM MATRIX (MATEI, J)) FROM THE
      INPUTED X AND Y VALUES AND CALLS XMTSOL TO SOLVE IT
\mathbf{c}\mathbf cDIMENSION XK(24), F(24), XKR(24), FR(24), SOL(24)
      DIMENSION XX1(24), YYI(24), XMKI(24)
      DIMENSION XX2(24), YY2(24), XMK2(24)
      DIMENSION XX31247, YY31247, XMK31247
      DIMENSION XX4(24), YY4(24), XMK4(24)
      REAL L(29), LR(29), MAT(29, 25)
      INTEGER OPT
      COMMON NPCI, NPC2, NPC3, NPC4, ANGR1, ANGR2, ANGR3, ANGR4, XX1, XX2, XX3, XX4
     *.YYI.YYZ.YY3.YY4.XMKI.XMKZ.XMK3.XMK4.NREAD.NWRITE
      N = NP 1 - INP2 = N + 2OPT = 1IFIANGR .EQ. 0.010PT=0
      IF(OPT .EQ. 0160 TO 20
      ANGROT=ANGR*3.141593/180.
      CAN=COStANGPOT)
      SAN=SIN(ANGROT)
      00 10 1=1, NP1
      XKR(I)=XK(I)*CAN + F(I)*SAN
      FREIJEF (I)*CAN - XK(I)*SAN
   10 CONTINUE
   20 CONTINUE
       DO 30 I=1,N
       IF(OPT .EQ. 0)60 TO 30
       LP(I)=XKR(I+1)-XKR(I)
   30 L (I)=XK(I+1)-XK(I)
\mathbf cC-----GET SLOPES AT THE END POINTS
\mathbf cYPEST=tE(2)-F(1))/(XK(2)-XK(1))
       YPLST=(FENP1)-FENT)/EXKENP1)-XKEN))
       IF(OPT .EQ. INTPESTR=(FR(2)-FR(1))/(XKR(2)-XKR(1))
       IFIOPT .EQ. 1)YPLSTR=iFR(NPI)-FREN)}/(XKR(NPI)-XKR(N))
\mathbf cC-----INITIALIZE THE ENTIRE MATRIX TO ZERO
\mathbf{c}DO 40 I=1, NP1
       DO 40 J=1.NP2
   40 MAT(I,J)=0.
       MAT(1,1)=L(1)/3.
```

```
MAT (1,2)=L (1)/6.
   MAT (1,NP23=(F(2)-F(1))/L(1)-YPFST
   MATINPILNI=LIN)/6.
   MATINPL, NPIDELINE/3.
   HAT CNP1, NP2J=YPLST-CF (NPI)-F (N) )/L(N)
   IF(OPT JEQ. INMAT(1,1)=LR(1)/3.<br>IF(OPT JEQ. INMAT(1,2)=LR(1)/5.
   IF(OPT .EQ. 1)MAT(1,NP2)=(FR(2)-FR(1))/LR(I)-YPFSTR
   IF(OPT .EQ. IIMAT(NPI,N)=LR(N)/6.
   IF(OPT .EQ. I)MAT(NPI,NPI)=LR(N)/3.
   IF(OPT .EQ. IJMAT(NPI,NP2)=YPLSTR-(FR(NPI)-FR(N))/LR(N)
   DO 50 I=2,N
   IMI = I - II M2 = I - 2IPI=I+IMAT(I,IM1)=L(IM1)/6.
   MAT(I,I)=(L(IMI)+L(I))/3.
   MAT(I,IP1)=L(I)/6.
   MATCL, NP23=CFCIP13-FCI332LCI3 - CFCI3-FCIM1332LCIM13
   IF(OPT .EQ. IMMAT(I,IMI)=LR(IMI)/6.
   IFCOPT .EO. IMATCI, IT=CLRCIMIT+LRCITI773.<br>IFCOPT .EO. IMATCI, IPIT=LRCIT76.
50 IF(OPT .EO. I)MATEI,NP2)=EFR(IPI)-FR(I)))/LR(I)-EFR(I)-FREIM1))//LR(
  *THII
   CALL XMTXSL (NP1, MAT, SOL)
   RETURN
   E NO
```
### SUBROUTINE SPLINE

```
SUBROUTINE SPLINE(NC, NPI, XK, F, X, ANGP, XMKN, Y)
\mathbf cC-----THIS SUBROUTINE GIVES A CURVE FIT VALUE OF Y FOR A SPECIFIED X
C----- XMKN (24) IS THE SOLUTION VECTOR OBTAINED FROM THE INPUTED X AND Y
      VALUES IN SUBROUTINE PRBMTX
\mathbf{c}\mathbf{c}REAL MKMI, MK, LK
      DIMENSION F(24), XK(24), XMKN(24)
      DIMENSION XKR(24), FR(24)
      DIMENSION XXI(24), YYI(24), XMKI(24)
      DIMENSION XX2f24J,YY2f24J,XMK2f24J
      DIMENSION XX3(24), YY3(24), XMK3(24)
      DIMENSION XX9f293,YY9f293,XMK9f293
      COMMON NPCI, NPC2, NPC3, NPC4, ANGRI, ANGR2, ANGR3, ANGR4, XXI, XX2, XX3, XX4
     **YYI*YYZ*YY3*YY4*XMKI*XMKZ*XMK3*XMK#*NREAD*NWRITE
      INTEGER OPT
      N = NP 1 - 1NMI = N-1OPT = 1IFIANGR .EQ. 0.030PT=0
      IF(OPT .EQ. 0)60 TO 15
      ANGROT=ANGR*3.141593/180.
      CAN=COSCANGROTI
       SAN=SIN(ANGROT)
      DO 10 I=1, NP1
      XKREIJ=XKEIJ+CAN + FEIJ+SAN
      FREID=FEID*CAN - XKEED*SAN
   10 CONTINUE
   15 CONTINUE
\mathbf cC-----FOR A GIVEN X, FIND THE XK THAT BRACKET IT AND CALCULATE GENERATED F
```
 $\ddot{\phantom{a}}$ 

```
TND = RIF(X .EQ. XK(1))IND=-1<br>IF(X .LT. XK(1))IND=-2
   IFIIND .LT. DIV=FIII
   IF(IND .LT. 0)60 TO 80
   IFIX .EO. XKINPINIINO=1
   IF(X .GT. XK(NPI))IND=2
   IFIIND .67. OFF=FINPLF
   IFIIND .61. 0)60 TO 80
   00 30 I=2.NPI
   IND = DIFIX .EQ. XK(II)Y=F(I)
   IF(X .EO. XK(I))'60 TO 110
   IF(XK(I-1) .LT. X .AND. XK(I) .ST. X150 TO 20
   60 10 30
20 CONTINUE
   I M = I - IMKMI=XMKNCIMII
   MK=XMKN(I)
   XXM=XX(T-T)XXZXK4T3
   FREE(I)
   FKN1=F(I-1)LK = XK(I) – XK(I-I)
   IF(OPT .EQ. 1)XXM=XKR(I-1)
   IF(OPT .EO. 1)XX=XKP(I)<br>IF(OPT .EO. 1)FK=FR(I)
   IF(OPT .EQ. INFKMI=FR(I-1)
   IF(OPT .EQ. I)LK=XKR(I)-XKR(I-I)
   60 TO 40
30 CONTINUE
4D CONTINUE
   IF(OPT .EQ. 0)50 TO 70
   VIL=(MKM1#{XX-XXM}**3}/{6,*LK}+fFKM1/LK-LK*MKM1/6.}*{XX-XXM)
   Y2L=(1.0/TAN(ANGROT))*XXM-X/SIN(ANGROT)
   IFIVIL .6T. Y2LIINDC=I
   IF(Y2L.67. YIL)INDC=-1
   INDCP=INDC
   INDCPI=-INDCP
   DELXR=(XX-XXM)/10.
   XR=YXM
   00 50 1=1,30
   XP=XR+DELXR
   TERMI=(MKMI*(XX-XR)**3)/(6.*LK)
   TERM2=(MK*(XR-XXM)**3)/(6.*LK)
   TERM3=CFK/LK-MK*LK/6.J*EXR-XXMJ
   TERMA=CFKM1/LK-LK*MKM1/6.3*CXX-XR7
   YI=TERMI+TERM2+TERM3+TERM4
   Y2=(1.0/TAN(ANGROT))*XR-X/SIN(ANSROT)
   IF4Y1 .5T. Y2)INDC=1<br>IF4Y2 .6T. Y3)INDC=-1
   CPIT=ABS(Y1-Y2)/ABS(Y1)
   IF(CRIT .LE. 0.0002)60 TO 60<br>IF(INDC .EQ. INDCPI)DELXR=-DELXR/IO.
   IFIINDC .EQ. INDCPI)INDCP=INDCPI
   IF(INDC .EQ. INDCPI)INDCPI=-INDCP
50 CONTINUE
60 CONTINUE
   ANGINV=-ANGROT
    SANI=SIN(ANGINV)
   CANI=COS(ANGINV)
    Y=Y1*CANI - XR*SANI
   60 10 110
70 CONTINUE
    TERMI=(MKMI*(XX-X)**3)/(6.*LK)
    TERM2=(MK*(X-XXM)**3)/(6.*LK)
    TERM3=tFK/LK-MK*LK/6.1*tX-XXM)
    TERMA=(FKM1/LK-LK*MKM1/6.)*(XX-X)
    Y=TFRM1+TERM2+TERM3+TERM4
```
 $\mathcal{L}$ 

```
60 10 110
80 CONTINUE
    IF(IND .BE. -1 .AND. IND .LE. 1)60 TO 110
    IF(IND .EQ. -2160 TO 90
    IFEIND .EQ. 2360 TO 100
    60 TO 110
90 WRITE (NWRITE, 6001X, NC
    60 TO 110
100 URITE INVRITE, 6103X, NC
110 CONTINUE
600 FORMATE/.5X.3IHNARNING - A SPECIFIED X-VALUE (.FED.3.35H) IS BELON
  * THE RANGE OF INPUT TABLE, I3)
610 FORMAT(/.5X.31HWARNING - A SPECIFIED X-VALUE (.FID.3.35H) IS ABOVE
   * THE RANGE OF INPUT TABLE.13)
   RETURN
```

```
END
```
#### SUBROUTINE XMTXSL

SUBROUTINE XMTKSLENR, XMAT, SOLI  $\mathbf{c}$ C-----THIS SUBROUTINE TAKES THE PROBLEM MATRIX AND SOLVES IT BY THE GAUSS- $\mathbf{C}$ . JORDAN ELEMENATION NETHOD  $\mathbf{c}$ C-----NR IS THE NUMBER OF ROWS IN THE MATRIX CORDER OF MATRIXI C----- XMAT(I,J) IS THE PROBLEM MATRIX TO BE SOLVED (INCLUDING THE FORCING F) C------ XMAT(I, J) IS READ IN CONTINUOUSLY BY ROWS (INCLUDING THE FORCING FUNCTION) c C-----MAT(I,J) IS THE OVERALL MATRIX OBTAINED BY ADDING THE IDENTITY MATRIX  $\mathbf c$ TO THE PROBLEM MATRIX  $\mathbf{c}$ C-----SOLIII IS THE SOLUTION VECTOR  $\mathbf c$ DIMENSION SOL(241, FCT(24), XMAT(24, 25) DIMENSION XX1(24), YYI(24), XMK1(24) DIMENSION XX2(24), YY2(24), XMK2(24) DIMENSION XX3(24), YY3(24), XMK3(24) DIMENSION XX4(24), YY4(24), XMK4(24) COMMON NPC1.NPC2.VPC3.NPC4.AN6R1.AN6R2.AN6R3.AN6R4.XX1.XX2.XX3.XX4 \*,YY],YYZ,YYZ,YY4,XMK1,XMK2,XMK3,XMK4,NREAD,NWRITE REAL MAT(24,49) NMCNR-1  $NC = NR + 1$ NN=NC+1 NESTINC+NR 00 10 J=1, NC DO 10 I=1, NR ID MAT(I,J)=XMAT(I,J)  $\mathbf{c}$ C-----ADD THE IDENTITY MATRIX TO SET OVERALL MATRIX  $\mathbf{c}$ DO 30 JENN, NLST 00 30 I=1, NR MAT(1,J)=0. IF((J-I) .EO. (NR+1))60 TO 20 60 10 30 20 MAT(I,J)=1. 30 CONTINUE  $\mathbf c$ C----- MAKE THE PIVOT ELEMENT THE LARGEST ELEMENT c NSUIN DO 50 J=1, NR IF(J .EQ. NR) 60 TO 60

```
DC 50 IFJ.NM
       IP=I+1IF(ABS(MAT(IP,J)) .LT. ABS(MAT(J,J))160 TO 50
       NSW=NSW+1
       DO 40 JS=1.NLST
       STOR=MAT(J,JS)
       MAT(J,JS)=MAT(IP,JS)
      MATILP.JSJ=STOR
   40 CONTINUE
   50 CONTINUE
   60 CONTINUE
\mathbf{c}C-----REDUCE ELEMENTS IN PIVOT COLUMN TO ZERO. EXCEPT PIVOT
\mathbf{r}DO 80 J=1, NP
       DO 70 IR=1,NR
   70 FCT(IR)=MAT(IR, J)/MAT(J,J)
       FCT (U)=D.
       DO 80 IZER=1,NR<br>DO 80 JZER=J,NLST
       MAT(IZER, JZER)=MAT(IZER, JZER)-FCT(IZER)*MAT(J, JZER)
   80 CONTINUE
\mathbf{c}C-----GET THE DETERMINANT
\mathbf{c}DEF 1 - 1 - 0DO 90 K=1,NR
   90 DET=DET*MAT(K.K)
                                                     \sim \simDET = DET + t(-1,1**NSH).
                                                                    \sim \sim\mathbf{c}C-----TRAP SINGULARITY
\mathbf{r}ISN6L=0
       IFCABSCHATCNR, NR31 .LT. 1.E-7 .AND. ABSCDETI .LT. 1.E-7360 TO 100
       GO TO 110
                                                     \overline{\phantom{a}}100 CONTINUE
       ISN6L=1
       WRITECNWRITE,600)
 IID CONTINUE
\mathbf{c}C----- DIVIDE EACH ROW BY IT'S PIVOT TO BET SOLUTION VECTOR AND INVERSE MATRIX
\mathbf{c}DO 120 IPIN=1,NR
       DIV=MAT(IPIV, IPIV)
       DO 120 JPIV=1, NLST
       MATCIPIV, JPIVI=MATCIPIV, JPIV3/0IV
  120 CONTINUE
       DO 130 IO=1, NR
  130 SOL (10)=MAT(IO, NC)
  600 FORMATC/,10X,36MSINGULAR MATRIX IN SUBROUTINE XMTXSL)
       RETURN
       END
```
 $\sim$ 

 $\ddot{\phantom{a}}$ 

## REFERENCES

- 1. Esgar, Jack B.; Colladay, Raymonds.; and Kaufman, Albert: An Analysis of the Capabilities and Limitations of Turbine Air Cooling Methods. NASA TN D-5992, 1970.
- 2. Colladay, R. S.: Importance of Combining Convection with Film Cooling. AIAA Paper 72-8, Jan. 1972.
- 3. Colladay, Raymond S.; and Stepka, Francis S.: Examination of Boundary Conditions for Heat Transfer Through a Porous Wall. NASA TN D-6405, 1971.
- 4. Crawford, M. E.; and Kays, W. M.: STAN5 A Program for Numerical Computation of Two -Dimensional Internal and External Boundary Layer Flows. NASA CR-2742, 1976.
- 5. Crawford, M. E.; etal.: Heat Transfer to a Full-Coverage Film-Cooled Surface with 30° Slant-Hole Injection. NASA CR-2786, 1976.
- 6. Meitner, Peter L.; and Hippensteele, Steven A.: Experimental Flow Coefficients of a Full-Coverage Film-Cooled-Vane Chamber. NASA TP-1036, 1977.
- 7. Davey, T. B.: Entrance Region Heat Transfer Coefficient. Chem. Eng. Prog. Symp. Ser. , vol. 59, no. 41, 1963, pp. 47-51.
- 8. Gardon, Robert; and Cobonpue, John: Heat Transfer Between a Flat Plate and Jets of Air Impinging on It. International Developments in Heat Transfer, ASME, 1963, pp. 454-460.
- 9. Choe, H.; Kays, William; and Moffat, R. J.: The Superposition Approach to Film Cooling. ASME Paper 74-WA/HT-27, Nov. 1974.
- 10. Walsh, J. L.; Ahlberg, J. H.; and Nilson, E. N.: Best Approximation Properties of the Spline Fit. J. Math. Mech. , vol. 11, no. 2, 1962, pp. 225-234.
- 11. Conte, Samuel D.: Elementary Numerical Analysis. McGraw-Hill Book Co. , Inc., 1965.

#### $\overline{m}$ PROJECT HUMBER urer. .or STATEMENT<br>HUMBER FORTRAN STATEMENT  $ODE^{18}$ **CATEN**  $\overline{\phantom{x}}$  , the matrix of the matrix of the matrix of  $\overline{\phantom{x}}$  , the solution of the solution of the state of the state of the state of the matrix of the matrix of the matrix of the state of the state of the state of t  $12343$ *MANAMANAMAN MANAMANA MMMMMM MMM 11111111* TITLE ,,,,,,,,, ,,,,,,,, 111 Repeated  $\mathbf{r}$  ,  $\mathbf{r}$  ,  $\mathbf{r}$ for each input 9777777 table NP Y-VALUES 999 1111  $\overline{\phantom{a}}$ CHAMBER INPUT VARIABLES IN NAMELIST FORM (SELECTED VARIABLES SHOWN WWW.)  $$\text{SDAT} \atop \text{NIR} = 5 \quad \text{MHP} = 9 \quad 10 \quad 3 \cdot 12}$ Repeated  $NFCR = 7$ ,  $NFCHPR = 7*$  15,  $DFC = 2 * 010$ ,  $5 * 012$ for each < chamber  $ROV2G = 7 * 1.234E12S$ NASA-C-836 (REV. 9-16-50)<br>NASA-C-836 (REV. 9-16-50)

### TABLE I. - INPUT DATA FORM

TABLE II. - TABLE INPUTS FOR FCFC PROGRAM

| Table | Table variable.<br>у                                                                                                    | Correlating<br>parameter,<br>x                                           |
|-------|----------------------------------------------------------------------------------------------------|--------------------------------------------------------------------------|
| 1     | Coolant specific-heat<br>ratio, γ <sub>c</sub>                                                                                          | Coolant temperature,<br>$T_c$ , K $(^0R)$                                |
| 2     | Coolant viscosity, $\mu_c$ ,<br>$g/cm \cdot sec$ (lbm/ft $sec$ )                                                                        |                                                                          |
| 3     | Coolant specific-heat at<br>constant pressure, $C_{p, c}$ ,<br>$J/g \cdot K$ (Btu/lbm $\cdot$ <sup>O</sup> R)                           |                                                                          |
| 4     | Coolant thermal conductivity,<br>$k_c$ , J/cm·sec·K (Btu/ft·hr· <sup>0</sup> R)                                                         |                                                                          |
| 5     | Impingement-hole discharge<br>coefficient, (CD),                                                                                        | Impingement-hole<br>Mach number, M <sub>2</sub>                          |
| 6     | Film-cooling-hole_total-pressure                                                                                                    | Film-cooling-hole                                                        |
| 7     | loss coefficient, (KT) <sub>nmg</sub><br>Film-cooling-hole flow reduction<br>due to main-stream-gas flow at<br>$\beta = 0^{\circ}$ , RT | Mach number, M <sub>5</sub><br>$(\rho V^2)_{\alpha}/(\rho V^2)_{\sigma}$ |
| 8     | RT correction factor,<br>$(RT)_{\beta}/(RT)_{\beta=0}$ o                                                                                | Compound angle, $\beta$ ,<br>deg                                         |
| 9     | Metal thermal conductivity, $k_m$ ,<br>$J/cm \cdot sec \cdot K$ (Btu/ft $\cdot hr \cdot {}^{O}R$ )                                      | Metal temperature,<br>$T_m$ , K $(P_R)$                                  |
| 10    | Ceramic coating thermal conduc-<br>tivity, k <sub>ct</sub> , J/cm·sec·K (Btu/<br>ft·hr· <sup>o</sup> R)                                 | Coating temperature,<br>$T_{\rm ct}$ , K $({}^{\circ}R)$                 |

# TABLE m. - CHAMBER INPUT VARIABLES

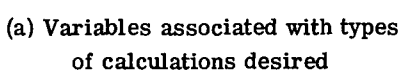

 $\bar{\beta}$ 

 $\sim$ 

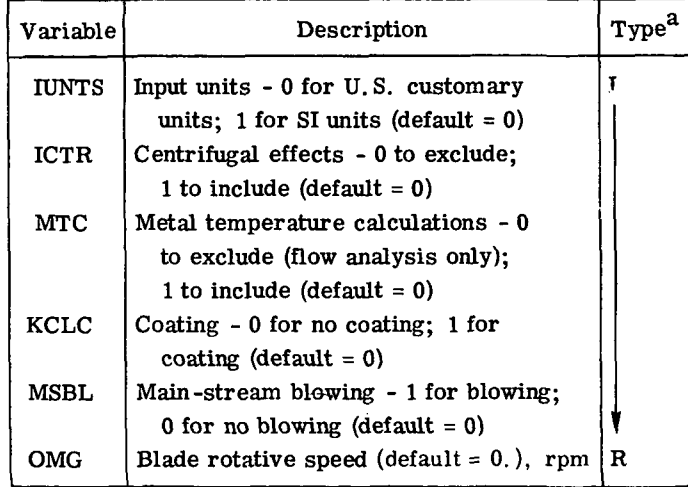

(b) Impingement-hole-row variables

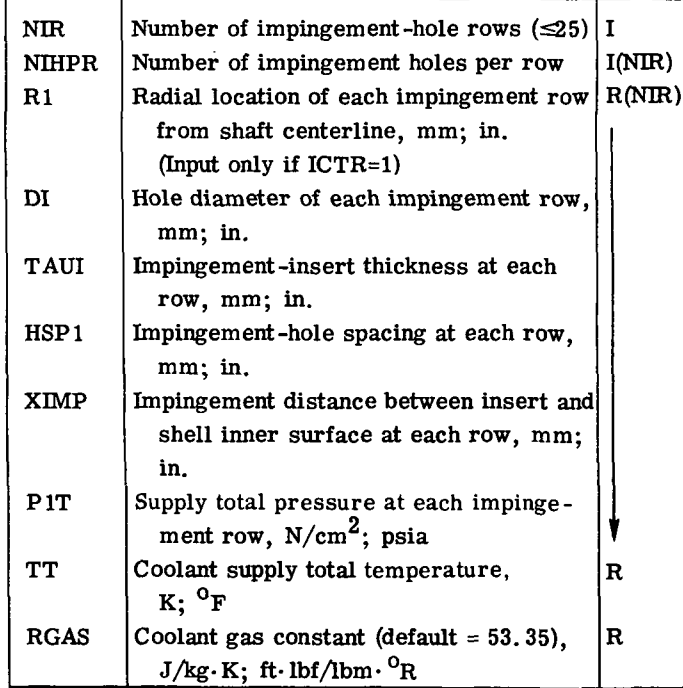

<sup>a</sup>Where I denotes integer; R denotes real; NIR denotes number of impingement rows; and NFCR denotes number of film-cooling rows.

 $\cdot$ 

# TABLE m. - Concluded.

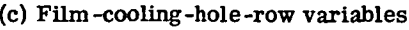

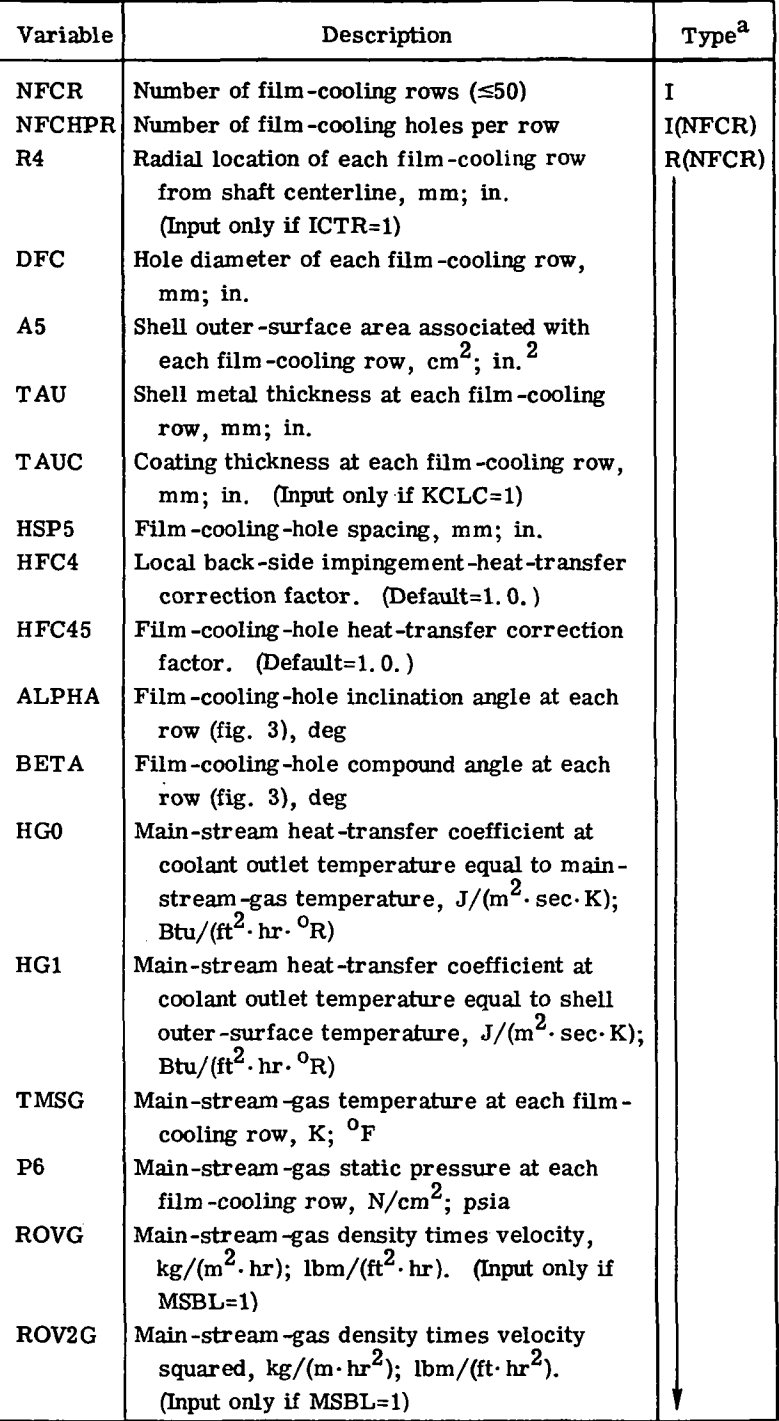

<sup>a</sup>Where I denotes integer; R denotes real; NIR denotes number of impingement rows; and NFCR denotes number of film-cooling rows.

 $\mathbf{I}$ 

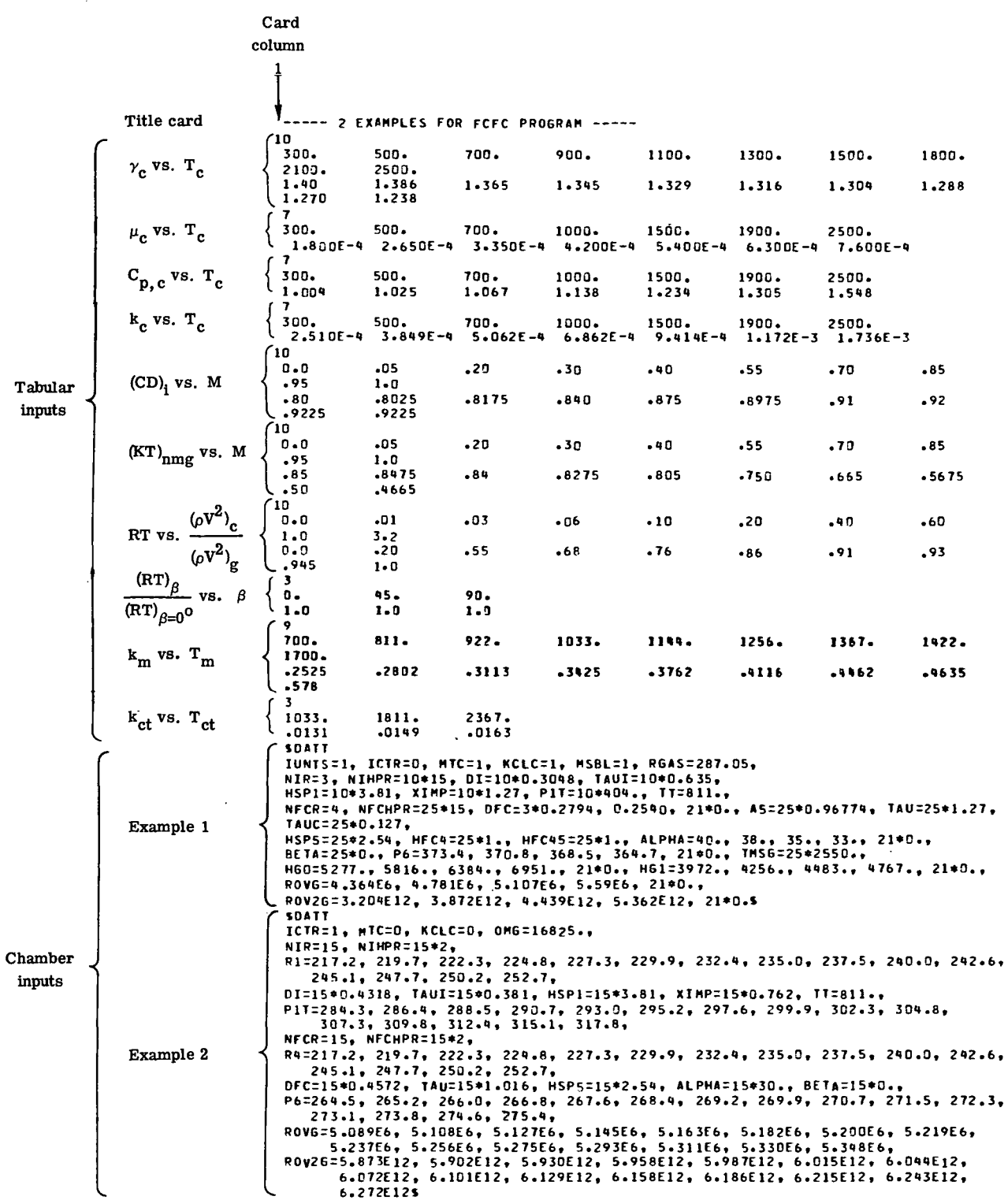

 $\sim$ 

78

 $\bar{z}$ 

 $\bar{\omega}$ 

# TABLE V. - TITLE CARD AND TABULAR DATA

OUTPUT FOR EXAMPLE PROBLEMS

----- 2 EXAMPLES FOR FCFC PROGRAM -----

 $\ddot{\phantom{1}}$ 

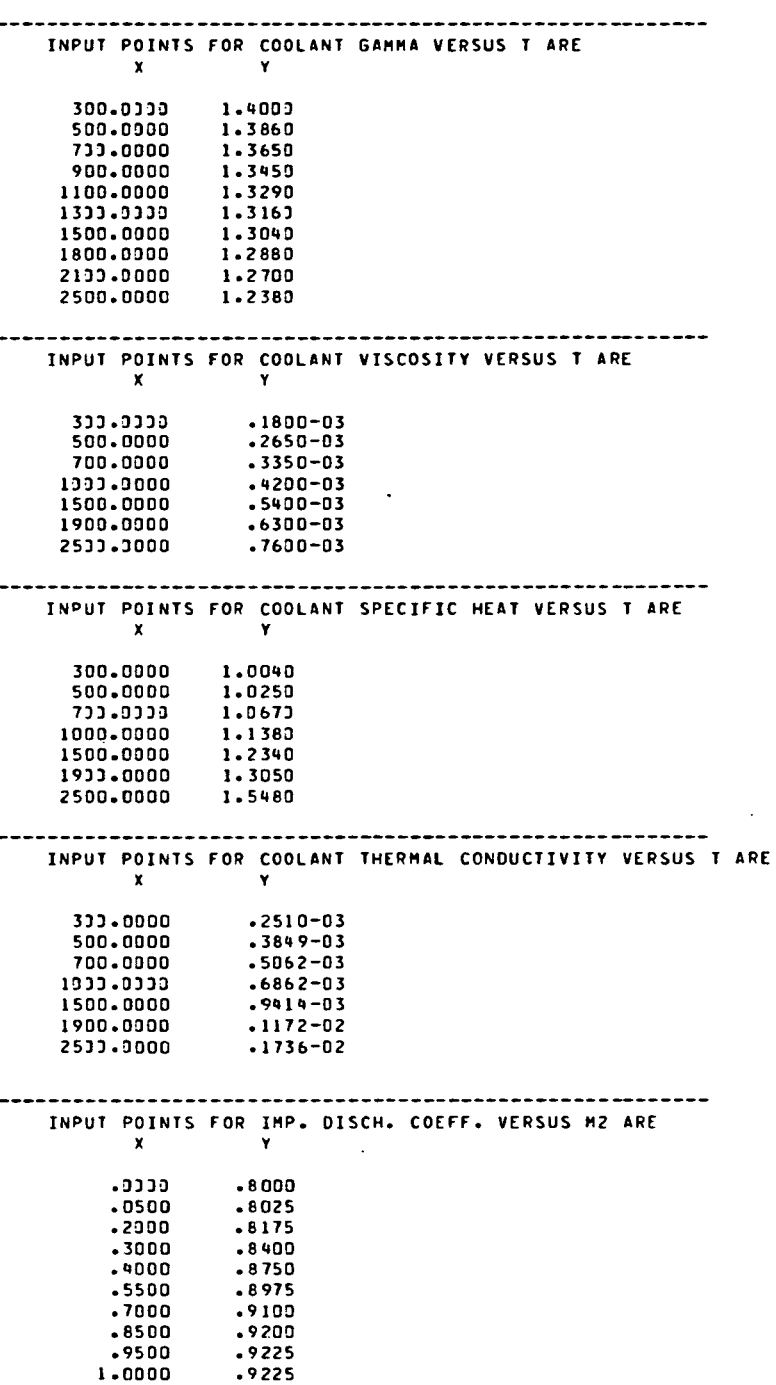

79

# TABLE V. - Concluded.

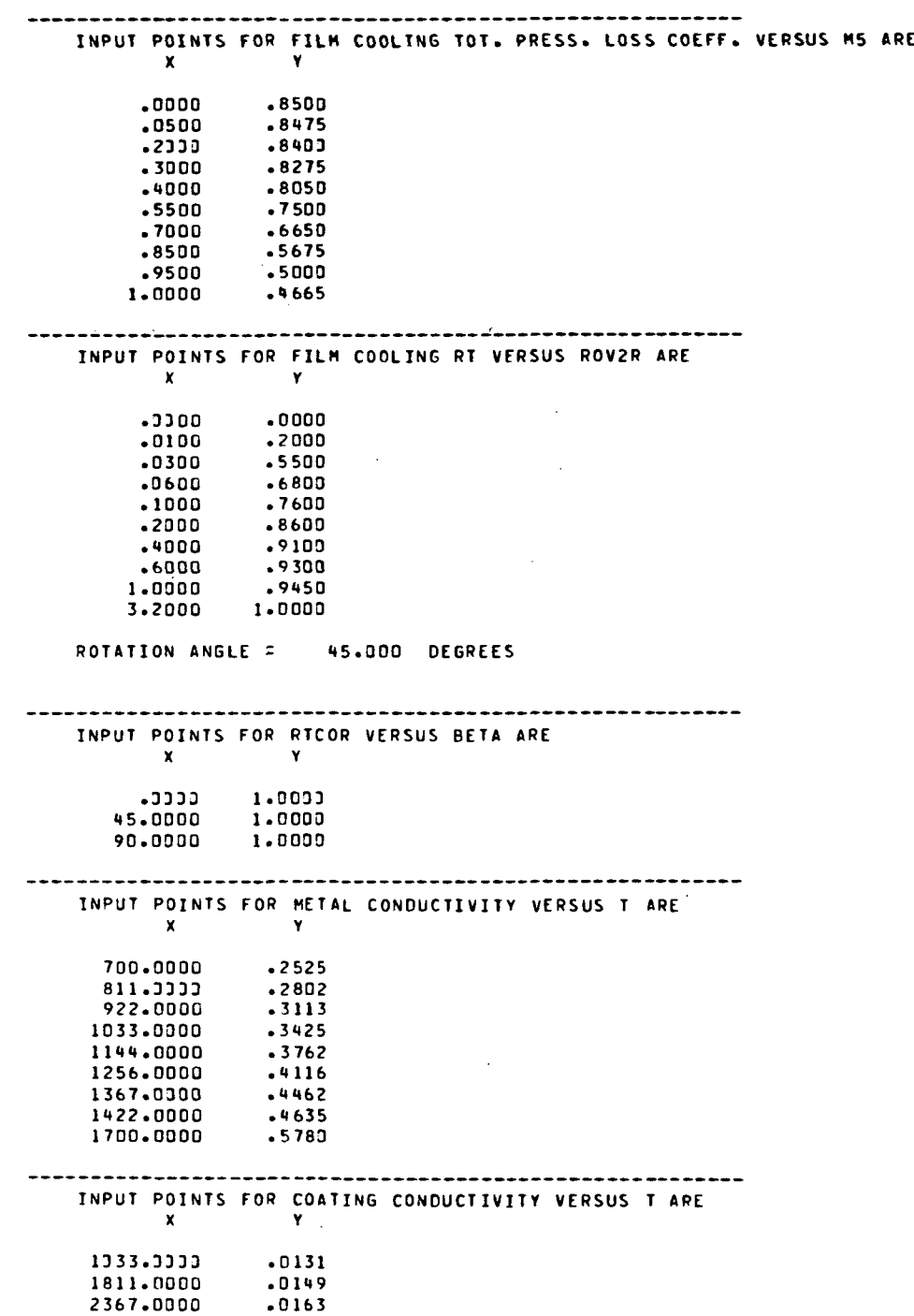

 $\bar{\mathbf{r}}$ 

 $\sim 10$ 

 $\overline{\phantom{a}}$ 

 $\bar{t}$ 

80

 $\bar{z}$ 

## TABLE VI. - EXAMPLE 1 (VANE) CHAMBER OUTPUT

----------OUTPUT FOR CHAMBER 1----------

SI SYSTEM OF UNITS

 $\ddot{\phantom{a}}$ 

COOLANT GAS CONSTANT= 287.050 J/(KG-K) THIS CASE INCLUDES A THERMAL BARRIER COATING

3 ROWS OF IMPINGEMENT HOLES

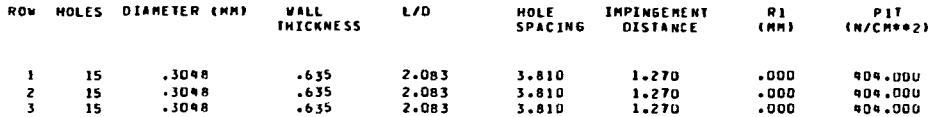

**4 ROWS OF FILM COOLING HOLES** 

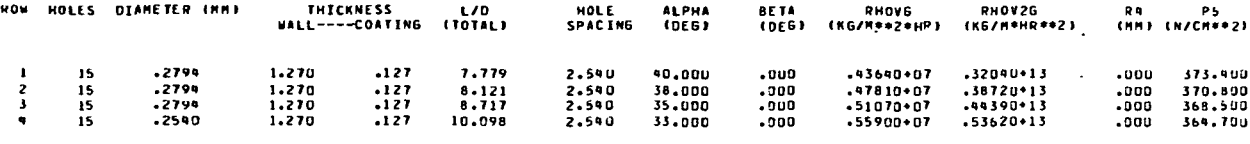

IMPINGEMENT AND FILM COOLING FLOWS HAVE CONVERGED IN 8 OVERALL ITERATIONS

INFLOW EQUALS 20.263 KG/HR

 $\ddot{\phantom{0}}$ 

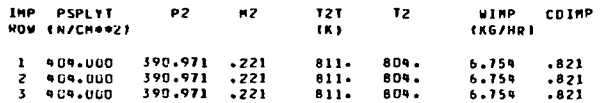

OUTFLOW EQUALS 20.259 KG/HR

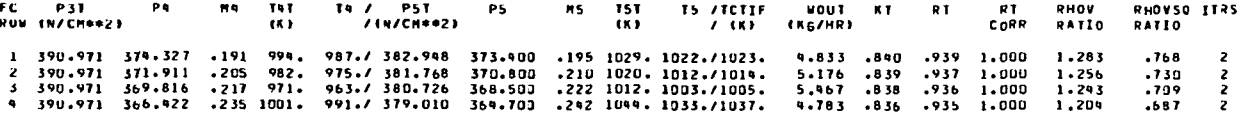

HEAT TRANSFER RESULTS

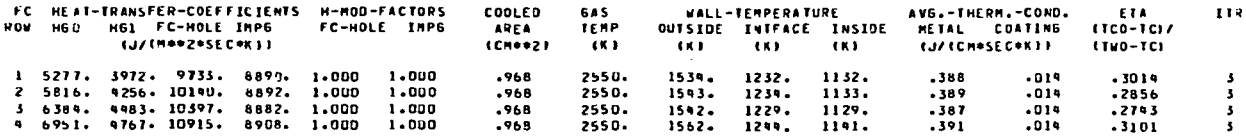

 $\sim 10^7$ 

 $\sim 10^{11}$ 

## TABLE VII. - EXAMPLE 2 (BLADE) CHAMBER OUTPUT

----------OUTPUT FOR CHAMBER 2----------

SI SYSTEM OF UNITS

CODLANT GAS CONSTANT= 287.050 J/(KG-K)

THIS CASE INCLUDES CENTRIFUGAL EFFECTS. ROTATIONAL SPEED EQUALS 16825.00 RPM.

THIS CASE IS FLOW ANALYSIS ONLY AND INCLUDES NO METAL TEMPERATURE CALCULATIONS

IS ROWS OF IMPINGEMENT HOLES

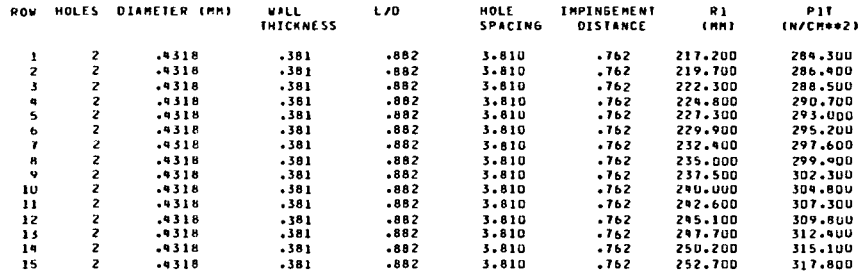

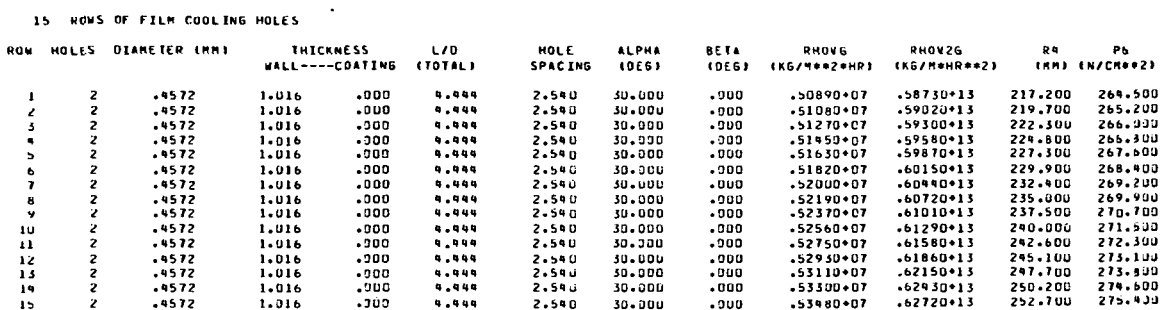

IMPINGEMENT AND FILM COOLING FLOWS HAVE CONVERGED IN 9 OVERALL ITERATIONS **SNFLOW EQUALS 23.452 KG/HR** 

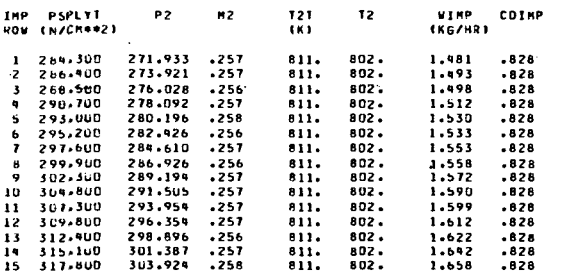

 $\ddot{\phantom{a}}$ 

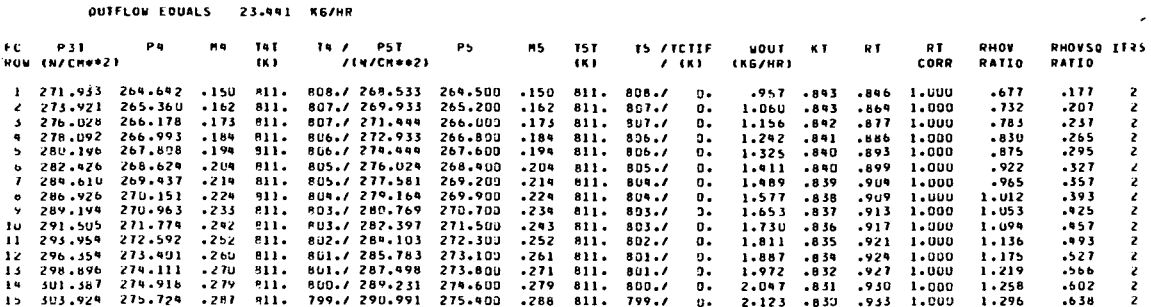

 $\overline{\phantom{a}}$ 

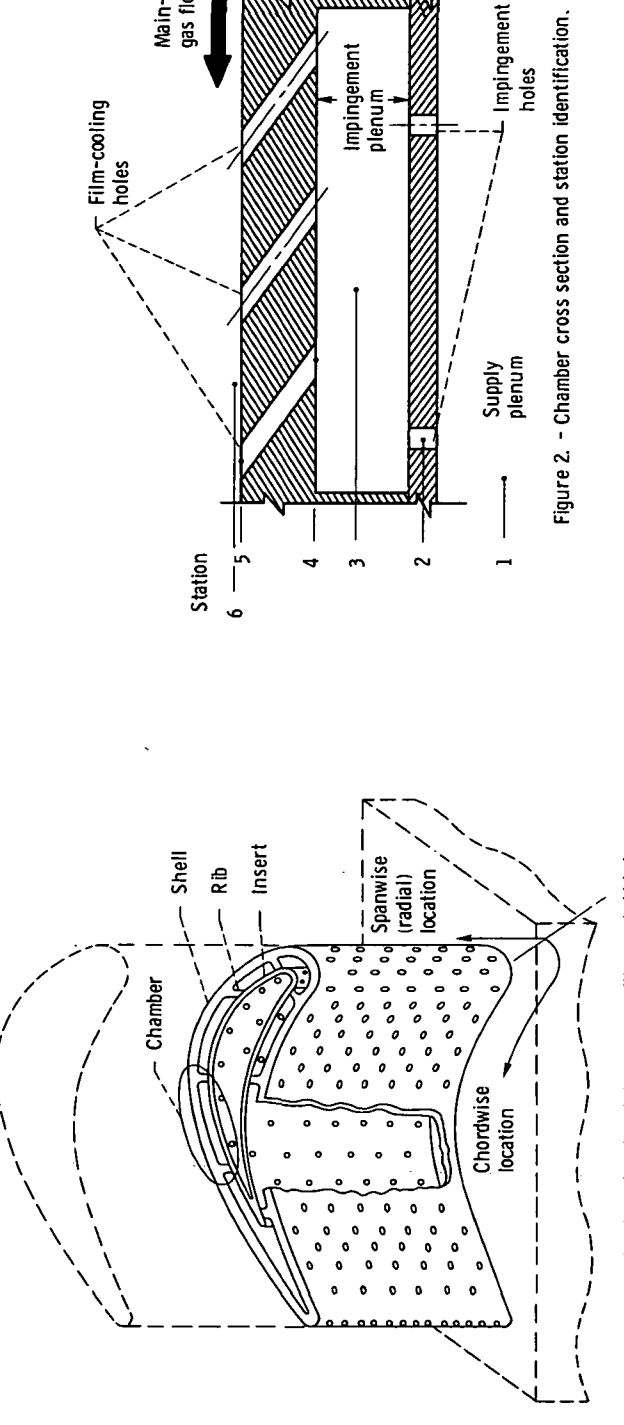

 $-$  Insert

a<del>paaaab</del>

e<br>Rib

- Shell

Main-stream<br>gas flow

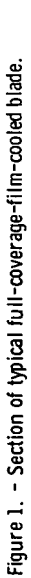

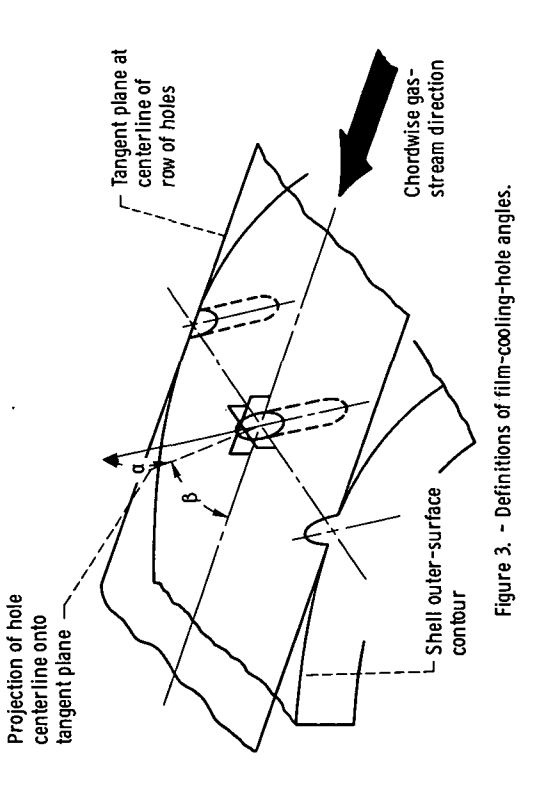

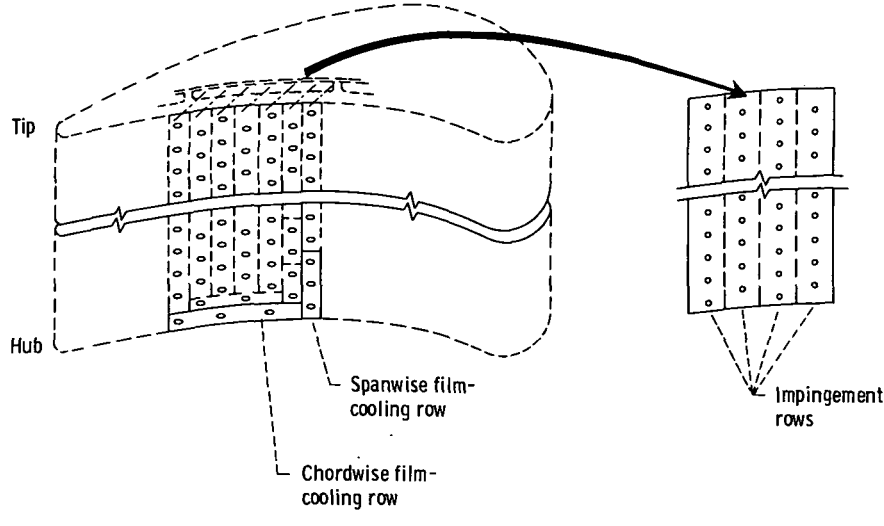

Figure 4. - Vane chamber division.

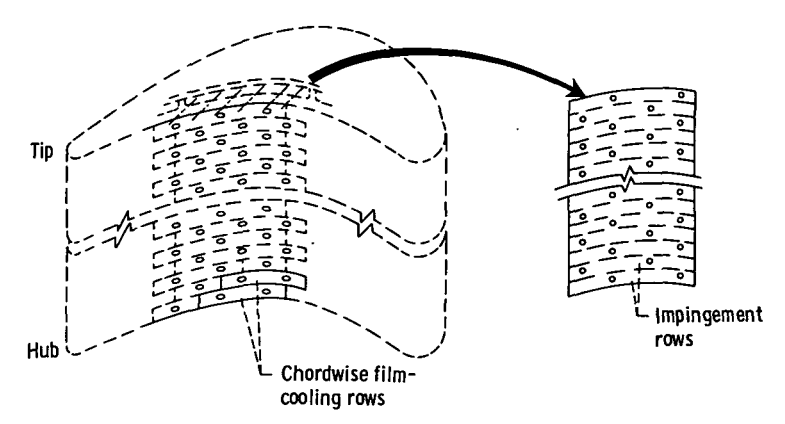

Figure 5. - Blade chamber division.

 $\ddot{\phantom{a}}$ 

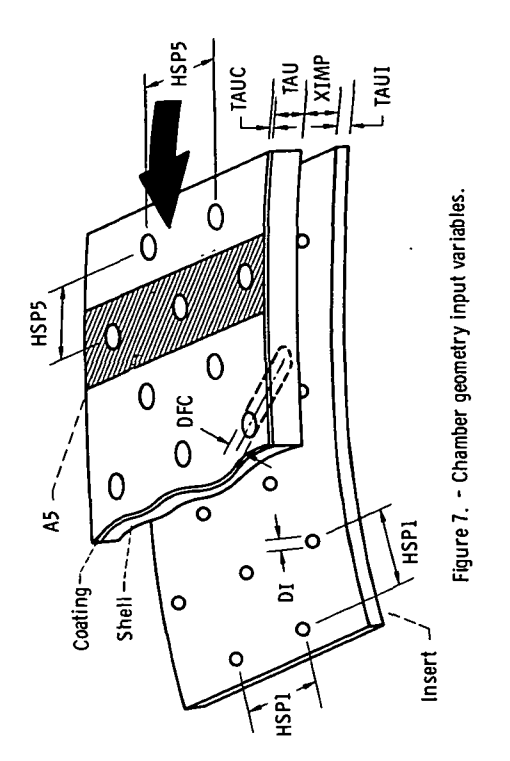

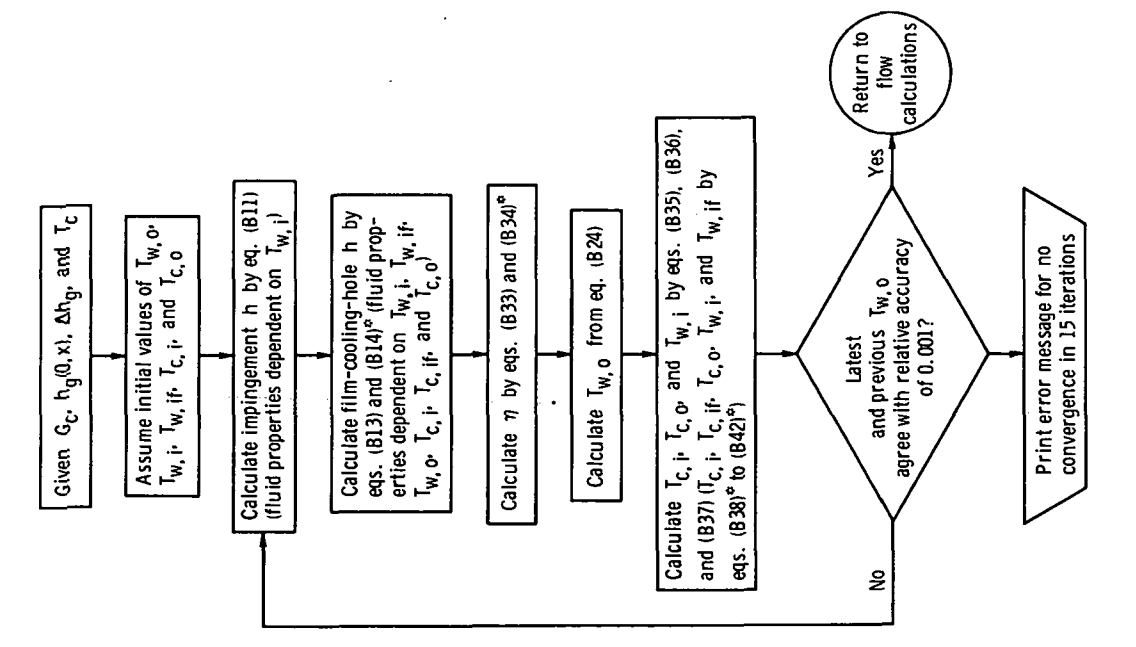

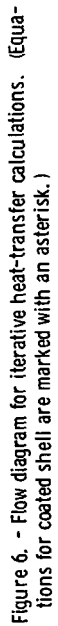

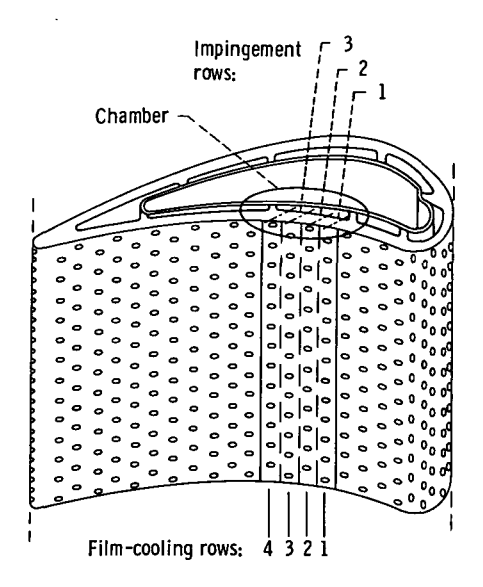

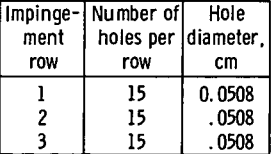

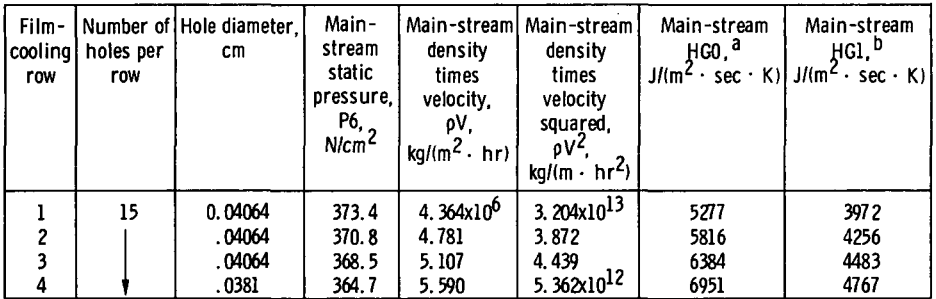

 $^{\mathtt{a}}$ Main-stream-gas heat-transfer coefficient for coolant temperature equal to main-stream gas temperature. ''Main-stream-gas heat-transfer coefficient for coolant temperature equal to shell outer temperature.

Figure 8. - Vane chamber of example 1.

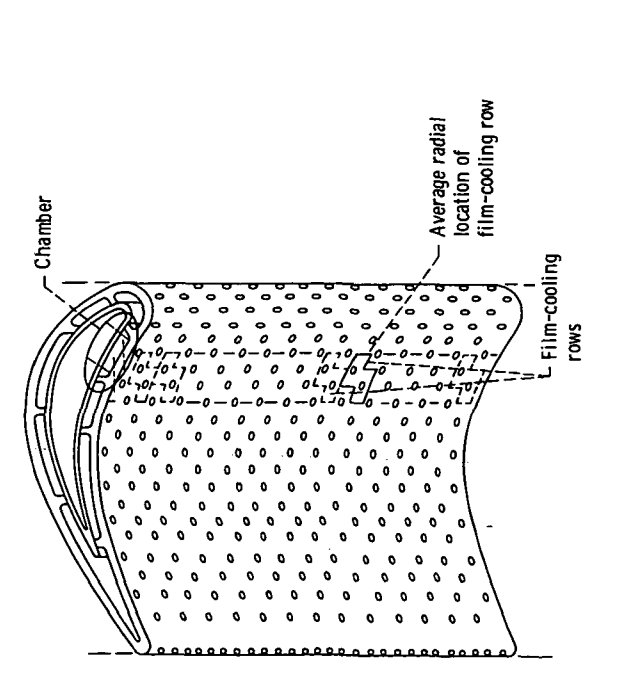

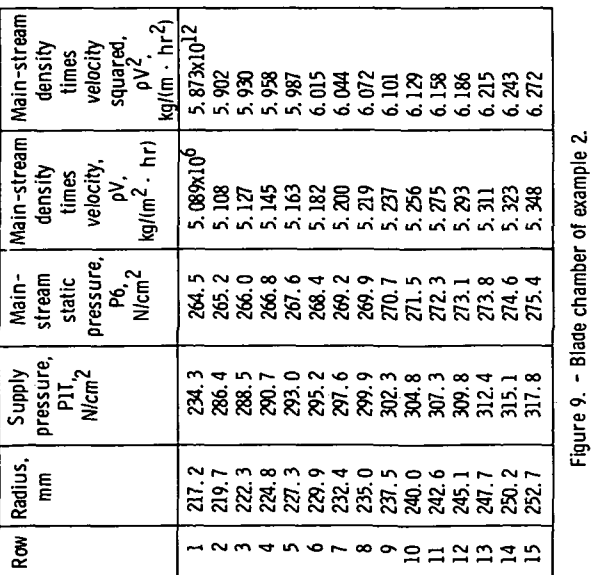

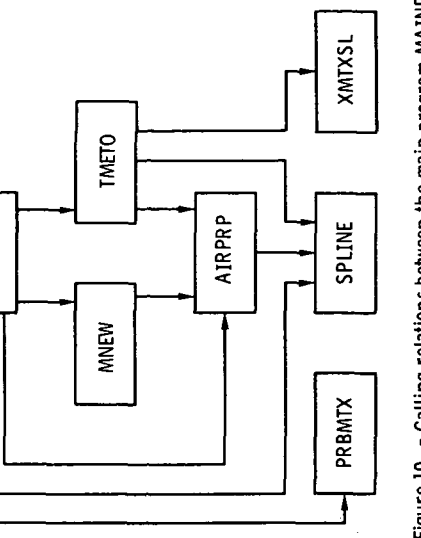

MAINP

Figure 10. - Calling relations between the main program MAINP<br>and the subroutines. (This is not a flow chart.)

87

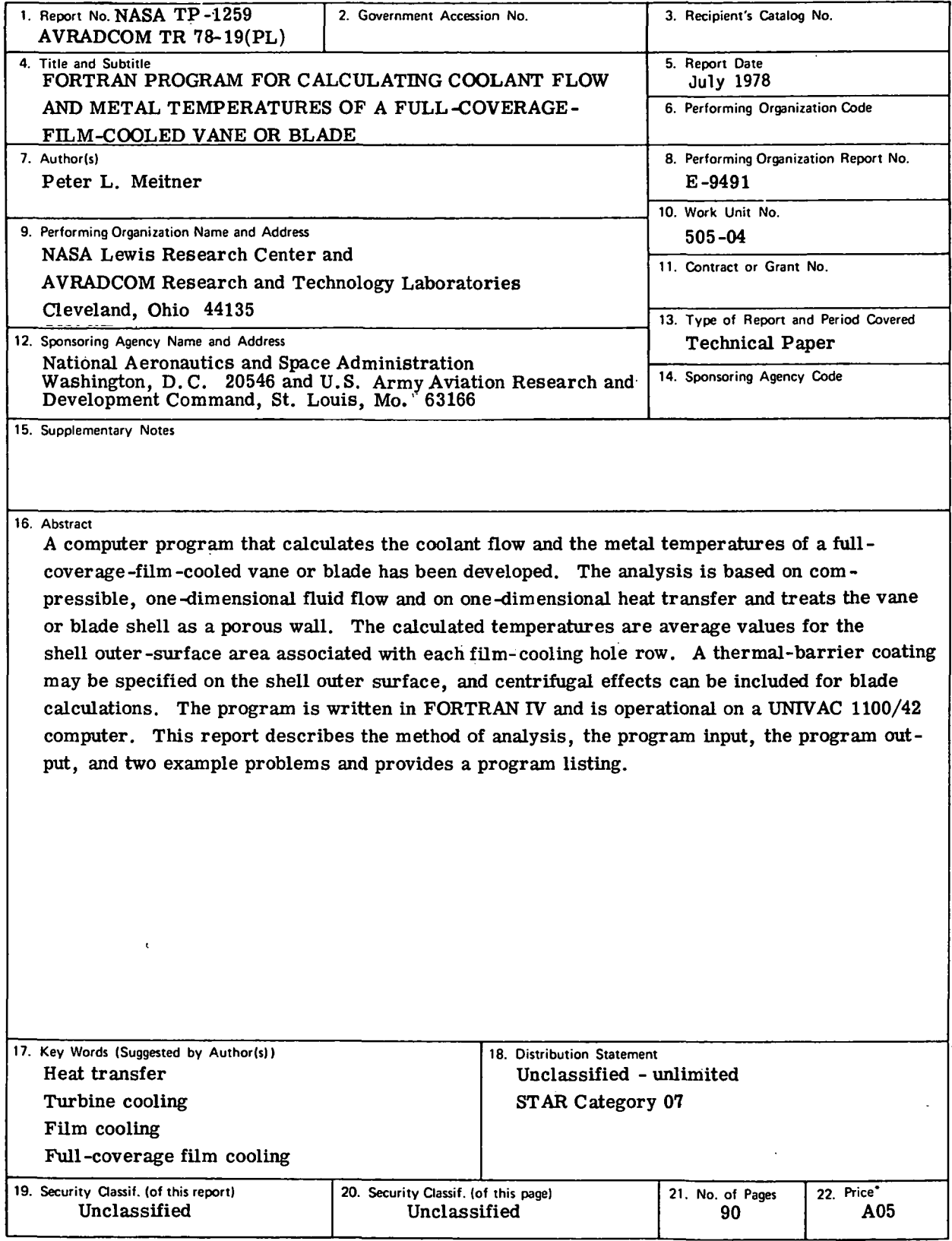

National Aeronautics and Space Administration

Washington, D.C. 20546

Official Business Penalty for Private Use, \$300 National Aeronautics and Space Administration NASA-451

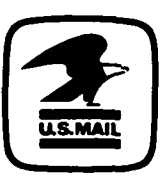

If Undeliverable (Section 158 Postal Manual) Do Not Return

**NASA** POSTMASTER: